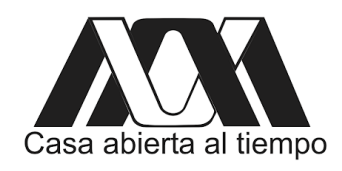

# UNIVERSIDAD AUTÓNOMA M[ETROPOLITANA](http://www.uam .mx) UNIDAD I[ZTAPALAPA](http://www.uam .mx) DIVISIÓN DE CIENCIAS BÁSICAS E I[NGENIERÍA](http://www.uam .mx)

# **" ANÁLISIS DE LA ESTRUCTURA DE SINGULARIDADES EN RELATIVIDAD GENERAL MEDIANTE CÁLCULO SIMBÓLICO DE LOS INVARIANTES DE CURVATURA "**

TESIS QUE PRESENTA

**JOSÉ ABRAHAM BARAJAS AGUILAR** MATRÍCULA 2181801376

PARA OBTENER EL GRADO DE **MAESTRO EN CIENCIAS (FÍSICA)**

*DIRECTORES:*

*JURADOS:*

DR. ECKEHARD ERWIN WILLI MIELKE DR. CÉSAR SIMÓN LÓPEZ MONSALVO DR. LEONARDO DI GIROLAMO SIGALOTTI DIAZ DR. VLADIMIR S. MANKO DR. CÉSAR SIMÓN LÓPEZ MONSALVO

Iztapalapa, Ciudad de México, agosto 2021.

ii

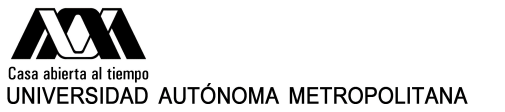

#### **ACTA DE EXAMEN DE GRADO**

No. 00099

**Matrícula: 2181801376** Análisis de la estructura de singularidades en Con base en la Legislación de la Universidad Autónoma Relatividad General mediante Metropolitana, en la Ciudad de México se presentaron a las 15:00 horas del día 2 del mes de agosto del año 2021 POR VÍA REMOTA ELECTRÓNICA, los suscritos miembros del jurado designado por la Comisión del Posgrado: cálculo simbólico de los invariantes de curvatura. DR. LEONARDO DI GIROLAMO SIGALOTTI DIAZ DR. VLADIMIR S. MANKO<br>DR. CESAR SIMON LOPEZ MONSALVO Bajo la Presidencia del primero y con carácter de Secretario el último, se reunieron para proceder al Examen de Grado cuya denominación aparece al margen, para la obtención del grado de: MAESTRO EN CIENCIAS (FISICA) DE: JOSE ABRAHAM BARAJAS AGUILAR y de acuerdo con el artículo 78 fracción III del Reglamento de Estudios Superiores de la Universidad Autónoma Metropolitana, los miembros del jurado resolvieron: JOSE ABRAHAM BARAJAS AGUILAR ALUMNO APROBAR **REVISÓ** Acto continuo, el presidente del jurado comunicó al interesado el resultado de la evaluación y, en caso aprobatorio, le fue tomada la protesta. MTRA. ROSALIA SERRIANO DE LA PAZ<br>DIRECTORA DE SISTEMA\$ ESCOLARES DIRECTOR DE LA DIVISIÓN DE CBI 35E6IDENTES EN 1989 EN 2009 DE CHIERA DE LA DIVISIÓN DE CBI 雨的 l⊍aV DR. JESUS ALBERTO OCHOA TAPIA DE SANTO DE LEONARDO DI GIROLAMO SIGALOTTI DIAZ VOCAL CONTRACT CONTRACT ON SECRETARIO ranne DR. VLADIMIR S. MANKO DE LA DE LA DE LA DE LA DE LA CESAR SIMON LOPEZ MONSALVO

El presente documento cuenta con la firma –autógrafa, escaneada o digital, según corresponda- del funcionario universitario competente, que certifica que las firmas<br>que aparecen en esta acta – Temporal, digital o dictamen-

 $\mathrm{iv}% \left\vert \mathcal{H}\right\vert =\mathrm{iv\,}\left\vert \mathcal{H}\right\vert$ 

# <span id="page-4-0"></span>**Declaración del autor**

Yo, José Abraham Barajas Aguilar, declaro que esta tesis titulada, " ANÁLISIS DE LA ESTRUCTURA DE SINGULARIDADES EN RELATIVIDAD GENERAL MEDIANTE CÁLCULO SIMBÓLICO DE LOS INVARI-ANTES DE CURVATURA " es un trabajo propio, dirigido por mis asesores el Dr. Eckehard Erwin Willi Mielke y el Dr. César Simón López Monsalvo. Yo confirmo que:

- Este trabajo se realizó en su totalidad o principalmente durante una candidatura para un grado de investigación en esta Universidad.
- Cuando alguna parte de esta tesis ha sido presentada previamente para obtener un título o cualquier otra titulación en esta universidad o en cualquier otra institución, esto se ha establecido claramente.
- Donde he consultado el trabajo publicado de otros, esto siempre se atribuye claramente.
- Donde he citado del trabajo de otros, siempre se da la fuente. Con la excepción de tales citas, esta tesis es completamente mi propio trabajo.
- He reconocido todas las fuentes principales de ayuda.
- Cuando la tesis se basa en el trabajo realizado en colaboración con otros autores, he dejado en claro exactamente la contribución de alguien más y mi propia contribución.
- Las imágenes usadas en este trabajo son propias o son públicas con licencia Creative Commons.

"*However difficult life may seem, there is always something you can do and succeed. While there is life, there is hope."*

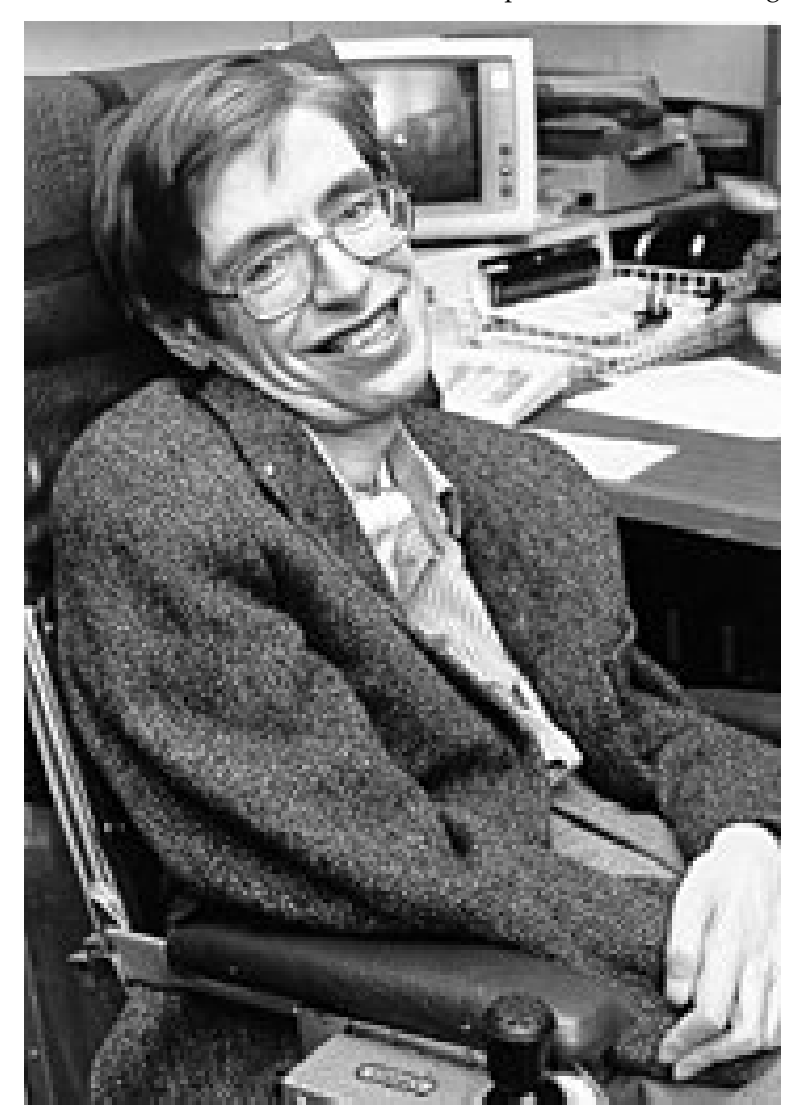

Stephen William Hawking

 $_{\rm viii}$ 

### <span id="page-8-0"></span>[UNIVERSIDAD AUTÓNOMA METROPOLITANA](HTTP://WWW.UAM .MX) [UNIDAD IZTAPALAPA](HTTP://WWW.UAM .MX) [DIVISIÓN DE CIENCIAS BÁSICAS E INGENIERÍA](HTTP://WWW.UAM .MX)

# *Resumen*

[Departamento de Física](http://www.cbiuami.org/index.php/investigacion/departamentos-academicos)

Maestro en Ciencias Físicas

### **" ANÁLISIS DE LA ESTRUCTURA DE SINGULARIDADES EN RELATIVIDAD GENERAL MEDIANTE CÁLCULO SIMBÓLICO DE LOS INVARIANTES DE CURVATURA "**

by José Abraham Barajas Aguilar

En este trabajo se calculan **Invariantes de curvatura polinomiales** y también algunos **Invariantes de curvatura escalares** provenientes de un operador de curvatura, para los espacios-tiempo de: **Schwarzschild**, **Schwarzschild interior**, **Reissner-Nordstrøm**, **Kerr**, una **posible solución interior de Kerr** y por último el **Universo de Sitter**, esto se hace mediante cálculo simbólico específicamente los software **Maple y SageMath**, el objetivo principal es encontrar las **singularidades de curvatura** de dichos espacios-tiempo concluyendo que el cálculo simbólico es eficaz solo en espacios-tiempo de alta simetría debido que en caso contrario el consumo de memoria puede crecer bastante hasta agotar los recursos del ordenador utilizado, y/o el tiempo de cálculo se eleva significativamente. Por otro lado, se determina que los invariantes de curvatura no son suficientemente eficaces para encontrar información completa sobre las singularidades de curvatura debido a que al día de hoy no existe un conjunto completo de invariantes de curvatura; solo podemos decir que si un invariante de curvatura diverge en un punto existe una singularidad de curvatura en ese punto, no podemos decir más, no es posible saber con exactitud todas las singularidades de curvatura que existan en un espacio-tiempo por medio de los invariantes de curvatura. Por último se encuentra que los invariantes de curvatura para el Universo de Sitter son independientes del parámetro *χ* lo cual no debería ser así, debido a que cada valor de *χ* = 0, 1, −1 representa físicamente espacios-tiempo con características distintas.

 $\mathbf{x}$ 

# *Agradecimientos*

<span id="page-10-0"></span>Quiero expresar mis más sinceros agradecimientos a mis asesores: el Dr. Eckehard W. Mielke y el Dr. Cesar S. López M., ya que ellos han sido una parte clave y esencial en esta tesis, debido a todos sus enseñanzas, consejos y sugerencias en Relatividad General, pero sobre todo por contar con su apoyo emocional en aquellos momentos en pensar no continuar, son grandes personas que me han tenido tanta paciencia y han dedicado gran parte de su tiempo en clases extra-curriculares.

También quiero agradecer a mis padres por estar siempre en el momento indicado, por la educación obtenida y por el gran amor que me han brindado, sabiéndome guiar por el camino recto y convirtiéndome en la persona que ahora soy.

También quiero agradecerle a mi novia Luz Pablo que ha estado con migo en todo momento, estando presente en mis victorias y también mis derrotas alentándome a seguir adelante, levantándome todas veces que me eh caído.

También quiero agradecer a mis amigos, Cristian Pérez e Ismael Oviedo por ser mis compañeros de estudios desde mis inicios en la licenciatura y haber contado siempre con su apoyo tanto económico como moral en aquellos días tan duros.

Por último quiero agradecer a mi casa de estudios "La Universidad Autónoma Metropolitana" y toda su planta profesional docente que me han echo una persona profesional.

# **Contenido**

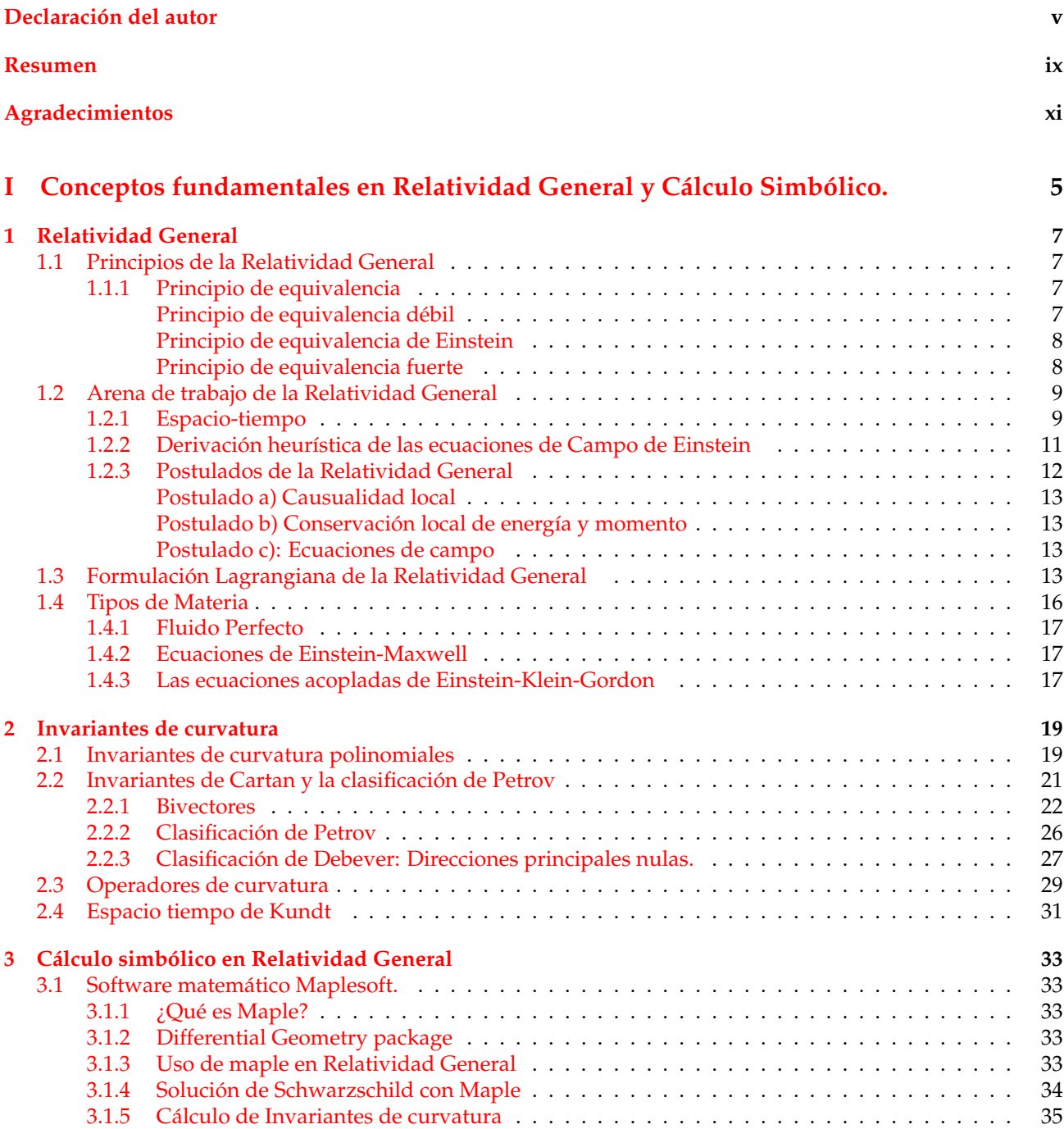

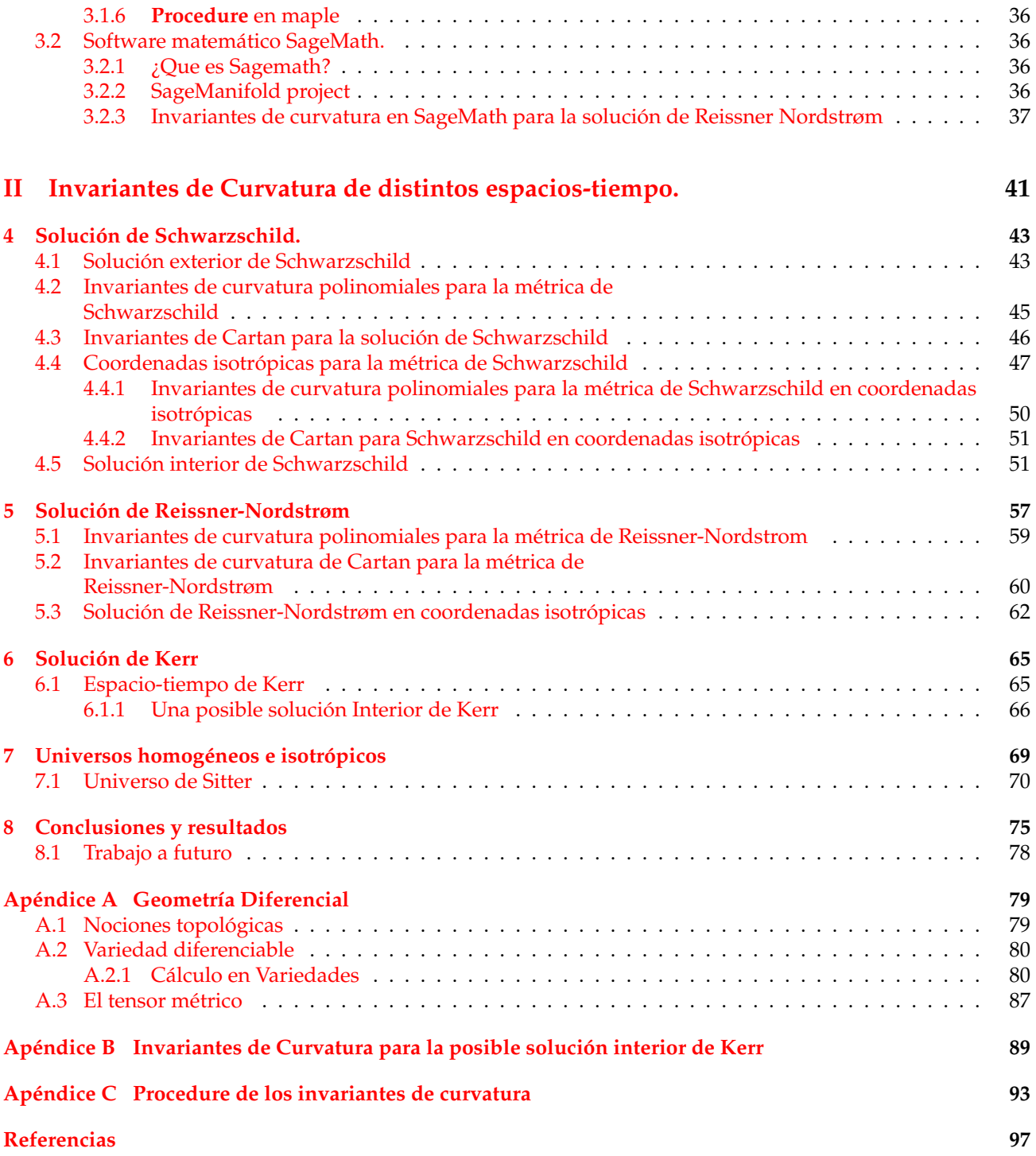

Dedicada a todos mis seres queridos. . .

 $\boldsymbol{x}\boldsymbol{v}\boldsymbol{i}$ 

# **Notación y convenciones**

### **Signatura y métrica**

En este trabajo se utilizará la convención de signatura (− + ++) usada en Misner, Thorne and Wheeler (1973)[\[30\]](#page-115-0).

También definamos:

- $x^{\mu} = (x^0, x^1, x^2, x^3)$  donde  $x^0 = ct$  y a menudo es conocida como la componente temporal.
- *∂*<sub>*µ*</sub>  $\equiv \frac{\partial}{\partial x^{\mu}} \equiv (\frac{1}{c}\partial_t, \partial_i)$  "pero a menudo también utilizaremos una coma para denotar esta derivada".
- Un punto denota la derivada temporal, es decir  $\dot{f}(x^{\mu}) \equiv \partial_t f$ , también puede ser bastante utilizado  $\dot{f}(x^{\mu}) \equiv f_{,t}$

Todo tensor se representará con **letra negrita**

- *η* denota el tensor métrico de Minkowski para un espacio-tiempo plano.
- *g* denota el tensor métrico de un espacio-tiempo arbitrario distinto al plano.

## **Indices**

- Indices griegos tales como  $\alpha$ ,  $\beta$ ,  $\cdots$  o  $\mu$ ,  $\nu$ ,  $\cdots$  toman valores de 0, 1, 2, 3.
- Indices latinos tales como *i*, *j*, · · · toman valores de 1, 2, 3 denotando índices espaciales.
- Indices latinos como *a*, *b*, *c*, *d*,*e*, *f* , etc. representan índices que pueden tomar cualquier valor entero, son sumamente útiles para variedades n-dimensionales.
- Indices griegos entre paréntesis representan índices tetradiales tales como (*α*),(*β*), . . ., toman valores de  $0, 1, 2, 3.$
- Indices latinos entre paréntesis representan índices tetradiales tales como (*i*),(*j*), . . . y toman valores de 1, 2, 3.
- Primeros Indices latinos entre paréntesis representan índices tetradiales tales como (*a*),(*b*),(*c*). . . y pueden toman cualquier valor entero.

La masa solar es denotada por *M*.

 $\,$  xviii

# **Introducción**

## **Invariantes de curvatura en Relatividad General**

Los invariantes de curvatura en relatividad general son cantidades escalares formadas a partir de los tensores de Riemann, Weyl y Ricci. Debido a esto representan cantidades relacionadas con la curvatura, de ahí el nombre "Invariantes de curvatura". Al día de hoy no se sabe que representa cada uno de ellos, algunos autores [\[9,](#page-114-1) [18,](#page-115-1) [26\]](#page-115-2) piensan que el entendimiento completo de los invariantes de curvatura llevará a la respuesta de algunas preguntas tales como:

- \* ¿Existe un conjunto mínimo completo linealmente independiente de invariantes de curvatura en Relatividad General?
- \* ¿Es posible caracterizar el espacio-tiempo mediante invariantes de curvatura, haciendo posible distinguir dos soluciones (espacios-tiempos) o más que se encuentren representadas en distintas coordenadas ?
- \* Sí dos espacios-tiempo tienen los mismos invariantes de curvatura, ¿Qué podemos decir acerca de ellos?
- \* ¿Cuál es el significado físico de cada invariante de curvatura polinomial?

Por otro lado una de las aplicaciones mas comunes de los invariantes de curvatura en Relatividad General es distinguir entre singularidades de coordenadas y singularidades de curvatura del espacio-tiempo, por ello son extremadamente útiles en descartar soluciones interiores mediante el análisis de condiciones de regularidad.

En un espacio-tiempo de 4 dimensiones el tensor de Riemann tiene 14 invariantes algebraicos independientes y en casos particulares puede ser menor [\[26\]](#page-115-2).

El campo de estudio "invariantes de curvatura" hoy en día es tema de investigación abierta, donde hasta el momento en la literatura se encuentran diferentes tipos de invariantes de curvatura, algunos son:

- a) Invariantes de curvatura polinomiales.
- b) Invariantes de curvatura de Cartan.
- c) Invariantes de curvatura escalares.

**Los invariantes de curvatura polinomiales** son productos escalares de los tensores de Riemann, Weyl, Ricci y sus derivadas covariantes [\[9,](#page-114-1) [26\]](#page-115-2) es decir de la forma *RijklR ijkl* , *RijR ij*, etc. **Los invariantes de Cartan** son otra alternativa de invariantes de curvatura, ellos son construidos a partir de las direcciones principales nulas del tensor de Weyl; son invariantes definidos, si **a,b,c** y **d** son vectores base uno de los invariantes de Cartan es  $R_{ijkl}a^ib^jc^kd^l$  [\[26\]](#page-115-2). Mientras los **invariantes de curvatura escalares** son eigenvalores de un operador de cur-vatura [\[18\]](#page-115-1).

Todos estos invariantes de curvatura requieren de un gran trabajo algebraico para su obtención y por ello es ideal utilizar una herramienta que permita optimizar el tiempo de cálculo, en este trabajo dicha herramienta es el **cálculo simbólico**.

# **Singularidades en Relatividad General**

Debido a que una de las principales aplicaciones de los invariantes de curvatura es determinar las singularidades del espacio-tiempo y además que también uno de los objetivos de este presente trabajo es calcular invariantes de curvatura y encontrar singularidades no podemos omitir hablar de singularidad en Relatividad General, este es un tema de investigación abierta y no se tratara a detalle ni rigurosidad, el lector que quiera indagar profundamente el tema puede ver [\[16,](#page-115-3) [43\]](#page-116-0).

En Relatividad General básicamente podemos clasificar las singularidades en:

- \* Singularidad de coordenadas
- \* Singularidad de curvatura

**Las singularidades de coordenadas** aparecen porque el parche coordenado elegido no cubre toda la variedad por lo cual no son útiles para todos los valores y pueden ser removidas al elegir un nuevo parche coordenado.

**Las singularidades de curvatura** son más complicadas y pueden definirse básicamente como una zona del espacio-tiempo donde no se puede definir alguna magnitud física relacionada con los campos gravitatorios tales como la curvatura u otras y no pueden ser removidas mediante cambios de parches coordenados. Pueden ser encontradas por medio de los invariantes de curvatura debido a que divergen en ciertos valores ó por el método de **completes geodésica** tema que no se tratará en está tesis.

En múltiples soluciones a las ecuaciones de Einstein aparecen singularidades de curvatura, entre las más comunes y conocidas se encuentran :

- \* La solución de agujero negro de Schwarzschild.
- \* La solución de agujeros negro de Kerr.
- \* Modelos cosmológicos como el de Friedmann-Robertson-Walker.

Soluciones interiores son caracterizadas por no tener singularidades de curvatura, por ello los invariantes de curvatura juegan un importante rol en estas soluciones comprobando condiciones de regularidad.

## **Algebra computacional como herramienta en la Relatividad General**

Por lo regular la manipulación algebraica es muy sencilla pero bastante extensa y requiere de muchas horas de trabajo, por ello es útil encontrar una herramienta que ayude en su obtención y manipulación de una manera más optima, en este trabajo esta herramienta será el álgebra computacional.

**El Algebra Computacional** también frecuentemente llamado **Cálculo Simbólico** se dedica al estudio y desarrollo de algoritmos y software computacional para la manipulación de expresiones matemáticas y otros objetos matemáticos [\[25\]](#page-115-4).

Hoy en día es frecuentemente utilizado en los diferentes campos de la Ciencia y en particular es una herramienta bastante útil en el campo de investigación de la Relatividad General, en el presente existe una gran variedad de Software enfocados al álgebra computacional, los más conocidos y utilizados son:

- 1. Wolfram Mathematica
- 2. Maple
- 3. Reduce
- 4. Sagemath
- 5. Maxima

En está tesis nos apoyaremos del álgebra computacional, en particular "Maple y Sagemath" para obtener algunos invariantes de curvatura de distintos espacios-tiempo, en particular aquellos espacios-tiempo usuales mencionados en los libros de texto.

## **Objetivos Generales**

\* Hacer una rutina que calcule invariantes de curvatura mediante software computacional y realizar una análisis de singularidades con esta herramienta.

## **Objetivos Específicos**

- \* Probar que esta rutina funciona con las soluciones más conocidas en la literatura.
- \* Calcular los invariantes de curvatura mediante cálculo simbólico y determinar las singularidades de curvatura para distintas soluciones a las ecuaciones de campo Einstein.
- \* Comparar computacionalmente la efectividad de estos programas computacionales.

### **Plan de tesis**

Este trabajo de tesis está divido en 2 partes.

La parte [I](#page-22-0) contiene el marco teórico que servirá como soporte para la parte [II.](#page-58-0)

En él capítulo [1](#page-24-0) se construye la Relatividad General de una manera muy compacta a partir de postulados sin olvidar los principios fundamentales, el capítulo termina con 3 tipos de materia que usaremos en este trabajo. En el capítulo [2](#page-36-0) se habla del tema principal de esta tesis, el tema de invariantes de curvatura, en él se ha recopilado la información más recientes de la literatura de manera compacta y sin rigurosidad matemática. En capítulo [3](#page-50-0) entramos al tema del cálculo simbólico que servirá como herramienta en el cálculo de invariantes de curvatura, utilizando principalmente dos programas de cientos que hay en el mercado, cual son Maple y SageMath, estos son elegidos por su paquetería amistosa enfocada en Relatividad General mediante la maquinaria de Geometría Diferencial, entre otras. El objetivo de este capítulo es aprender a utilizar Maple y Sagemath enfocado en Relatividad General y la manera de calcular invariantes de curvatura de una manera más optima.

En la parte [II](#page-58-0) se encuentran los capítulos 4-7, está dedicada esencialmente a calcular los invariantes de curvatura del capítulo [2](#page-36-0) para distintos espacios-tiempo y encontrar singularidades de curvatura, esto se hace utilizando los softwares matemático Maple y SageMath.

En el capítulo [4](#page-60-0) se construye la solución de Schwarzschild mostrando que la singularidad de coordenadas está en *r* = 0, también se realiza un cambio de coordenadas para mostrar la invarianza de los invariantes de curvatura ante estas transformación de coordenadas conocidas con el nombre de coordenadas isotrópicas. Cerramos el capítulo con la solución interior de Schwarzschild y sus invariantes de curvatura mostrando que no existen singularidades de curvatura de esta solución interior como era de esperarse.

En el capítulo [5](#page-74-0) se calculan los invariantes de curvatura para el espacio-tiempo de Reissner-Nordstrøm, cerrando el capítulo con un cambio de coordenadas a coordenadas isotrópicas con sus debidos invariantes de curvatura.

En el capítulo [6](#page-82-0) tratamos con el espacio-tiempo de Kerr, mostrando algunos de sus invariantes de curvatura, algunos de ellos no han sido posibles de calcular por que se extiende demasiado el tiempo de cálculo y esto hace que se agoté la memoria RAM del ordenado comercial, dejando como trabajo futuro calcular estos invariantes de curvatura con la ayuda de una supercomputadora. Cerramos el capítulo mencionando una posible solución interior de Kerr mostrando solo algunos invariantes de curvatura debido a que no fue posible calcular todos estos invariantes con un ordenador comercial.

En el capítulo [7](#page-86-0) se menciona un modelo cosmológico homogéneo e isotrópico.

El capítulo [8](#page-92-0) es el capítulo final donde se pueden encontrar las conclusiones de este arduo trabajo.

Esta tesis cuenta con tres apéndices.

El apéndice [A](#page-96-0) contiene algunas nociones matemáticas de Cálculo en Variedades.

En el apéndice [B](#page-106-0) se muestran algunos invariantes de curvatura extremadamente largos de la solución interior de Kerr.

En el apéndice [C](#page-110-0) se encuentra el código construido en el Software Matemático Maple que permite el cálculo de cada invariantes de curvatura definido en el capítulo [2.](#page-36-0)

# **Part I**

<span id="page-22-0"></span>**Conceptos fundamentales en Relatividad General y Cálculo Simbólico.**

# <span id="page-24-0"></span>**Capítulo 1**

# **Relatividad General**

Una de las características más notoria e importante entre la Mecánica Clásica y la Relatividad (General y Especial) es sin duda el concepto de "tiempo", este concepto ha sido de gran interés desde los orígenes del hombre tratando de responder la pregunta ¿Qué es el tiempo?. El trabajo arduo de científicos hasta apenas el siglo XIX habían dejados dos conceptos: El primero era que el tiempo es un parámetro externo usado para describir la evolución de un sistema y el segundo tenía que ver como una propiedad intrínseca del sistema; es decir independiente de la evolución del sistema, sin embargo ambos conceptos coinciden con un tiempo absoluto. A principios del siglo XX un joven físico desconocido , empleado en la Oficina de Patentes de Berna llamado Albert Einstein se atrevió a utilizar el tiempo y el espacio como una entidad relativa dirigiéndose a el como espacio-tiempo, claro esto contradecía las ideas del siglo XIX y no fue aceptado en un comienzo, desde ese momento comenzaría una revolución conceptual acerca del espacio y el tiempo [\[2\]](#page-114-2).

### <span id="page-24-1"></span>**1.1 Principios de la Relatividad General**

Al igual que la teoría de la Relatividad Especial [\[6,](#page-114-3) [15,](#page-114-4) [29\]](#page-115-5), la teoría de la Relatividad General se construye a partir de postulados y está basada en unos cuantos principios, estos se mencionan a continuación.

### <span id="page-24-2"></span>**1.1.1 Principio de equivalencia**

Para construir una teoría de la Gravedad es necesario recopilar evidencia observacional del comportamiento de los cuerpos, en particular y por simplicidad "cuerpos rígidos que se asemejen a partículas" en presencia del campo gravitacional, en nuestro caso el campo gravitacional terrestre, en esta subsección se analizan algunos experimentos simples, usando la evidencia experimental observacional ya conocida.

#### <span id="page-24-3"></span>**Principio de equivalencia débil**

**Experimento 1**: Imaginemonos que estamos en el interior de una caja cerrada aislada del exterior, dentro de la caja se encuentran dos pelotas de golf separadas una de la otra por una distancia inicial "*d*" y un observador interior en ella, la caja se encuentra sobre la superficie terrestre, existe una segunda caja con iguales características pero esta caja 2 se encuentra acelerada uniformemente en algún lugar del espacio libre de fuerzas, si ambos observadores interiores en las distintas cajas hacen experimentos observando los movimientos libres de las pelotas de golf dentro de ellas, estos observadores se dan cuenta que no existe ninguna manera de saber si están en ausencia de gravedad terrestre o en una caja siendo uniformemente acelerada, es decir estos dos casos son completamente equivalentes y es llamado el **Principio de equivalencia débil** vea fig[\(1.1\)](#page-25-2), cual puede resumirse como "*movimiento uniformemente acelerado es equivalente a un campo gravitacional uniforme*. ". Esto implica que todos los cuerpos son afectados de la misma manera sin importar su masa, es decir

<span id="page-25-2"></span>1.- La gravedad puede pensarse como una **Fuerza Universal**.

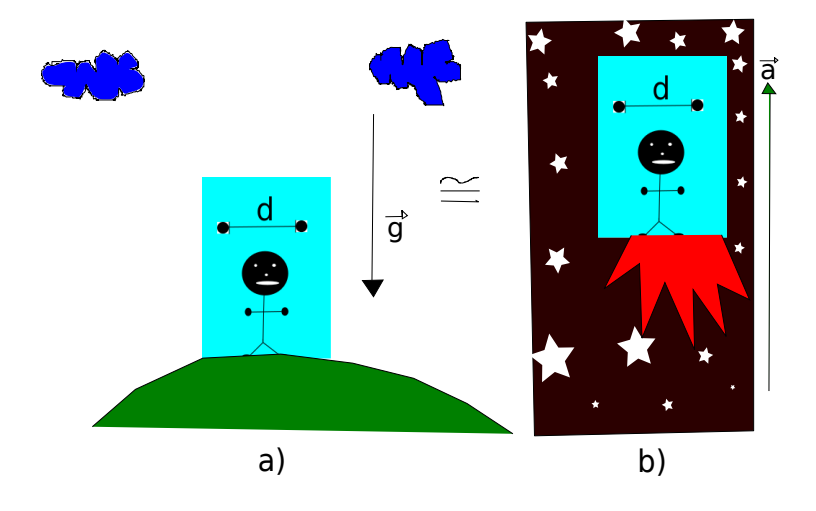

FIGURA 1.1: Representación del principio de equivalencia débil: El inciso a) muestra una caja cerrada sobre la superficie de la tierra inmersa en el campo gravitacional. El inciso b) muestra una caja cerrada uniformemente acelerada.

### <span id="page-25-0"></span>**Principio de equivalencia de Einstein**

**Experimento 2**: Análogamente al experimento 1, imaginemos que estamos en el interior de una caja cerrada aislada del exterior, dentro de la caja se encuentran dos pelotas de golf separadas una de la otra por una distancia inicial "*d*", resulta que si la caja esta en caída libre dentro del campo gravitacional terrestre donde obviamente sólo la persona que observa desde el exterior lo sabe, el observador en el interior de la caja no sabe en que situación se encuentra, si la caja está en movimiento rectilíneo uniforme o en reposo por que el observador interior no mide ningún cambio en la distancia inicial "*d*", claro esto en un intervalo de espacio y tiempo suficientemente pequeños. Es natural pensar que caer libremente en un campo gravitacional a nivel local (región pequeña del espacio y tiempo) es equivalente a estar en una caja que se mueve en Movimiento Rectilíneo Uniforme o reposo (Sistema Inercial Euclídeo) y es conocido como el **Principio de equivalencia de Einstein** [veáse la Fig. [\(1.2\)](#page-26-2)] es decir: *en un marco de referencia en caída libre, y en una vecindad lo suficientemente pequeña del espacio-tiempo, todas las leyes de la física obedecen las leyes de relatividad especial (sistema inercial)*. Por lo tanto:

2.- Los movimientos naturales y libres de los cuerpos son aquellos que permanecen en caída libre, es decir; **El movimiento inercial** será aquel movimiento que se encuentre libre de fuerzas que no sean fuerzas universales.

#### <span id="page-25-1"></span>**Principio de equivalencia fuerte**

Regresando al experimento 2, conforme pasa el tiempo nueva evidencia aparece pues de pronto la distancia de separación entre las pelotas de Golf disminuye su tamaño (aparecen fuerzas de marea) y automáticamente el observador interior descarta la posibilidad de estar en una caja en MRU o en reposo, este es conocido como como el **principio de equivalencia fuerte** veáse la Fig. [\(1.3\)](#page-27-0).

#### Y por lo tanto:

3.- Gravedad se está manifestando en esa desviación, dejando de lado gravedad como fuerza.

<span id="page-26-2"></span>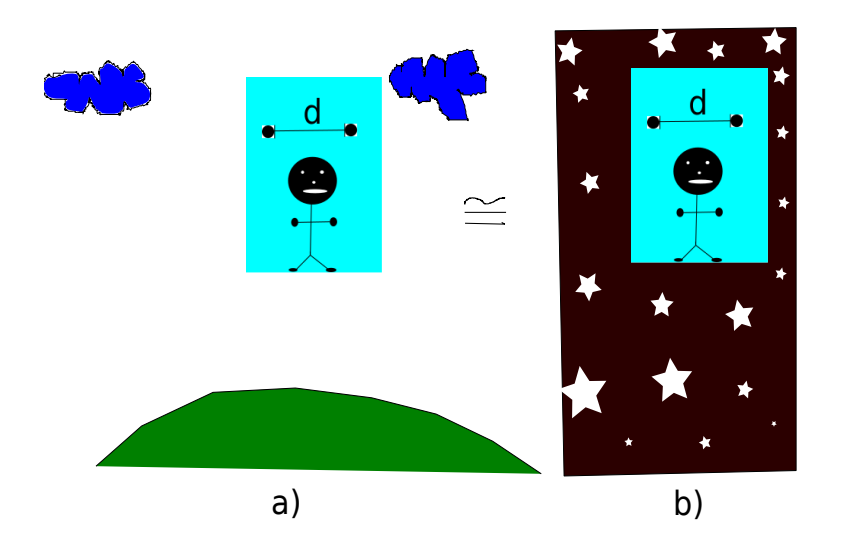

FIGURA 1.2: Representación del principio de equivalencia de Einstein: El inciso a) muestra una caja cerrada en caída libre inmersa en el campo gravitacional terrestre. El inciso b) muestra una caja cerrada que se encuentra en movimiento rectilíneo uniforme o reposo.

Hemos llegado a la conclusión de que existen al menos dos formas de pensar en la gravedad, una de ellos es pensar la gravedad como un fuerza y la otra es pensarla como una desviación geodésica en un espaciotiempo curvo. En este trabajo nos aventuraremos en buscar y estudiar las consecuencias del camino 2. Mas adelante dentro de este capítulo se podrá concluir que la gravedad no es una fuerza sino una manifestación de la curvatura de un espacio-tiempo curvo, donde sus movimientos libres están representados por geodésicas de ese espacio-tiempo curvo.

## <span id="page-26-0"></span>**1.2 Arena de trabajo de la Relatividad General**

La manera más simple de pensar el camino 2 es; pensar el espacio-tiempo como el par (*M*, **g**) donde *M* es una Variedad diferenciable y **g** una métrica Lorentziana cual clasifica los vectores en tres clases: tipo-tiempo, nulos y tipo-espacio veáse [A.3,](#page-104-0) esta es considerada como la arena de trabajo de la Relatividad General. Entonces ahora la estructura matemática necesaria para la construcción de la Relatividad General será el cálculo en variedades, para ello se ha dedicado un capítulo completo dentro del apéndice [A.](#page-96-0)

### <span id="page-26-1"></span>**1.2.1 Espacio-tiempo**

Definiremos eventos como puntos que representan momentos en la historia de una partícula, y al conjunto de todos los eventos le llamaremos Variedad "*M*" que cumple una serie de propiedades cual se mencionan superficialmente en el apéndice [A,](#page-96-0) esta será nuestra arena de trabajo.

Lo primero que pensamos sesgados por la Mecánica clásica es definir las variables más comunes: la velocidad y la aceleración de una partícula.

En el apéndice [A](#page-96-0) en la ecuación [A.5](#page-97-2) se define la velocidad en el punto *p* ∈ *M*.

$$
v|_{p} = v^{i} \frac{\partial}{\partial x^{i}}, \tag{1.1}
$$

El conjunto de vectores tangentes en *p* forman un espacio vectorial llamado **el espacio tangente** y denotado por *TpM* cuya dimensión es la misma de la variedad, de esta manera *v*| *<sup>p</sup>* ∈ *TpM*.

<span id="page-27-0"></span>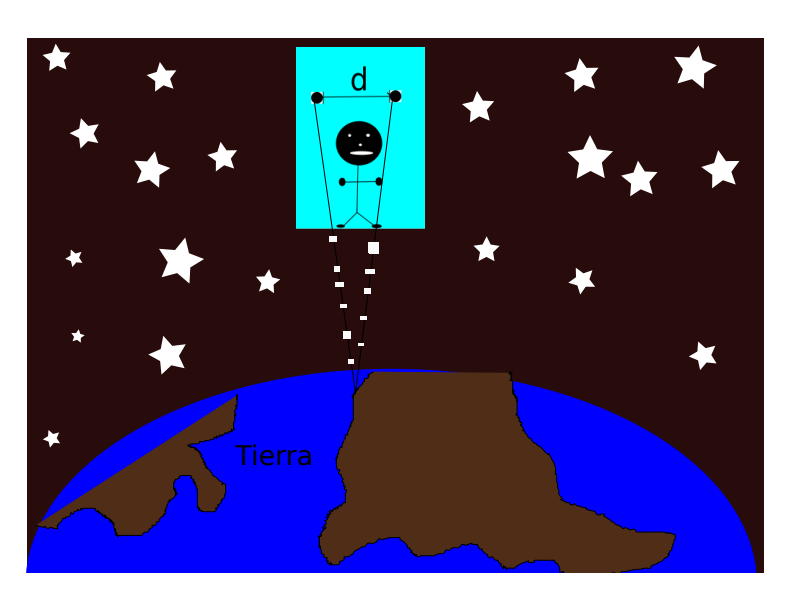

FIGURA 1.3: Representación de las fuerzas de marea.

Hemos podido definir la velocidad de la partícula sobre una variedad, el siguiente paso es definir la aceleración de la partícula sobre la variedad, pero el primer obstáculo encontrado es que una derivación implica restar dos elementos, en este caso dos vectores, pero estos dos vectores se encuentran en distintos espacios vectoriales, para ello es necesario definir un mapeo Φ : *TpM* → *Tφ*(*p*)*N*, el caso más sencillo es utilizar el mapeo inducido entre difeomorfismos veáse el teorema [A.2.1,](#page-98-0) es decir *φt*<sup>∗</sup> : *Tp*=*γ*(*t*0)*M* → *Tγ*(*t*0+*t*)*M*, con esto se obtiene

$$
\left. \dot{w} \right|_{p} = \lim_{t \to t_0} \frac{\phi_{t*}^{-1}(w|_{q=\gamma(t_0+t)}) - w|_{p=\gamma(t_0)}}{t - t_0},\tag{1.2}
$$

$$
=\frac{d}{dt}\phi_{t*}^{-1}\left(w|_{q}\right)\Big|_{p},\tag{1.3}
$$

$$
\equiv L_v w|_p \in T_p M, \tag{1.4}
$$

esta es conocida como **la derivada de Lie**.

Pero la derivada de Lie no funciona para definir la aceleración ya que

$$
L_v v|_p = [v, v]|_p = 0,\t\t(1.5)
$$

entonces para ello la variedad *M* debe ser equipada con un atributo que permita propagar vectores de forma única de un punto a otro en la variedad, es decir un **propagador** *Pγ*(*t*0, *t*) : *Tγ*(*t*0)*M* → *Tγ*(*t*)*M*, que cumpla con las condiciones necesarias mencionadas en [A.2.1](#page-100-0) y el resultado es

$$
\nabla_v \left. w \right|_p \equiv \frac{D}{dt} \left. w \right|_{t=t_0} = \lim_{t \to t_0} \frac{P_\gamma^{-1}(t_0, t) [w|_{\gamma(t)}] - w|_{\gamma(t_0)}}{t - t_0},\tag{1.6}
$$

conocido como **la derivada covariante** veáse [A.15.](#page-100-1)

Ahora ya podemos considerar el cambio de un campo vectorial a lo largo de su propia curva integral y definir su aceleración, es decir

**La aceleración de la curva** en el punto *p* ∈ *M* is

$$
a|_{p} = \frac{D}{dt} v|_{t=t_0},
$$
\n(1.7)

$$
=\frac{D}{dt}\left[\frac{d}{dt}\gamma(t)\right]_{t=t_0},\tag{1.8}
$$

es decir

$$
a|_p = \nabla_v v|_p,\tag{1.9}
$$

hay que notar que en este caso la derivada no es idénticamente cero como en la derivada de Lie. Para movimientos libres se debe cumplir

$$
a|_p = \nabla_v v|_p = 0,\t\t(1.10)
$$

y las curvas integral de *v* son llamadas **geodésicas** y cumplen la ecuación de la geodésica [A.33.](#page-102-0)

### <span id="page-28-0"></span>**1.2.2 Derivación heurística de las ecuaciones de Campo de Einstein**

La mayoría de los libros de textos mencionan que la Relatividad General es una teoría donde la curvatura de espacio-tiempo se manifiesta como gravedad y donde el **espacio-tiempo** es una 4-variedad dotada con una métrica Lorentziana, pero nos hemos dado cuenta que hasta el momento no es necesario de una métrica ya que con la conexión podemos definir curvatura y torsión.

¿Es indispensable introducir una métrica? Existen muchas razones de por que una métrica es necesaria, una de ellas será mencionada en está sección.

Para encontrar respuesta a esta pregunta iniciaremos con la motivación de la Mecánica Newtoniana, es decir

$$
\vec{a} = -\vec{\nabla}\phi,\tag{1.11}
$$

que cumple la ecuación de Poisson.

<span id="page-28-1"></span>
$$
\nabla^2 \phi = 4\pi G \rho,\tag{1.12}
$$

donde *G* es la constante de gravitación universal, *φ* es el potencial gravitacional y *ρ* es la densidad de materia.

La expresión anterior nos hace ver de alguna manera que *ρ* es la fuente de campo gravitacional, motivados por esto, la energía y materia deben ser la fuente de campo gravitacional en la Relatividad General que se pueden agrupar en una sola entidad llamada **Tensor de energía-momento "T"**.

El tensor de **energía-momento** es un tensor del tipo (2, 0) y debe cumplir la conservación de la energía, es decir

<span id="page-28-2"></span>
$$
\nabla_a T^{ab} = 0. \tag{1.13}
$$

Entonces el análogo del lado derecho en [1.12](#page-28-1) debería ser **T** y del lado izquierdo podría ser **Ric**, pero hay que notar que estos tensores son de distintos tipo es decir, **T** es del tipo (2, 0) y **Ric** es del tipo (0, 2) por lo tanto necesitamos introducir una métrica, pues ella nos permite cambiar entre estos espacios por medio de los mapeos isomorfismos musicales veáse [A.56.](#page-105-0)

Entonces con la métrica **g** se puede mapear el tensor de energía-momento *T* de tipo (2, 0) al tipo (0, 2) por medio de los mapeos musicales, con esto ahora podemos regresar a la motivación provocada por [\(1.12\)](#page-28-1). Einstein propuso

$$
R_{ab} \propto T_{ab},\tag{1.14}
$$

pero demostró que

$$
\nabla_a R^{ab} \neq 0,\tag{1.15}
$$

entonces, encontró que el único tensor relacionado al tensor de curvatura que cumple [\(1.13\)](#page-28-2) es el tensor *G* definido en componentes como

<span id="page-29-1"></span>
$$
G_{ab} = R_{ab} - \frac{1}{2} g_{ab} R, \tag{1.16}
$$

es decir

$$
\nabla_a G^{ab} = 0. \tag{1.17}
$$

donde

$$
R = R^a{}_a = R_{ab} g^{ab},\tag{1.18}
$$

en conclusión

$$
G_{ab} = \kappa T_{ab},\tag{1.19}
$$

donde *κ* = 8*πG* es una constante de proporcionalidad cuyo valor recupera el límite Newtoniano.

La expresión [\(1.16\)](#page-29-1) fue construida de la motivación dada por [\(1.12\)](#page-28-1) y son conocidas como las **ecuaciones de campo de Einstein**, cabe mencionar que Hilbert obtuvo las mismas ecuaciones de campo de manera independiente pero por un método completamente distinto.

Hasta el momento, ha sido necesario introducir una conexión y una métrica, pero se ha echo de manera independiente y en Relatividad General la manera de elegir la conexión es aquella que cumpla lo siguiente

**Teorema**: Si una variedad diferenciable es equipada con una métrica *g* entonces existe una única conexión simétrica (libre de torsión) llamada **la conexión de Levi-Civita** o **conexión métrica** tal que

$$
\nabla g = 0,\tag{1.20}
$$

del resultado anterior usando la base de coordenadas inducida se puede demostrar

$$
\Gamma_{km}^i = \frac{1}{2} g^{in} \left( g_{mn,k} + g_{kn,m} - g_{km,n} \right), \tag{1.21}
$$

estos son los llamados **símbolos de Christoffel** y son los coeficientes de la conexión métrica. Cabe señalar que el tensor de Riemann asociado con una conexión métrica tiene simetrías adicionales veáse [\[40\]](#page-116-1).

El tensor métrico **g** no necesariamente debe ser definido positivo, en esos caso se dice que la métrica es **pseudoriemanniana** y en Relatividad General el tensor métrico usado es no definido positivo y de signatura *n* − 2 llamado **métrica de Lorentz** [\[16\]](#page-115-3), esto mayormente se postula y la motivación surge de la Relatividad Especial vea [\[24\]](#page-115-6).

La métrica  $g$  asigna una magnitud  $\sqrt{|g(X, X)|}$  a cada vector  $X \in T_pM$ .

### <span id="page-29-0"></span>**1.2.3 Postulados de la Relatividad General**

La Relatividad General es una teoría basada en una serie de postulados acerca del modelo matemático para el espacio-tiempo donde nos referimos a espacio-tiempo como la colección de todos los eventos.

Como se menciono previamente, el modelo matemático de la Relatividad General es el par (*M*, *g*) donde *M* es una variedad diferenciable 4-dimensional de Hausdorff y *g* es una métrica Lorentziana cual define una única conexión simétrica llamada conexión de Levi-Civita..

Habrá varios campos sobre *M* tales como el campo electromagnético, el campo de neutrinos, etc cual describen el contenido de materia del espacio-tiempo tales campos debería poder ser observados experimentalmente aunque se puede postular la existencia de campos por ejemplo Brans y Dicke.

#### <span id="page-30-0"></span>**Postulado a) Causualidad local**

Dados los eventos *P*, *Q* ∈ *U* ⊂ *M* una señal puede ser enviada entre *P* y *Q* si y solo si pueden ser unidos por una curva cuyos vectores tangentes en todo momento sea tipo-tiempo o nulo, tal curva es llamada una curva no tipo-espacio.

No existe hasta el momento evidencia experimental de señales que se propaguen más rápido que la radiación electromagnética por lo tanto nuestra formulación de la Relatividad excluye la posibilidad de partículas como taquiones, esto significa que luz debe viaja en geodésicas nulas.

#### <span id="page-30-1"></span>**Postulado b) Conservación local de energía y momento**

Existe un tensor simétrico *T* del tipo (2, 0), llamado el tensor de energía-momento tal que

- 1. *T<sup>ab</sup>* desvanece en un conjunto abierto  $U \subset M$  si y solo si todos los campos materiales desvanecen en  $U$ .
- 2. *T ab* obedece la ecuación

$$
T_{\text{;b}}^{ab} = 0 \tag{1.22}
$$

#### <span id="page-30-2"></span>**Postulado c): Ecuaciones de campo**

Las ecuaciones que gobiernan los campos materiales se han construido en la subsección pasada utilizando una pequeña motivación y será considerada como un postulado. Estas ecuaciones pudieron describir la precesión del perihelio de la órbita de Mercurio, la deflexión de la luz, la predicción de agujeros negros, ondas gravitacionales entre otras.

$$
G_{ab} = \kappa T_{ab},\tag{1.23}
$$

donde *κ* = 8*πG* es una constante de proporcionalidad cuyo valor recupera el límite Newtoniano.

### <span id="page-30-3"></span>**1.3 Formulación Lagrangiana de la Relatividad General**

Considere un campo tensorial o colección de campos tensoriales definidos sobre una variedad *M* y denotemos los campos tensoriales por Ψ. Sea *S*[Ψ] un funcional de Ψ, es decir, *S* es un *mapeo* del campo de configuraciones sobre *M* a un número real.

Sea Ψ<sub>λ</sub> una familia de un-parámetro del campo de configuraciones, iniciando en Ψ<sub>0</sub> y que además satisfacen condiciones de frontera apropiadas.

Denotemos  $\frac{d\Psi_\lambda}{d\lambda} \mid_{\lambda=0}$  por  $\delta \Psi$ .

Supongamos que *dS dλ* |*λ*=<sup>0</sup> existe para toda familia de un-parámetro y además existe una campo tensorial suave *χ*, tal que para toda dicha familia de un-parámetro se tiene:

$$
\frac{dS}{d\lambda} = \int_M \chi \, \delta \Psi,\tag{1.24}
$$

donde *χ* es llamada la *derivada funcional* de *S* y denotada como

$$
\chi = \frac{\delta S}{\delta \Psi} |_{\Psi_0} \,. \tag{1.25}
$$

Consideremos ahora, un funcional de la forma

$$
S[\Psi] = \int_M \mathcal{L}[\Psi], \tag{1.26}
$$

donde  $\mathcal L$  es una función local de Ψ y un número finito de sus derivadas, es decir

$$
\mathcal{L}|_{x} = \mathcal{L}(\Psi(x), \nabla\Psi(x), \dots, \nabla^k\Psi(x)).
$$
\n(1.27)

Supongamos que *S* es un funcional diferenciable y que el campo de configuraciones Ψ extremiza *S*, es decir

$$
\frac{\delta S}{\delta \Psi} \mid_{\Psi_0} = 0. \tag{1.28}
$$

Entonces *S* es llamada una *acción* y L una *densidad Lagrangiana*.

Para la relatividad general, la variable de campo es la métrica del espacio-tiempo (*gab*) definida sobre una variedad 4-dimensional **M**. En este caso, el elemento de volumen depende de la variable de campo y por lo tanto su variación debe ser tomada en cuenta cuando se calcule la derivada funcional.

Nótese que la introducción de un sistema de coordenadas no es necesaria, ya que 2 elementos de volumen cualquiera difieren por un factor escalar de la forma:

$$
\epsilon_{abcd} = \sqrt{-g}e_{abcd},\tag{1.29}
$$

donde *g* denota el determinante de la matriz de componentes *gµν*, es decir

$$
g = det(g_{\mu\nu}). \tag{1.30}
$$

No olvidar que el elemento de volumen natural sobre la variedad **<sup>M</sup>** inducido por *<sup>g</sup>ab* es <sup>√</sup> −*gdx*1*dx*<sup>2</sup> ...*dx<sup>n</sup>* , con esto, dado un elemento de volumen *eabcd* sobre **M**, podemos definir un *tensor de densidad Ta*...*<sup>b</sup> <sup>c</sup>*...*<sup>d</sup>* definido como

$$
T^{a...b}{}_{c...d} = \sqrt{-g}\tilde{T}^{a...b}{}_{c...d} \,,\tag{1.31}
$$

donde  $\tilde{T}^{a...b}$  <sub>c…d</sub> es un tensor cuyo valor no depende de la elección de  $e_{abcd}$ . Entonces como la gravedad es una manifestación de la curvatura del espacio-tiempo proponemos

$$
\mathcal{L}_G = \sqrt{-g}R,\tag{1.32}
$$

y entonces la correspondiente acción es

$$
S[g^{ab}] = \int \mathcal{L}_G \mathbf{e},\tag{1.33}
$$

cual es conocida como la *acción de Hilbert* y donde, **e** = *dx*<sup>1</sup> ∧ *dx*<sup>2</sup> ∧ *dx*<sup>3</sup> ∧ *dx*<sup>4</sup> . Nótese que hemos tomado la métrica inversa  $g^{ab}$  como la variable de campo en vez que  $g_{ab}$  simplemente por conveniencia en los cálculos.

Para una variación de un parámetro análogamente definamos

$$
\frac{dg_{ab}}{d\lambda} = \delta g_{ab},\tag{1.34}
$$

entonces

$$
\delta S[g^{ab}] = \delta \int \mathcal{L}_G \mathbf{e}
$$
 (1.35)

$$
=\int \delta \mathcal{L}_G \mathbf{e}
$$
 (1.36)

$$
= \int \left(\sqrt{-g}\delta(R_{ab})g^{ab} + \sqrt{-g}R_{ab}\delta g^{ab} + R\delta\left(\sqrt{-g}\right)\right)\mathbf{e},\tag{1.37}
$$

sabemos

<span id="page-32-2"></span>
$$
g^{ac}g_{cb} = \delta^a{}_b,\tag{1.38}
$$

entonces

$$
\delta g_{ab} = -g_{ac}g_{bd}\delta g^{cd},\tag{1.39}
$$

con esto

$$
\delta\left(\sqrt{-g}\right) = \frac{1}{2}\sqrt{-g}g^{ab}\delta g_{ab} \tag{1.40}
$$

<span id="page-32-0"></span>
$$
=-\frac{1}{2}\sqrt{-g}g_{ab}\delta g^{ab},\qquad(1.41)
$$

por otro lado, observe [\[43\]](#page-116-0)

<span id="page-32-1"></span>
$$
g^{ab}\delta R_{ab} = \nabla^a v_a,\tag{1.42}
$$

donde

$$
v^{a} = \nabla^{b}(\delta g_{ab}) - g^{cd}\nabla_{a}(\delta g_{cd}).
$$
\n(1.43)

Sustituyendo las ecuaciones [\(1.41\)](#page-32-0) y [\(1.42\)](#page-32-1) en la integral [\(1.37\)](#page-32-2) se obtiene

<span id="page-32-3"></span>
$$
\delta S[g^{ab}] = \int \nabla^a v_a \sqrt{-g} \mathbf{e} + \int \left( R_{ab} - \frac{1}{2} R g_{ab} \right) \sqrt{-g} \delta g^{ab} \mathbf{e}, \tag{1.44}
$$

el primer lado de la ecuación [\(1.44\)](#page-32-3) es la integral de una divergencia, y usando el teorema de la divergencia nos damos cuenta que ese término contribuye con términos de frontera que desvanecerán. Así nos damos cuenta que

$$
\frac{\delta S_G}{\delta g^{ab}} = \sqrt{-g} \left( R_{ab} - \frac{1}{2} R g_{ab} \right), \tag{1.45}
$$

usando la condición para extremizar la acción, encontramos las ecuaciones de campo de Einstein en el vacío.

$$
R_{ab} - \frac{1}{2} R g_{ab} = 0. \tag{1.46}
$$

Para obtener las ecuaciones de campo de Einstein con materia, construimos una densidad lagrangiana (total),  $\mathcal{L}$ ,

$$
\mathcal{L}_T = \frac{1}{2\kappa} \mathcal{L}_G + \mathcal{L}_M,\tag{1.47}
$$

entonces análogamente al ejercicio anterior

$$
\delta S = \int \delta \left( \frac{1}{2\kappa} \mathcal{L}_G + \mathcal{L}_M \right) \mathbf{e}
$$
 (1.48)

$$
= \int \left(\frac{1}{2\kappa} \delta \mathcal{L}_G + \delta \mathcal{L}_M\right) \mathbf{e}
$$
 (1.49)

$$
= \int \left[ \left( R_{ab} - \frac{1}{2} R g_{ab} \right) \frac{\sqrt{-g} \delta g^{ab}}{2\kappa} + \delta \mathcal{L}_M \right] \mathbf{e}
$$
 (1.50)

$$
= \int \left[ \left( R_{ab} - \frac{1}{2} R g_{ab} \right) \frac{\sqrt{-g}}{2\kappa} + \frac{\delta \mathcal{L}_M}{\delta g^{ab}} \right] \delta g^{ab} \mathbf{e}, \tag{1.51}
$$

así se puede identificar

$$
\frac{\delta S}{\delta g^{ab}} = \left(R_{ab} - \frac{1}{2}Rg_{ab}\right) \frac{\sqrt{-g}}{2\kappa} + \frac{\delta \mathcal{L}_M}{\delta g^{ab}},\tag{1.52}
$$

aplicando la condición para extremizar se tiene

$$
\left(R_{ab} - \frac{1}{2}Rg_{ab}\right)\frac{\sqrt{-g}}{2\kappa} + \frac{\delta \mathcal{L}_M}{\delta g^{ab}} = 0,
$$
\n(1.53)

reacomodando términos se tiene

<span id="page-33-1"></span>
$$
R_{ab} - \frac{1}{2} R g_{ab} = \kappa T_{ab}, \qquad (1.54)
$$

donde

$$
T_{ab} = -\frac{\alpha_M}{8\pi\sqrt{-g}} \frac{\delta \mathcal{L}_M}{\delta g^{ab}},\tag{1.55}
$$

y *κ* = 8*πG* se ha escogido para recuperar la ley de gravedad newtoniana en el límite no relativista.

La expresión [\(1.54\)](#page-33-1) son las famosas ecuaciones de campo de Einstein de la Relatividad General, obtenidas por Einstein y Hilbert casi simultáneamente en caminos distintos. Después Einstein trató de modelar el Universo con su teoría de la Relatividad General y como en esa época se creía que el Universo era estático, Einstein introdujo una constante cosmológica que correspondía con está suposición, entonces

$$
\mathcal{L}_T = \frac{1}{2\kappa} \mathcal{L}_G + \mathcal{L}_M,\tag{1.56}
$$

con

$$
\mathcal{L}_G = \sqrt{-g} \left( R - 2\Lambda \right),\tag{1.57}
$$

el cual deja las expresiones siguientes:

$$
R_{ab} - \frac{1}{2} R g_{ab} + \Lambda g_{ab} = \kappa T_{ab}, \qquad (1.58)
$$

con

$$
T_{ab} = -\frac{\alpha_M}{8\pi\sqrt{-g}} \frac{\delta \mathcal{L}_M}{\delta g^{ab}}.
$$

Estas son las ecuaciones de Einstein con constante cosmológica.

### <span id="page-33-0"></span>**1.4 Tipos de Materia**

Para efectos de esta tesis mencionaremos tres tipos de materia que serán utilizados posteriormente.

### <span id="page-34-0"></span>**1.4.1 Fluido Perfecto**

Un fluido perfecto es una idealización de un fluido que se caracteriza por carecer totalmente de viscosidad y ser no conductor de calor, es decir altamente idealizado, es muy utilizado debido a su simplicidad y ayuda en la realización de modelos idealizados, en componentes tiene la forma:

<span id="page-34-3"></span>
$$
T_{ab} = (\rho + p) u_a u_b + p g_{ab}, \qquad (1.60)
$$

y toma su forma más simple al subir un índice, es decir

$$
T_a^b = \left(\begin{array}{cccc} \rho & 0 & 0 & 0 \\ 0 & p & 0 & 0 \\ 0 & 0 & p & 0 \\ 0 & 0 & 0 & p \end{array}\right),
$$
 (1.61)

donde u<sup>a</sup> son las componentes de la cuadri-velocidad normalizada del fluido, es decir

$$
u_a u^a = -1. \tag{1.62}
$$

La expresión [1.60](#page-34-3) puede ser obtenida mediante un principio variacional para ello veáse el capítulo 6 de [\[11\]](#page-114-5).

### <span id="page-34-1"></span>**1.4.2 Ecuaciones de Einstein-Maxwell**

Consideremos un tensor de segundo orden que cumple

$$
\mathbf{d}\mathbf{F} = \mathbf{0},\tag{1.63}
$$

entonces "**F**" cumple

$$
\mathbf{F} = \mathbf{d}\mathbf{A},\tag{1.64}
$$

o en forma de componentes[\[14\]](#page-114-6)

$$
F_{ab} = \frac{\partial A_b}{\partial x^a} - \frac{\partial A_a}{\partial x^b}.
$$
\n(1.65)

Al tensor "*F*" se le conoce como tensor de campo electromagnético y a "*A*" como cuadri-potencial. Las ecuaciones acopladas de Einstein-Maxwell se obtienen al elegir una Lagrangiana de materia de la forma[\[43\]](#page-116-0)

$$
\mathcal{L}_{EM} = -\frac{1}{4} \sqrt{-g} g^{ce} g^{df} F_{cd} F_{ef}, \qquad (1.66)
$$

y

$$
\alpha_M = 16\pi,\tag{1.67}
$$

Usando el formalismo de la sección pasada se tiene

$$
R_{ab} - \frac{1}{2} R g_{ab} = \kappa T_{ab},\tag{1.68}
$$

donde

$$
T_{ab} = F_{ac}F_b^c - \frac{1}{4}g_{ab}F_{de}F^{de}.
$$
\n(1.69)

*Tab* son las componentes del tensor de Energía-Momento para el Campo Electromagnético.

### <span id="page-34-2"></span>**1.4.3 Las ecuaciones acopladas de Einstein-Klein-Gordon**

Recordemos los resultados de la sección [1.3,](#page-30-3) cuando se tiene una densidad Lagrangiana de la forma  $\mathcal{L}_T$  =  $\frac{1}{2\kappa}\mathcal{L}_G + \mathcal{L}_M$  entonces

<span id="page-34-4"></span>
$$
\delta S = \int \delta \mathcal{L}_T \mathbf{e},\tag{1.70}
$$

da como resultado

$$
R_{ab} - \frac{1}{2} R g_{ab} = \kappa T_{ab},\tag{1.71}
$$

donde

<span id="page-35-0"></span>
$$
T_{ab} = -\frac{\alpha_M}{8\pi\sqrt{-g}} \frac{\delta \mathcal{L}_M}{\delta g^{ab}},\tag{1.72}
$$

 $y \kappa = \frac{8\pi G}{c^4},$ cuya densidad Lagrangiana de tal campo escalar es

<span id="page-35-1"></span>
$$
\mathcal{L}_{\mathcal{M}} = -\frac{1}{2}\sqrt{-g}\left(g^{ab}\nabla_a\phi^*\nabla_b\phi + U\left(|\phi|^2\right)\right),\tag{1.73}
$$

y

$$
\alpha_M = 16\pi,\tag{1.74}
$$

de la ecuación [\(1.72\)](#page-35-0) se encuentra

$$
T_{ab} = \frac{1}{2} \left( \nabla_a \phi^* \nabla_b \phi + \nabla_b \phi^* \nabla_a \phi \right) - \frac{1}{2} g_{ab} \left( g^{cd} \nabla_c \phi^* \nabla_d \phi + U(|\phi|^2) \right). \tag{1.75}
$$

Por otro lado, la variación de la acción [\(1.70\)](#page-34-4) junto con [\(1.73\)](#page-35-1) respecto al campo escalar *φ*, deja

<span id="page-35-2"></span>
$$
g^{ab}\nabla_a\nabla_b\phi = \frac{dU}{d\left|\phi\right|^2}\phi.
$$
 (1.76)

Eligiendo el potencial como

$$
U(|\phi|^2) = m^2 |\phi|^2, \qquad (1.77)
$$

entonces la ecuación [\(1.76\)](#page-35-2) se convierte en

$$
\left(g^{ab}\nabla_a\nabla_b - m^2\right)\phi = 0\tag{1.78}
$$

En este capítulo hemos construido la teoría de la Relatividad General de una manera muy rápida y compacta sin entrar en detalles en la matemática, en los capítulos posteriores trataremos de encontrar aplicaciones de la teoría.
## <span id="page-36-1"></span>**Capítulo 2**

# **Invariantes de curvatura**

Los invariantes de curvatura de Riemann (Invariantes de curvatura escalares algebraicos) han sido de gran interés en la Relatividad General y hoy en día es un campo de investigación abierto, hasta el momento los principales objetivos son encontrar singularidades de curvatura del espacio-tiempo, caracterizar el espacio-tiempo por medio de los invariantes de curvatura que permita distinguir espacios-tiempos y encontrar un conjunto completo de invariantes de curvatura.

Los invariantes de curvatura escalares algebraicos son construidos a partir del tensor métrico y sus derivadas, en la literatura se mencionan 3 tipos de invariantes de curvatura: Invariantes de curvatura Polinomiales, Invariantes de curvatura de Cartan e invariantes de curvatura escalares [\[26\]](#page-115-0), pero este trabajo se centrará sólo en invariantes de curvatura polinomiales.

El número de invariantes escalares algebraicos independientes construidos a partir del tensor métrico y sus derivadas al orden "p" es mostrando el siguiente resultado:

Considere una variedad (M, *g*) de dimensión "n" entonces el número de invariantes escalares algebraicos "*N*(*n*, *p*)" independientes construidos a partir del tensor métrico y sus derivadas al orden "p" es:

$$
N = 0; \text{ para } p = 0, 1 \tag{2.1}
$$

y

$$
N(n,p) = \frac{n(n+1)(n+p)!}{2n!p!} - \frac{(n+p+1)!}{(n-1)!(p+1)!} + n; \ p \ge 2, \ exceptopara \ N(2,2) = 1 \tag{2.2}
$$

Por lo tanto en un espacio-tiempo 4-dimensional el tensor de Riemann tiene  $N(4, 2) = 14$  invariantes de curvatura escalares algebraicos independientes, cabe resaltar que en casos particulares el número se reduce. Los resultados anteriores son obtenidos a detalle en [\[41\]](#page-116-0) y mencionados en [\[39\]](#page-116-1).

## **2.1 Invariantes de curvatura polinomiales**

El tensor de curvatura (Tensor de Riemann), **R** , es un tensor del tipo  $(1, 3)$ , cuyas componentes son  $R_{bcd}^a$ , se puede descomponer de forma única en partes que son representaciones irreducibles del grupo completo de Lorentz

<span id="page-36-0"></span>
$$
R_{abcd} = C_{abcd} + E_{abcd} + G_{abcd}, \tag{2.3}
$$

tiene 20 componentes independientes: 10 de estas componentes aparecen en el tensor de Weyl cuyas componentes son *Cabcd*, 9 en el tensor de Ricci sin traza cuyas componentes son *Sab* y 1 en el escalar de curvatura *R* [\[19,](#page-115-1) [45\]](#page-116-2), dadas por

$$
E_{abcd} \equiv \frac{1}{2} (g_{ac}S_{bd} + g_{bd}S_{ac} - g_{ad}S_{bc} - g_{bc}S_{ad}),
$$
\n(2.4)

$$
G_{abcd} \equiv \frac{1}{12}R(g_{ac}g_{bd} - g_{ad}g_{bc}) \equiv \frac{1}{12}Rg_{abcd},\tag{2.5}
$$

$$
S_{ab} \equiv R_{ab} - \frac{1}{4} R g_{ab}, \tag{2.6}
$$

$$
R \equiv R_{a'}^a \tag{2.7}
$$

cual siguen las relaciones

$$
C_{\text{bad}}^a = 0,\tag{2.8}
$$

$$
E_{\text{bad}}^a = S_{\text{bd}}.\tag{2.9}
$$

$$
G_{bad}^a = \frac{1}{4} g_{bd} R,\tag{2.10}
$$

es decir [\(2.3\)](#page-36-0) se puede escribir como [\[1\]](#page-114-0)

$$
C_{abcd} = R_{abcd} - \frac{1}{2} \left( g_{ad} R_{bc} + g_{bc} R_{ad} - g_{ac} R_{bd} - g_{bd} R_{ac} \right) + \frac{R}{6} \left( g_{ad} g_{bc} - g_{ac} g_{bd} \right). \tag{2.11}
$$

#### Un espacio-tiempo con **tensor de Weyl nulo se dice ser conformalmente plano**.

Note que para un espacio-tiempo libre de energía-momento (Solución a las ecuaciones de Einstein en vacío) el tensor de Riemann coincide con el tensor de Weyl.

Un tipo de invariantes de curvatura en Relatividad General son los invariantes de curvatura polinomiales, estos son productos escalares del tensor de Riemann, Ricci, Weyl o sus derivadas covariantes [\[20\]](#page-115-2). Hoy en día la búsqueda de un conjunto completo de invariantes de curvatura polinomiales es un campo de investigación abierto. En este trabajo se hace una rutina para calcular los siguientes invariantes [\[26,](#page-115-0) [28\]](#page-115-3):

$$
I_1 \equiv C_{ij}{}^{kl} C_{kl}{}^{ij},\tag{2.12}
$$

$$
I_2 \equiv -C_{ij}{}^{kl}C\tilde{ }^{ij}, \qquad (2.13)
$$

$$
I_3 \equiv C_{ij}^{kl} C_{kl}^{mn} C_{mn}^{ij}, \qquad (2.14)
$$

$$
I_4 \equiv -C_{ij}{}^{kl}C\tilde{ }_{kl}{}^{mn}C_{mn}{}^{ij},\tag{2.15}
$$

$$
I_5 \equiv R,\tag{2.16}
$$

$$
I_6 \equiv S_i^j S_j^i,\tag{2.17}
$$

$$
I_7 \equiv S_i^j S_j^k S_k^i,\tag{2.18}
$$

$$
I_8 \equiv S_i^{\ j} S_j^{\ k} S_k^{\ l} S_l^{\ i},\tag{2.19}
$$

$$
I_9 \equiv C_{ikl}{}^j S^{kl} S_j{}^i,\tag{2.20}
$$

$$
I_{10} \equiv -C \tilde{\phantom{a}}_{ikl}^i / S^{kl} S_j^i,\tag{2.21}
$$

$$
I_{11} \equiv (C_{ilm}{}^{j}C_{jno}{}^{i} + C^{*}{}_{ilm}{}^{j}C^{*}{}_{jno}{}^{i})S^{lm}S^{no}, \tag{2.22}
$$

$$
I_{12} \equiv (C_{ilm}{}^{j}C_{jno}^{i} - C_{ilm}^{i}C_{jno}^{i})S^{lm}S^{no}, \qquad (2.23)
$$

$$
I_{13} \equiv (C_{ilm}{}^{j}C_{jno}{}^{k} + C^{i}{}_{ilm}{}^{j}C^{i}{}_{jno}{}^{k})S^{lm}S^{no}S_{k}{}^{i}, \tag{2.24}
$$

$$
I_{14} \equiv (C_{ilm}{}^{j}C\tilde{I}_{jno}{}^{k} - C\tilde{I}_{ilm}{}^{j}C_{jno}{}^{k})S^{lm}S^{no}S_{k}{}^{i}, \qquad (2.25)
$$

$$
I_{15} = R_{ij} R^{ij}, \t\t(2.26)
$$

$$
K = R_{ijlk} R^{ijkl},\tag{2.27}
$$

$$
P_1 = R_{ijkl,m} R^{ijkl;m},\tag{2.28}
$$

$$
P_2 = R_{ijkl,mn} R^{ijkl,mn},\tag{2.29}
$$

$$
P_3 = R_{ijkl, mno} R^{ijkl, mno}, \tag{2.30}
$$

donde

$$
\tilde{C_{abcd}} \equiv \frac{1}{2} \epsilon_{abef} C_{cd}^{ef}.
$$
\n(2.31)

se conoce como el tensor dual de Weyl.

El invariante "*K*" se conoce cómo invariante de Kretschmann, a "*P*1" invariante de Karlhede [\[5\]](#page-114-1).

Una manera más óptima en el cálculo de los invariantes de curvatura relacionados al tensor de Ricci es usando la relación entre el tensor de Ricci y el tensor de energía-momento dada en las ecuaciones de campo de Einstein. De la contracción de las ecuaciones de Einstein se obtiene

$$
R = -\kappa T,\tag{2.32}
$$

donde *R* es el escalar de Ricci y  $T = T_a^a$  es la traza del tensor de energía-momento, sustituyendo esto en las ecuaciones de Einstein toman la forma

<span id="page-38-0"></span>
$$
R_{ab} = \kappa \left( T_{ab} - \frac{1}{2} T g_{ab} \right), \tag{2.33}
$$

y

$$
S_{ab} = \kappa \left( T_{ab} - \frac{1}{4} T g_{ab} \right), \qquad (2.34)
$$

estas relaciones son muy útiles en el cálculo de los invariantes de curvatura relacionados al tensor de Ricci y el tensor de Ricci sin traza [\[21\]](#page-115-4), ya que si conocemos una solución a las ecuaciones de Einstein conocemos la métrica y su tensor de energía-momento, por ello, no es necesario calcular los símbolos de Christoffel para la obtención del tensor de Ricci ya que por [\(2.33,](#page-38-0)[2.41\)](#page-39-0) está directamente relacionado al tensor de energía-momento que ya conocemos.

Note que para una solución en vacío se tiene

$$
T_{ab} = 0,\t\t(2.35)
$$

esto implica que

$$
R_{ab} = 0,\t\t(2.36)
$$

$$
S_{ab} = 0,\tag{2.37}
$$

entonces rápidamente identificamos que

$$
I_5 = I_6 = I_7 = I_8 = I_9 = I_{10} = I_{11} = I_{12} = I_{13} = I_{14} = I_{15} = 0.
$$
\n(2.38)

## **2.2 Invariantes de Cartan y la clasificación de Petrov**

Los invariantes de Cartan son otra alternativa de invariantes de curvatura, ellos son construidos a partir de las principales direcciones nulas del tensor de Weyl, son escalares por que los sistemas son invariantes definidos , es decir, si **a,b,c** y **d** son vectores bases uno de los invariantes de Cartan es *Rijkla i b j c kd k* , en resumen es como caracterizar un mapa bilineal simétrico (matriz) por sus valores propios [\[26\]](#page-115-0).

A diferencia de los invariantes de curvatura polinomiales, los invariantes de Cartan requieren menos cálculo algebraico.

Una tétrada nula compleja consiste de 2 vectores reales nulos **k**, **l** y dos vectores nulos conjugado complejo  $m, \bar{m}$ 

$$
\{\mathbf e_a\} = \{\mathbf m, \bar{\mathbf m}, \mathbf l, \mathbf k\}.\tag{2.39}
$$

Con la elección de una base nula las componentes de la métrica son

$$
g_{ab} = \left(\begin{array}{cccc} 0 & 1 & 0 & 0 \\ 1 & 0 & 0 & 0 \\ 0 & 0 & 0 & -1 \\ 0 & 0 & -1 & 0 \end{array}\right),
$$
 (2.40)

donde

<span id="page-39-2"></span><span id="page-39-0"></span>
$$
k^a l_a = -1,\tag{2.41}
$$

$$
m^a \bar{m}_a = 1,\tag{2.42}
$$

#### **2.2.1 Bivectores**

Bivectores son tensores antisimétricos de segundo orden es decir 2-formas.

$$
\mathbf{X} = X_{ab} \mathbf{w}^a \wedge \mathbf{w}^b, \tag{2.43}
$$

Se define el bivector dual

$$
\widetilde{X}_{ab} = \frac{1}{2} \varepsilon_{abcd} X^{cd},\tag{2.44}
$$

donde *εabcd* es la 4-forma de Levi-Civita. Nuevamente aplicando la operación dual

$$
\widetilde{\left(\widetilde{X}_{ab}\right)} = -X_{ab} \tag{2.45}
$$

Un bivector es llamado nulo sí

$$
X_{ab}X^{ab}=0,\t\t(2.46)
$$

$$
X_{ab}\tilde{X}^{ab} = 0,\t\t(2.47)
$$

Los bivectores complejos se definen

<span id="page-39-1"></span>
$$
X_{ab}^* = X_{ab} + i\tilde{X}_{ab},\tag{2.48}
$$

[\(2.48\)](#page-39-1) es auto-dual es decir

$$
\widetilde{\left(X_{ab}^*\right)} = -iX_{ab}^*.\tag{2.49}
$$

Un bivector auto-dual esta completamente determinado por un vector unitario like-time **u**

$$
X_a \equiv X_{ab}^* u^b, \tag{2.50}
$$

$$
X_a u^a = 0,\t\t(2.51)
$$

$$
u_c u^c = -1,\tag{2.52}
$$

también se tienen la siguientes relaciones

$$
X_{ab}^* X^{*ab} = -4X_a X^a,
$$
\n(2.53)

$$
X_{\alpha\beta}^* = i\epsilon_{\alpha\beta\gamma}X^\gamma. \tag{2.54}
$$

<span id="page-39-4"></span><span id="page-39-3"></span>(2.55)

Un bivector auto-dual puede ser expandido en términos de la base  $\mathbf{Z}^{\mu} = (\mathbf{U}, \mathbf{V}, \mathbf{W})$  construida a partir de la tétrada nula compleja.

$$
\mathbf{Z}^1 = \mathbf{U} = 2\bar{\mathbf{m}} \wedge \mathbf{1},\tag{2.56}
$$

$$
Z^2 = V = 2k \wedge m,\tag{2.57}
$$

$$
Z^{3} = W = 2 (m \wedge \bar{m} - k \wedge 1), \qquad (2.58)
$$

en componentes

$$
U_{ab} = \bar{m}_a l_b - \bar{m}_b l_a,\tag{2.59}
$$

$$
V_{ab} = k_a m_b - k_b m_a, \tag{2.60}
$$

$$
W_{ab} = m_a \bar{m}_b - m_b \bar{m}_a + l_a k_b - l_b k_a, \tag{2.61}
$$

de [\(2.41\)](#page-39-0) y [\(2.42\)](#page-39-2) se encuentra

<span id="page-40-1"></span><span id="page-40-0"></span>
$$
U_{ab}V^{ab}=2,\t\t(2.62)
$$

$$
W_{ab}W^{ab} = -4\tag{2.63}
$$

Un bivector puede ser expandido en términos de la base  $\{Z^{\alpha}, \bar{Z}^{\alpha}\}$  es decir

$$
X_{ab} = c_{\alpha} Z_{ab}^{\alpha} + d_{\alpha} \bar{Z}_{ab}^{\alpha} \tag{2.64}
$$

por ejemplo expandiendo en la base {**Z** *α*}

$$
X_{ab} = c_{\alpha} Z_{ab}^{\alpha},
$$
  
\n
$$
= c_1 Z_{ab}^1 + c_2 Z_{ab}^2 + c_3 Z_{ab}^3,
$$
  
\n
$$
= c_1 U_{ab} + c_2 V_{ab} + c_3 W_{ab},
$$
  
\n
$$
= c_1 (\bar{m}_a l_b - \bar{m}_b l_a) + c_2 (k_a m_b - k_b m_a) + c_3 (m_a \bar{m}_b - m_b \bar{m}_a + l_a k_b - l_b k_a),
$$
\n(2.65)

con esto

$$
c_1 = X_{ab}k^a m^b = -X_{ab}m^a k^b,
$$
\n(2.66)

$$
c_2 = X_{ab} m^a \bar{l}^b, \tag{2.67}
$$

$$
c_3 = X_{ab}\bar{m}^a m^b = X_{ab}k^a l^b.
$$
\n(2.68)

Como los tensores *Cabcd*, *Eabcd*, *Gabcd* tiene dos pares de indices de bivector podemos introducir las nociones de dual izquierdo y dual derecho

$$
{}^{\tilde{C}}C_{abcd} = \frac{1}{2} \varepsilon_{abcd} C^{ef}_{cd'}, \tag{2.69}
$$

$$
\tilde{C_{abcd}} = \frac{1}{2} \varepsilon_{cdef} C_{ab}^{ef}, \qquad (2.70)
$$

ademas siguen las siguientes relaciones

$$
\tilde{C_{abcd}} = \tilde{C}_{abcd},\tag{2.71}
$$

$$
E_{abcd} = -[E_{abcd}, \qquad (2.72)
$$

$$
\tilde{G}_{abcd} = G_{abcd},\tag{2.73}
$$

de igual manera podemos definir los tensores complejos

$$
C_{abcd}^* = C_{abcd} + i\tilde{C}_{abcd}, \qquad (2.74)
$$

$$
E_{abcd}^* = E_{abcd} + i\tilde{E_{abcd}},
$$
\n
$$
C^* = C_{abcd} + iC_{abcd}.
$$
\n(2.75)

$$
G_{abcd}^* = G_{abcd} + i\tilde{G}_{abcd} \qquad (2.76)
$$

cual siguen

$$
\tilde{C}_{abcd}^* = -i C_{abcd}^*,\tag{2.77}
$$

$$
E_{abcd}^* = iE_{abcd}^* \tag{2.78}
$$

$$
{}^{\tilde{}}G_{abcd}^* = -iG_{abcd}^*.
$$
\n(2.79)

Expandiendo el tensor de Weyl en la base {**Z** *α*}

<span id="page-41-0"></span>
$$
C_{abcd}^* = c_{\alpha\beta} Z_{ac}^{\alpha} Z_{cd}^{\beta},\tag{2.80}
$$

es decir

$$
\frac{1}{2}C_{abcd}^{*} = \Psi_{0}U_{ab}U_{cd} + \Psi_{1} (U_{ab}W_{cd} + W_{ab}U_{cd}) + \Psi_{2} (V_{ab}U_{cd} + U_{ab}V_{cd} + W_{ab}W_{cd}) + \Psi_{3} (V_{ab}W_{cd} + W_{ab}V_{cd}) + \Psi_{4}V_{ab}V_{cd},
$$
 (2.81)

donde los 5 coeficientes complejos son

$$
\Psi_0 = C_{abcd} k^a m^b k^c m^d, \qquad (2.82)
$$

$$
\Psi_1 = C_{abcd} k^a l^b k^c m^d,
$$
\n(2.83)

$$
\Psi_2 = C_{abcd} k^a m^b \bar{m}^c l^d,
$$
\n(2.84)

$$
\Psi_3 = C_{abcd} k^a l^b \bar{m}^c l^d,
$$
\n(2.85)

$$
\Psi_4 = C_{abcd} \bar{m}^a l^b \bar{m}^c l^d, \qquad (2.86)
$$

$$
usando (2.50 y 2.51)
$$

<span id="page-41-1"></span>
$$
-Q_{ac} = C_{abcd}^* u^b u^d,
$$
\n(2.87)

y satisfacen

$$
Q_a^a = 0,\t\t(2.88)
$$

$$
Q_{ab} = Q_{ba}, \tag{2.89}
$$

$$
Q_{ab}u^{ab}=0,\t\t(2.90)
$$

donde

$$
u_a u^a = -1.\tag{2.91}
$$

Ahora veamos lo siguiente, sabemos que un sistema ortonormal se define como tres vectores tipo-espacio **E***<sup>α</sup>* y un vector tipo-tiempo **t**, tal que

$$
\{E_a\} = \{E_{\alpha}, t\} = \{x, y, z, t\},
$$
\n(2.92)

con

$$
\mathbf{E}_{\alpha} \cdot \mathbf{E}_{\beta} = \delta_{\alpha\beta},\tag{2.93}
$$

$$
\mathbf{t} \cdot \mathbf{t} = -1,\tag{2.94}
$$

$$
\mathbf{E}_{\alpha} \cdot \mathbf{t} = 0, \tag{2.95}
$$

Sí se tiene un fluido con 4-velocidad paralela a **t**, el símbolo **t** a menudo es reemplazado por **u**. Un sistema nulo complejo y un sistema ortonormal puede ser relacionado por

$$
\sqrt{2m} = E_1 - iE_2, \tag{2.96}
$$

<span id="page-42-2"></span>
$$
\sqrt{2}I = E_4 - E_3,\tag{2.97}
$$

$$
\sqrt{2}\bar{\mathbf{m}} = \mathbf{E}_1 + i\mathbf{E}_2, \tag{2.98}
$$

<span id="page-42-3"></span>
$$
/2\mathbf{k} = \mathbf{E}_4 + \mathbf{E}_3, \tag{2.99}
$$

con esto fácilmente se pueden obtener las relaciones no nulas

$$
k_a u^a = -\frac{1}{\sqrt{2}},\tag{2.100}
$$

<span id="page-42-1"></span><span id="page-42-0"></span>
$$
l_a u^a = -\frac{1}{\sqrt{2}},\tag{2.101}
$$

con esto

$$
U_{ab}u^a = \frac{1}{\sqrt{2}}\bar{m}_b,
$$
\n(2.102)

$$
U_{ab}u^b = -\frac{1}{\sqrt{2}}\bar{m}_a,
$$
\n(2.103)

$$
V_{ab}u^a = -\frac{1}{\sqrt{2}}m_b,
$$
\t(2.104)

$$
V_{ab}u^b = \frac{1}{\sqrt{2}}m_a,
$$
\n(2.105)

$$
W_{ab}u^a = \frac{1}{\sqrt{2}} (l_b - k_b), \qquad (2.106)
$$

$$
W_{ab}u^b = -\frac{1}{\sqrt{2}} (l_b - k_a), \qquad (2.107)
$$

entonces usando [\(2.59-](#page-40-0)[2.61](#page-40-1) , [2.81](#page-41-0)[,2.100](#page-42-0) y [2.101\)](#page-42-1) en [\(2.87\)](#page-41-1) podemos manipular algebraicamente, por ejemplo

$$
\Psi_o (U_{ab} U_{cd}) u^b u^d = \Psi_0 U_{ab} u^b U_{cd} u^d,
$$
  
=  $\Psi_0 \left( -\frac{1}{\sqrt{2}} \bar{m}_a \right) \left( -\frac{1}{\sqrt{2}} \bar{m}_c \right),$   
=  $\frac{1}{2} \Psi_0 \bar{m}_a \bar{m}_c,$ 

con ayuda de [\(2.96-](#page-42-2)[2.99\)](#page-42-3)

$$
\bar{m}_a \bar{m}_c = \frac{x_a + iy_a}{\sqrt{2}} \frac{x_c + iy_c}{\sqrt{2}}, \n= \frac{x_a x_c + i (x_a y_c + x_c y_a) - y_a y_c}{2},
$$
\n(2.108)

donde ya sabemos que

$$
\mathbf{x} = (1, 0, 0, 0), \tag{2.109}
$$

$$
y = (0, 1, 0, 0), \tag{2.110}
$$

$$
\mathbf{z} = (0, 0, 1, 0), \tag{2.111}
$$

$$
\mathbf{z} = (0, 0, 1, 0), \tag{2.112}
$$

$$
\mathbf{t} = (0, 0, 0, -1), \tag{2.113}
$$

entonces [\(2.87\)](#page-41-1) puede ser considerada como una matriz simétrica compleja de 3x3 libre de traza con respecto a la base ortonormal.

$$
Q = \begin{pmatrix} \Psi_2 - \frac{1}{2} (\Psi_0 + \Psi_4) & \frac{1}{2} i (\Psi_4 - \Psi_0) & \Psi_1 - \Psi_3 \\ \frac{1}{2} i (\Psi_4 - \Psi_0) & \Psi_2 + \frac{1}{2} (\Psi_0 + \Psi_4) & i (\Psi_1 + \Psi_3) \\ \Psi_1 - \Psi_3 & i (\Psi_1 + \Psi_3) & -2\Psi_2 \end{pmatrix}.
$$
 (2.114)

La matriz *Q* determina 10 números reales que corresponden a las 10 componentes independientes del tensor de Weyl.

El objetivo de está sección es buscar una caracterización invariante para el campo gravitacional independiente del sistema de coordenadas, para ello existen dos aprobaciones:

- 1. El problema de eigenvalores.
- 2. Las direcciones principales nulas.

#### **2.2.2 Clasificación de Petrov**

**La clasificación de Petrov** es una clasificación del tensor de Weyl por medio de los eigenvalores de la matriz *Q*, es decir

<span id="page-43-0"></span>
$$
\frac{1}{2}C_{abcd}X^{cd} = \lambda X_{ab},\tag{2.115}
$$

con eigenvector *X<sup>ab</sup> y* eigenvalor λ [\(2.115\)](#page-43-0) se puede reescribir como, para más detalle vea [\[35\]](#page-115-5)

$$
\frac{1}{4}C_{abcd}^*X^{*cd} = \lambda X_{ab}^*,
$$
\n(2.116)

multiplicando por vector unitario timelike  $u^a$  y haciendo uso de las relaciones introducidas en este capitulo

$$
Q_{ab}X^c = \lambda X_a,\tag{2.117}
$$

con esto se ha podido reducir de un sistema Lorentziano 4-dimensional a un espacio complejo 3-dimensional, en forma vectorial se puede escribir como

$$
Qr = \lambda r. \tag{2.118}
$$

cual deja la ecuación característica

<span id="page-43-1"></span>
$$
\det(Q - \lambda I) = 0,\tag{2.119}
$$

donde *I* es la matriz identidad.

[\(2.119\)](#page-43-1) determina los ordenes  $[m_1, \ldots, m_k]$  de los divisores elementales  $(\lambda - \lambda_1)^{m_1}, \ldots, (\lambda - \lambda_k)^{k_1}$ , los criterios para los distintos tipos de Petrov están dados en la siguiente tabla [2.1.](#page-44-0) Los escalares de Cartan son

$$
I = 2\Psi_0\Psi_4 - 8\Psi_1\Psi_3 + 6\Psi_2^2, \tag{2.120}
$$

$$
J = 6\Psi_0\Psi_2\Psi_4 - 6\Psi_0\Psi_3^2 - 6\Psi_1^2\Psi_4 + 12\Psi_1\Psi_2\Psi_3 - 6\Psi_2^3, \tag{2.121}
$$

<span id="page-44-0"></span>

|        |                     | Tipo de   Ordenes de   Criterio Matricial                     |
|--------|---------------------|---------------------------------------------------------------|
| Petrov | divisores ele-      |                                                               |
|        | mentales            |                                                               |
|        | [111]               | $(Q - \lambda_1 I)(Q - \lambda_2 I)(Q - \lambda_3 I) = 0$     |
| D      | [(11) 1]            | $Q + \frac{1}{2}\lambda I$ $(Q - \lambda I) = 0$              |
| Н      | $\left[2\,1\right]$ | $\left(Q + \frac{1}{2}\lambda I\right)^2 (Q - \lambda I) = 0$ |
| N      | [(2 1)]             | $Q^2 = 0$                                                     |
| Ш      | [3]                 | $= 0$                                                         |
|        |                     | $=$                                                           |

TABLA 2.1: Clasificación de Petrov: Paréntesis redondos indican que el correspondiente valor coincide, es decir [(11) 1] significa  $\lambda_1 = \lambda_2 \neq \lambda_3$ .

estos son invariantes por que fueron definidos como

$$
I = \text{traza}(Q^2),\tag{2.122}
$$

$$
J = \text{traza}(Q^3). \tag{2.123}
$$

La manera clásica de determinar el tipo de Petrov se da en el siguiente diagrama<sup>[1](#page-44-1)</sup>.

donde

$$
K = \Psi_1 \Psi_4^2 - 3\Psi_4 \Psi_3 \Psi_2 + 2\Psi_3^2, \tag{2.124}
$$

$$
L = \Psi_2 \Psi_4 - \Psi_3^2, \tag{2.125}
$$

$$
N = 12L^2 - \Psi_4^2 I.
$$
\n(2.126)

#### <span id="page-44-2"></span>**2.2.3 Clasificación de Debever: Direcciones principales nulas.**

Como se dijo anteriormente, hay otra aprobación a la clasificación del tensor de Weyl descrito por Debever que da resultado en la misma caracterización de espacio-tiempo, pero no se necesitan calcular eigenvalores.

Sea **n** un vector nulo, entonces **n** se dice ser una dirección principal nula sí satisface

$$
n[eC_a]_{bc}[a n_f] n^b n^c = 0,
$$
\n(2.127)

Siempre podemos encontrar una tétrada nula {m', m̄', l', k'} en la cual el vector k' o l' abarque una dirección principal nula, y para ello hay que considerar todas las rotaciones nulas, es decir. Transformaciones de Lorentz dan surgimiento a los siguientes cambios de base

#### **Rotaciones nulas alrededor de l**

$$
1'=1,\t(2.128)
$$

$$
\mathbf{m}' = \mathbf{m} + E\mathbf{I},\tag{2.129}
$$

$$
\mathbf{k}' = \mathbf{k} + E\mathbf{\bar{m}} + \bar{E}\mathbf{m} + E\bar{E}1. \tag{2.130}
$$

(2.131)

<span id="page-44-1"></span><sup>&</sup>lt;sup>1</sup>Imagen tomada de [\[39\]](#page-116-1)

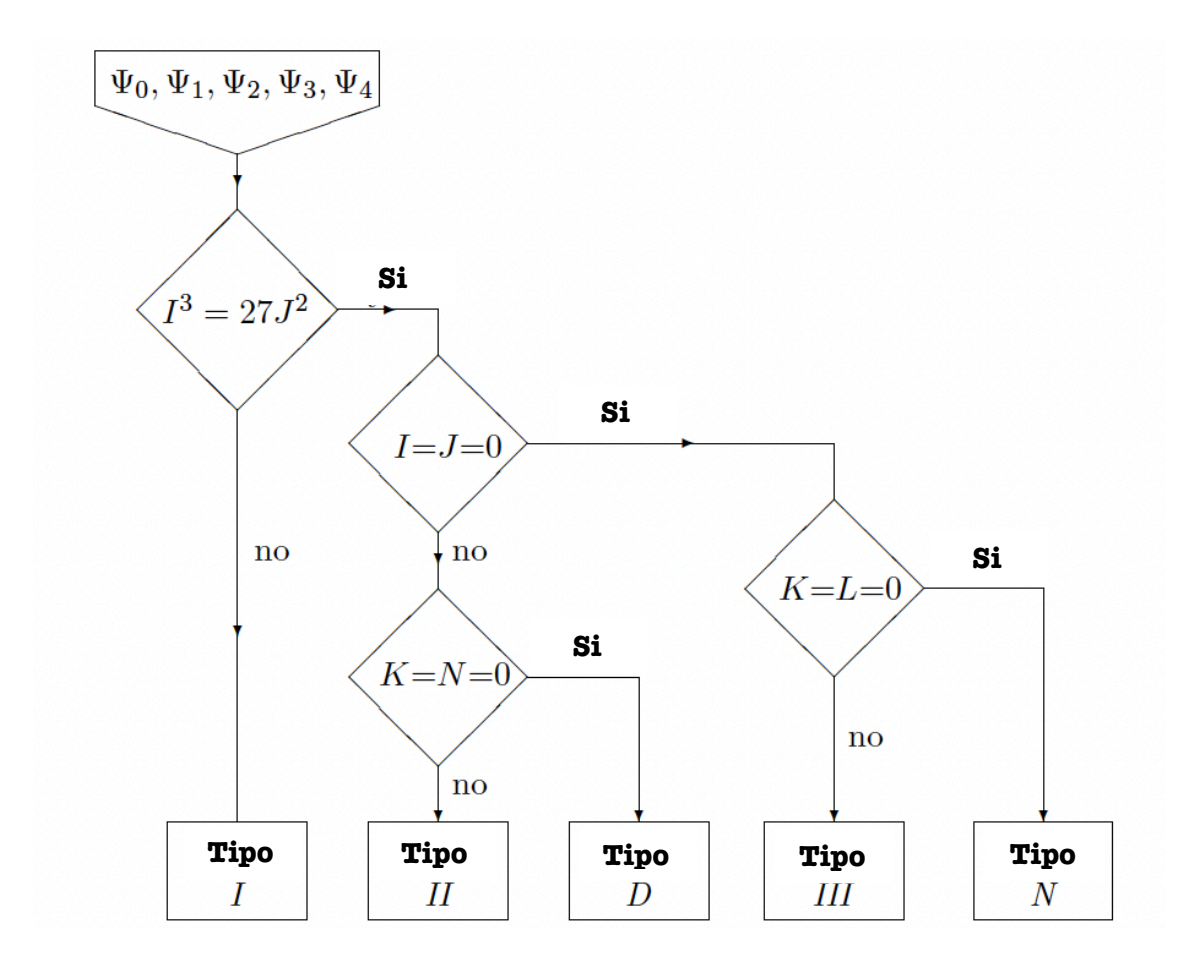

FIGURA 2.1: Diagrama para determinar el tipo de Petrov por el método clásico.

#### **Rotaciones nulas alrededor de k**

$$
\mathbf{k}' = \mathbf{k},\tag{2.132}
$$

$$
\mathbf{m}' = \mathbf{m} + B\mathbf{k},\tag{2.133}
$$

$$
\mathbf{1}' = \mathbf{1} + B\mathbf{\bar{m}} + \bar{B}\mathbf{m} + B\bar{B}\mathbf{1},\tag{2.134}
$$

donde B y M son complejos y se pueden encontrar relaciones entre los coeficientes complejos.

Alrededor de **l**

$$
\Psi_4' = \Psi_4,\tag{2.135}
$$

$$
\Psi_3' = \Psi_3 + E\Psi_4,\tag{2.136}
$$

$$
\Psi_2' = \Psi_2 + 2E\Psi_3 + E^2\Psi_4,\tag{2.137}
$$

$$
\Psi_1' = \Psi_1 + 3E\Psi_2 + 3E^2\Psi_3 + E^3\Psi_4, \tag{2.138}
$$

 $\Psi'_0 = \Psi_0 + 4E\Psi_1 + 6E^2\Psi_2 + 4E^3\Psi_3 + E$  $(2.139)$  Alrededor de **k**

$$
\Psi_0' = \Psi_0,\tag{2.140}
$$

$$
\Psi_1' = \Psi_1 + \bar{B}\Psi_0, \tag{2.141}
$$

$$
\Psi_2' = \Psi_2 + 2\bar{B}\Psi_1 + \bar{B}^2\Psi_0, \tag{2.142}
$$

$$
\Psi_3' = \Psi_3 + 3\bar{B}\Psi_2 + 3\bar{B}^2\Psi_1 + \bar{B}^3\Psi_0, \tag{2.143}
$$

$$
\Psi_4' = \Psi_4 + 4\bar{B}\Psi_3 + 6\bar{B}^2\Psi_2 + 4\bar{B}^3\Psi_1 + \bar{B}^4\Psi_0, \tag{2.144}
$$

Un resultado bastante útil es el siguiente Dada una tétrada nula  $\{m, \bar{m}, l, k\}$  se tiene lo siguiente

1. **k** es una dirección principal nula sí

$$
C_{abcd}V^{ab}V^{cd} = 0,\t\t(2.145)
$$

esto implica que  $\Psi_0 = 0$ 

2. **l** es una dirección principal nula sí

$$
C_{abcd}U^{ab}U^{cd}=0,\t\t(2.146)
$$

esto implica que  $\Psi_4 = 0$ .

El análisis de las diferentes direcciones principales nulas da resultado a una clasificación que es completamente equivalente a la clasificación de Petrov [\[35,](#page-115-5) [39\]](#page-116-1).

Hay al menos 1 y como máximo 4 direcciones principales nulas, una dirección principal nula puede tener multiplicidad mayor que 1.

Es común llamar **simple principal dirección nula** aquella dirección principal nula que no se repite. Si hay una repetida dirección principal nula, entonces hay como máximo dos simples direcciones principales nulas.

*Definicion* **2.1.** *Un vector nulo* **n** *se dice ser doble dirección principal nula sí*

$$
n[eC_a]_{bcd}n^bn^c = 0,\t\t(2.147)
$$

*Definicion* **2.2.** *Un vector nulo* **n** *se dice ser triple dirección principal nula sí*

$$
C_{abc}[a_n]n^c = 0,\t\t(2.148)
$$

por último

*Definicion* **2.3.** *Un vector nulo* **n** *se dice ser cuadruple dirección principal nula sí*

$$
C_{abcd}n^d = 0.\t\t(2.149)
$$

Hasta aquí hemos mencionado todos los tipos de direcciones principales nulas del tensor de Weyl y mostramos en la tabla [2.3](#page-36-0) la equivalencia entre el número de direcciones principales nulas y la clasificación de Petrov.

## **2.3 Operadores de curvatura**

El tema de operadores de curvatura es un problema de investigación abierta de suma importancia, S. Hervik y A. Coley en [\[18\]](#page-115-6) han tratando de responder a la siguiente pregunta: ¿Cuándo una variedad Pseudo-Riemanniana puede ser localmente caracterizada por su invariantes de curvatura polinomiales construidas del tensor de Riemann y sus derivadas covariantes? esta ha sido su motivación principal que los ha llevado a encontrar una serie de resultados muy importantes e interesantes, uno de ellos es concluir en [\[18\]](#page-115-6) que los Invariantes de curvatura

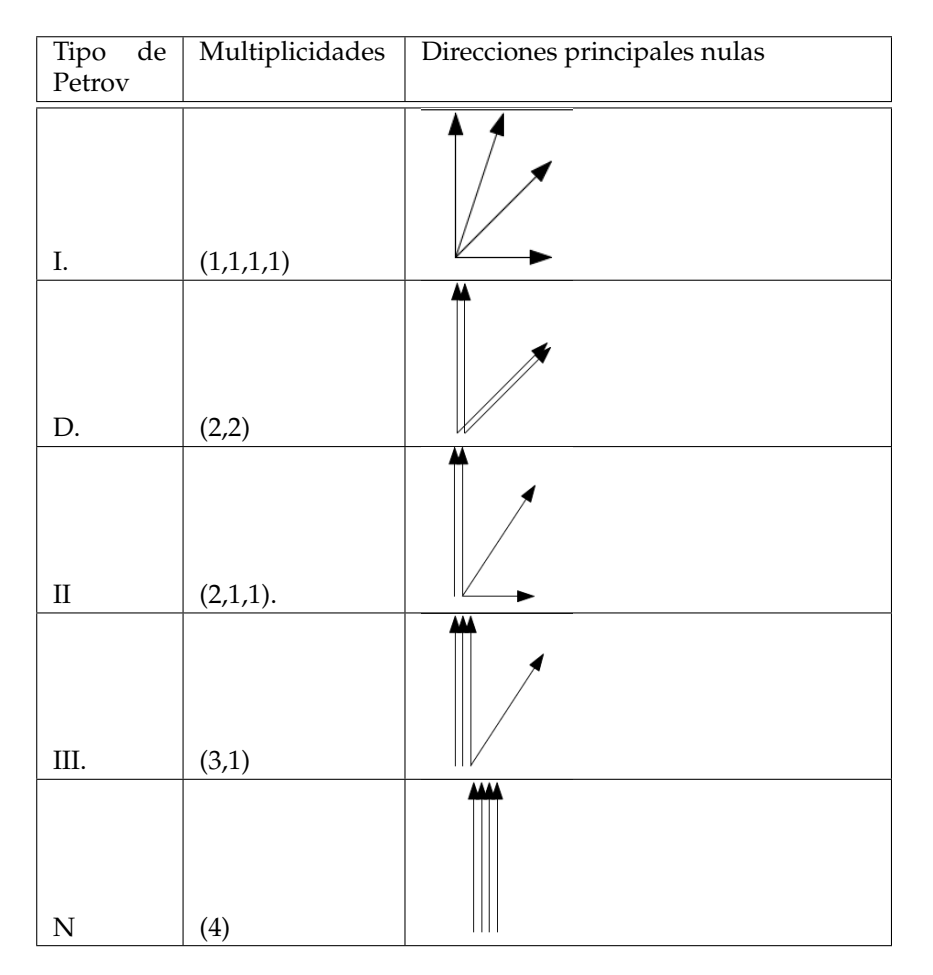

TABLA 2.2: Equivalencia entra la clasificación de Petrov y la clasificación de Debever.

polinomiales pueden ser construidos de operadores de curvatura.

Un operador de curvatura básicamente es un operador lineal construido de aquellas cantidades relacionas al tensor de curvatura. El ejemplo típico de un operador de curvatura es el operador de Ricci abusando de la notación podríamos decir  $R = R_b^a$  es decir

$$
\mathcal{R}: T_p M \to T_p M, \tag{2.150}
$$

con ello se puede definir el invariante de curvatura polinomial más común´"escalar de Ricci" como sigue

$$
R = \text{Traza}(R_b^a),\tag{2.151}
$$

y cualquier invariante de curvatura relacionado relacionado al tensor de Ricci.

Otro operador bastante común es el operador de Weyl cual mapea bi-vectores en bi-vectores

$$
C: \wedge^2 T_p M \to \wedge^2 T_p M. \tag{2.152}
$$

Uno de los principales resultados de [\[18\]](#page-115-6) es que: los eigenvalores de un operador de curvatura son conocidos como invariantes de curvatura escalares y por lo tanto operadores de curvatura naturalmente proporcionan

un conjunto de invariantes de curvatura. Con esto es claro que podemos estudiar los invariantes de curvatura polinomiales estudiando los invariantes de los operadores de curvatura (invariantes de curvatura escalares).

## **2.4 Espacio tiempo de Kundt**

Recordemos que uno de nuestros intereses es, encontrar un manera de distinguir entre distintos espaciostiempo, una manera de hacer esto es por medio de sus invariantes de curvatura, pero sólo esto es posible sí la métrica es *I* − *no* − *degenerada*, dado por conclusión al final de la sección.

Para un espacio-tiempo (M, *g*) con conjunto de invariantes de curvatura polinomiales, existen dos manera en cuál la métrica *g* puede ser alterada de tal manera que los invariantes de curvatura permanecen iguales.

- i La métrica puede ser deformada **continuamente** de tal manera que los invariantes de curvatura permanecen iguales, este es el caso de la **métrica de Kundt**.
- ii Una **transformación discreta** de la métrica puede dejar los invariantes de curvatura sin cambio.

Para un espacio-tiempo  $(M, g)$  con un conjunto de invariantes de curvatura, si no existe un deformación métrica de *g* teniendo el mismo conjunto de invariantes a *g*, entonces la métrica *g* será llamada **I** − **no** − **degenerada**. Esto significa que una métrica que es *I* − *no* − *degenerada* los invariantes de curvatura caracterizan el espaciotiempo de manera única, al menor localmente y por lo tanto podemos distinguirlos de otros espacios-tiempo usando sus invariantes de curvatura, para observar esto detalladamente vea [\[9\]](#page-114-2).

## **Capítulo 3**

# **Cálculo simbólico en Relatividad General**

## **3.1 Software matemático Maplesoft.**

### **3.1.1 ¿Qué es Maple?**

Maple es un software matemático que utiliza una interfaz para analizar, explorar visualizar y resolver problemas matemáticos cuenta con una amplia gama de algoritmos matemático junto con un un gran repositorio de funcionalidad numérica que incluye bibliotecas estándar de la industria como Inter ®Math Kernel Library, etc [\[3,](#page-114-3) [31\]](#page-115-7). Maple se inicio en en la Universidad de Waterloo en 1980 y hoy en día sigue siendo uno de los más poderosos software de la computación simbólica.

### **3.1.2 Differential Geometry package**

Es posible utilizar maple para cualquier rama de la ciencia, pero nosotros estamos interesados particularmente en el área de la Relatividad General, para ello en necesarios utilizar la librería de geometría diferencial llamada Differential Geometría package, con ello es posible realizar operaciones fundamentales simbólicas en cálculo sobre variedades, geometría diferencial, cálculo tensorial, álgebra de Lie, grupos de Lie, calculo variacional, etc.

Hoy en día **Differential Geometry package** contiene cerca de 300 comandos, divididos en 5 paquetes. El paquete principal Differential Geometry package contiene todos los comandos referidos a cálculo en variedades, operaciones básicas con campos vectoriales, formas diferenciales y transformaciones.

**The Tensor package** contienen un conjunto de comandos para el algebra general de tensores.

**The Lie algebra package** contiene los comandos para crear y manipular el algebra de lie y las sub-algebras. **The GroupActions package** proporciona funcionalidades para el análisis simbólico del grupo de Lie y acciones grupales.

**The JetCalculus package** proporciona la base para estudiar ecuaciones diferenciales y cálculo de variaciones. Finalmente the **Library package** contiene tablas de algebra de Lie, ecuaciones diferenciales y soluciones a las ecuaciones de Einstein.

La Interface de Differential Geometry package usa las notaciones y conversiones de geometría diferencial moderna por lo cual cualquier estudiante o investigador se familiarizará rápidamente [\[32\]](#page-115-8).

### **3.1.3 Uso de maple en Relatividad General**

La ayuda de un software matemático simbólico es de suma importancia ya que ayuda a reducir los tiempo de trabajo por el carácter tensorial de la Relatividad General requiere de mucho trabajo algebraico, en está sección explicaremos como usar el software matemático maple para resolver las ecuaciones de Einstein y calcular algunos invariantes de curvatura.

Las entradas (**In**) de maple las denotaremos por el símbolo > y la salida (**Out**) con color azul, esto por el simple hecho de que parezca la pantalla de maple y las explicaciones o comentarios las pondré después del símbolo #

## **3.1.4 Solución de Schwarzschild con Maple**

En está subsección se muestra cómo calcular la solución de Schwarzschild con ayuda de Maple. El primer paso es declarar las librerías a usar de la siguiente manera

> with(DifferentialGeometry):with(Tensor); with(Tools); with(PDEtools): with(plots): # *dos puntos al final de cada operación sirven para no mostrar el resultado.*

> Preferences("TensorDisplay", 1); Preferences("PrettyPrint", false). # *estos comandos nos ayudan a una mejor visualización de los símbolos matemáticos.*

 $> X := [t, r, \theta, \phi]$ : # estas serán nuestras variables a utilizar.

> DGsetup(X, variedad, verbose) # *este comando crea una variedad de coordenadas locales X y nombre variedad*

The following coordinates have been protected:

$$
X:=[t,r,\theta,\phi]
$$

The following vector fields have been defined and protected:

[*D*\_*t*, *D*\_*r*, *D*\_*θ*, *D*\_*φ*] The following differential 1-forms have been defined and protected:

 $\left[ dt, dr, d\theta, d\phi \right]$ 

> dX := DGinfo("FrameBaseForms"): DX := DGinfo("FrameBaseVectors"): # *aquí estamos guardando estos campos inducidos en un arreglo*

Variedad > declare(A(r), B(r), quiet): # *esto ayuda a no visualizar la dependencia en las variables utilizadas*

Variedad > g := evalDG(−*A*(*t*) *dX*[1] &*t dX*[1] + *B*(*t*) *dX*[2] &*t dX*[2] +*r* 2 (*dX*[3] &*t dX*[3] +sin<sup>2</sup> (*θ*) *dX*[4] &*t dX*[4])) # *Con este comando dotamos una métrica a nuestra variedad creada y* &*t denota el producto tensorial.*

 $g := -A \, dt \otimes dt + B \, dr \otimes dr + r^2 d\theta \otimes d\theta + r^2 \sin^2(\theta) d\phi \otimes d\phi$ 

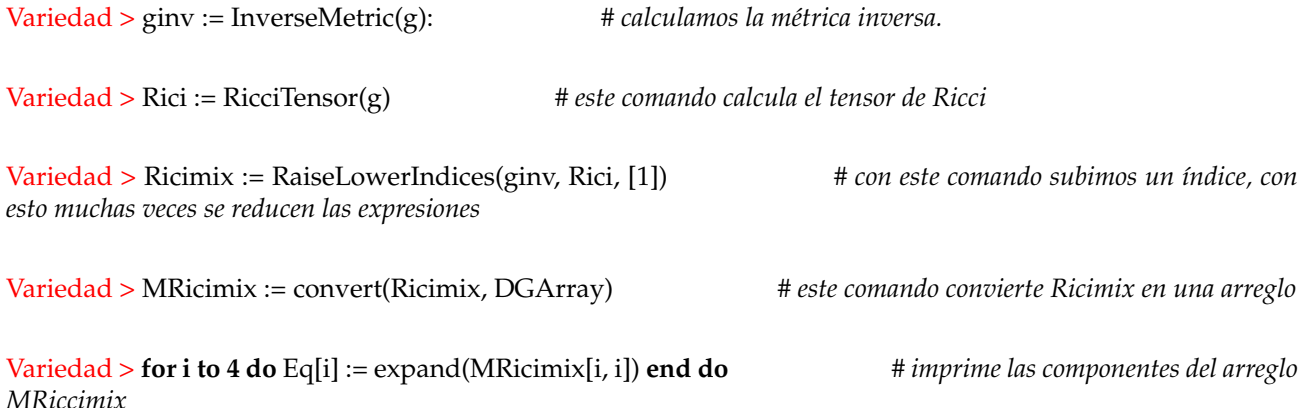

.

$$
Eq_1 := -\frac{A_{r,r}}{2AB} + \frac{A_r^2}{4A^2B} + \frac{B_rA_r}{4AB^2} + \frac{A_r}{ABr}
$$
  
\n
$$
Eq_2 := -\frac{A_{r,r}}{2AB} + \frac{A_r^2}{4A^2B} + \frac{B_rA_r}{4AB^2} + \frac{B_r}{B^2r}
$$
  
\n
$$
Eq_3 := \frac{1}{r^2} - \frac{1}{r^2B} + \frac{B_r}{2B^2r} - \frac{A_r}{2ABr}
$$
  
\n
$$
Eq_4 := \frac{1}{r^2} - \frac{1}{r^2B} + \frac{B_r}{2B^2r} - \frac{A_r}{2ABr}
$$

Variedad > sol := dsolve([Eq[k] \$k = 1 .. 4], [A(r), B(r)]) # *Resolvemos las ecuaciones diferenciales anteriores con dsolve*

$$
sol := \left[ \left\{ B = \frac{r}{r + \_2}{2} \right\}, \left\{ A = e^{\int \frac{B - 1}{r} dr} \_C1 \right\} \right]
$$

*que*  $C2 = -2M$ 

Variedad > *Bsol* := sol[1][]: # *guardamos la solución B con cualquier nombre*

*r*

Variedad > *Asol* := (*simpli f y*@*value*@*eval*@*subs*)(*Bsol*,*sol*[2][]) # *sustituimos la solución B dentro de la solución A con (eval@subs)*;

$$
A_{sol} := A = \frac{(r + _{\_}C2)_{\_}C1}{r}
$$

 $Variable \times limit(rhs(A_{sol}), r = infinity)$  *infinity* $) = 1$ *ello calculamos el limite cuando r* =  $\infty$ 

 $C1 = 1$ 

 $Variedad > limit(rhs(B<sub>sol</sub>), r = infinity) = 1$ 

 $\text{Variedad} > \text{gsol} := (\text{eval@subs})(A(r) = A_{sol}, B(r) = B_{sol}, g)$  # sustituyendo las soluciones encon*tradas*

 $gsol := -\frac{(r + _{\sim} C2)}{r}$  $\frac{dP}{dr}$  *dt* ⊗ *dt* +  $\frac{r}{r+\_C2}$ *dr* ⊗ *dr* + *r*<sup>2</sup>*dθ* ⊗ *dθ* + *r*<sup>2</sup> sin(*θ*)<sup>2</sup>*dφ* ⊗ *dφ* Variedad > *gsol* := (*eval*@*subs*)(\_*C*<sup>2</sup> = −2*M*, *g*) # *con la aproximación de campo débil se ha encontrado*

$$
gsol := -\frac{(r-2M)}{r}dt \otimes dt + \frac{r}{r-2M}dr \otimes dr + r^2 d\theta \otimes d\theta + r^2 \sin(\theta)^2 d\phi \otimes d\phi
$$

Variedad > *gsolinv* := *InverseMetric*(*gsol*) : # *métrica inversa*

#### **3.1.5 Cálculo de Invariantes de curvatura**

Calcular invariantes de curvatura es extremadamente fácil en maple, aquí mostrare como calcular el invariante de Kretschmann, todos los demás se calculan análogamente.

Variedad > *Rie* := *CurvatureTensor*(*gsol*) : # *calculamos y guardamos el tensor de Riemann* Variedad > *Riedown* := *RaiseLower Indices*(*gsol*, *Rie*, [1]) : # *bajamos su único índice arriba*

Variedad > *Rieup* := *RaiseLower Indices*(*gsolinv*, *Riedown*, [1, 2, 3, 4]) : # *de la expresión resultante subimos todos sus índices*

$$
f_{\rm{max}}
$$

 $1 = 1$ 

Variedad > *ContractIndices*(*Riedown*&*tRieup*, [[1, 5], [2, 6], [3, 7], [4, 8]]) # *contraemos sus índices*

48*M r* 6

Este valor coincide con la literatura.

### **3.1.6 Procedure en maple**

Existe una manera de crear procedimientos o rutinas en maple que evalué toda una serie de acciones o comandos, estos son llamados **procedure**, los procedure son bastante útiles para crear funciones. Con ayuda de esta herramienta he creado una manera más sencilla en la manipulación del cálculo simbólico que me permite calcular invariantes de curvatura, vea el siguiente ejemplo de cómo crear procedure en maple.

*I*<sup>1</sup> := *proc*(*g*, *ginv*) # *Elegimos un nombre al procedure y elegimos los parámetros de entrada description "Evalua el invariante I1 para una métrica dada"* # *Colocamos una pequeña descripción localC*<sub>abcd</sub>;*local C*<sub>ab</sub>; *differential* **+** *Beclaramos las funciones a utilizar*  $C_{abcd} := WeylTensor(g);$  + *Befinamos las funciones declaradas Cabcd* := *WeylTensor*(*g*); # *Definamos las funciones declaradas*  $C_{ab} := \text{RaiseLowerIndices}(\text{ginv}, C_{abcd}, [3, 4])$ ;<br>  $\begin{aligned}\n\text{ContractIndices}(C_{ab} &\& tC_{ab}([1, 7], [2, 8], [3, 5], [4, 6]]) \\
\text{H} &\& \& \text{fsec}(\text{Hence})\n\end{aligned}$ *ContractIndices*( $C_{ab}$ &*t* $C_{ab}$ , [[1, 7], [2, 8], [3, 5], [4, 6]]) <br>*end proc:* # *Térmii end proc:* # *Términa el procedure*

Análogamente podemos hacer un procedure para cada invariante de curvatura vea [C.](#page-110-0) Con estos procedure sólo es necesario ingresar la métrica y su inversa y automáticamente calcula el invariante.

## **3.2 Software matemático SageMath.**

### **3.2.1 ¿Que es Sagemath?**

Es un software matemático gratuito y de código abierto enfocado en el cálculo simbólico y algebra computacional, está integrado por casi 100 paquetes de código abierto. Su paquetes incluyen una amplia gama de matemáticas, algebra, cálculo, teoría de números, teoría de grupos, combinatoria, algebra lineal y mucho más, por lo que su uso es ideal tanto desde matemáticas elementales hasta avanzadas por lo tanto sagemath es util tanto en la enseñanza y la investigación [\[33\]](#page-115-9).

Sagemath tiene cierta familiaridad con uno de los mejores y más populares lenguajes de programación ya que este esta basado en Phyton. Las razón más importante por lo cual se ha utilizado en este trabajo es su licencia gratuita, pero hemos descubierto que es una herramienta muy completa en todas las ramas que incluye pero particularmente en la Relatividad General.

## **3.2.2 SageManifold project**

El proyecto SageManifolds tiene como objetivo extender SageMath hacia la geometría diferencial y el cálculo tensorial. Todo el código de SageManifolds se incluye en SageMath, es decir, no requiere ninguna instalación por separado.

Se pueden considerar las variedades pseudo-riemannianas genéricas, entre las que se encuentran las variedades riemannianas y las variedades lorentzianas, con aplicaciones a la relatividad general. En particular, se implementa el cálculo del tensor de curvatura de Riemann y los tensores asociados (tensores Ricci, Weyl, Schouten y Cotton). SageManifolds también puede manejar conexiones afines genéricas, no necesariamente las de Levi-Civita. Hoy en día su última versión de SageMath es la 9.0 e incluye las siguientes funcionalidades:

- \* Variedades topológicas: cartas, mapeos, campos escalares, etc.
- \* Variedades diferenciable: espacios tangentes, vector frames, campos tensoriales, curvas, etc.
- \* Calculo tensorial estándar.
- \* Calculo de geodésicas.
- \* Conección afín (torsión y curvatura).
- \* p-formas.
- \* p-vectores.
- \* Derivada de Lie de campos tensoriales.
- \* Métricas pseudo-riemannianas y mucho más.

#### SageManifolds [\[34\]](#page-115-10) es desarrollado por estos **autores principales**

- \* Pablo Angulo
- \* Erik M. Bray
- \* Michał Bejger
- \* Volker Braun
- \* Léo Brunswic
- \* Frédéric Chapoton
- \* Vincent Delecroix
- \* Jeroen Demeyer
- \* Hans Fotsing Tetsing
- \* Eric Gourgoulhon
- \* Eero Hakavuori
- \* Florentin Jaffredo
- \* Michael Jung
- \* Richard Lozes
- \* Marco Mancini
- \* David Roe
- \* Travis Scrimshaw
- \* Ralf Stephan
- \* Noboru Yamamoto

#### **3.2.3 Invariantes de curvatura en SageMath para la solución de Reissner Nordstrøm**

En esta sección se establece el código básico para calcular algunos invariantes de curvatura con el software matemático SageMath usando la librería de SageManifolds [\[4,](#page-114-4) [13,](#page-114-5) [44\]](#page-116-3), la forma de leerlo será de la siguiente manera: In [1]: representa la entrada numero 1 y Out [1]: la salida numero 1, los comentarios y explicaciones no están denotados por ningún símbolo esto con el fin de no perder el formato que utiliza SageMath con Jupyter.

Como ya lo hemos dicho, en SageMath no es necesario invocar ninguna librería. La versión utilizada es

#### Out [1]: 'SageMath version 8.9, Release Date: 2019-09-29'

Para mostrar objetos matemáticos utilizando el formato de latex

In  $[2]$ : |%display latex

Creamos una variedad Lorentziana de 4-dimensiones

In [3]: M=Manifold(4,'M',structure='Lorentzian')

Introducimos las coordenadas locales por medio de una carta

In [4]: 
$$
|X \lt t, r, th, ph > = M \cdot (r''t r : (0, +oo) th : (0, pi) : \theta ph : (0, 2 * pi) : \phi''
$$

declaramos

In [5]: m, q,  $k = var('m q kappa')$ assume(k>0) assume(m>0)  $assume(q>=0)$ 

Dotamos nuestra variedad con un métrica, en este caso usamos la métrica de Reissner Nordstrøm

In [6]:  $|g[1,1] = 1/(1-2<sup>*</sup>m/r+(k<sup>*</sup>q<sup>2</sup>)/(2<sup>*</sup>r<sup>2</sup>))$  $g = M.metric()$  $g[0,0] = -(1-2*m/r+(k*q^2)/(2*r^2))$  $g[2,2] = r^2$  $g[3,3] = (r*sin(th))^2$ 

Para visualizar la métrica usamos

In [7]: 
$$
|g\text{-display}()
$$

$$
\text{Out [7]: } g = \left(-\frac{\kappa q^2}{2r^2} + \frac{2m}{r} - 1\right) dt \otimes dt + \left(\frac{2}{\frac{\kappa q^2}{r^2} - \frac{4m}{r} + 2}\right) dr \otimes dr + r^2 d\theta \otimes d\theta + r^2 \sin(\theta)^2 d\phi \otimes d\phi
$$

tambien se puede visualizar en componentes

In [8]: 
$$
|g[:]
$$

Out [8]:
$$
\begin{pmatrix} -\frac{\kappa q^2}{2r^2} + \frac{2m}{r} - 1 & 0 & 0 & 0 \\ 0 & \frac{2}{\frac{\kappa q^2}{r^2} - \frac{4m}{r} + 2} & 0 & 0 \\ 0 & 0 & r^2 & 0 \\ 0 & 0 & 0 & r^2 \sin(\theta)^2 \end{pmatrix}
$$

Calculamos la métrica inversa con la operación **up**, esto sube sus índices.

In [9]:  $\left| \text{gin} = \text{g.up}(\text{g}) \right|$ 

Calculemos el tensor de Ricci

In  $[11]$ : | Rici=g.ricci()

Calculemos el tensor de Riemann

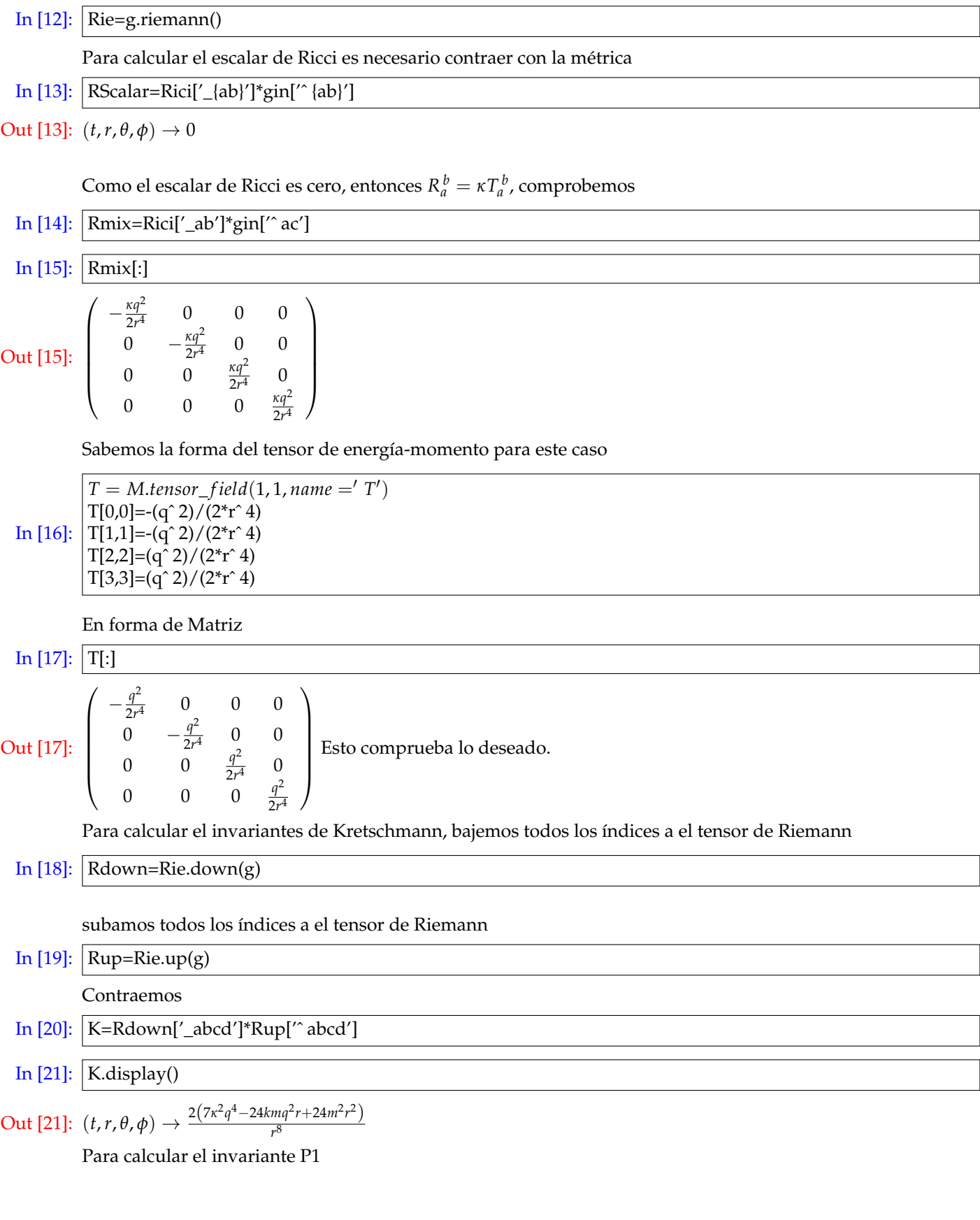

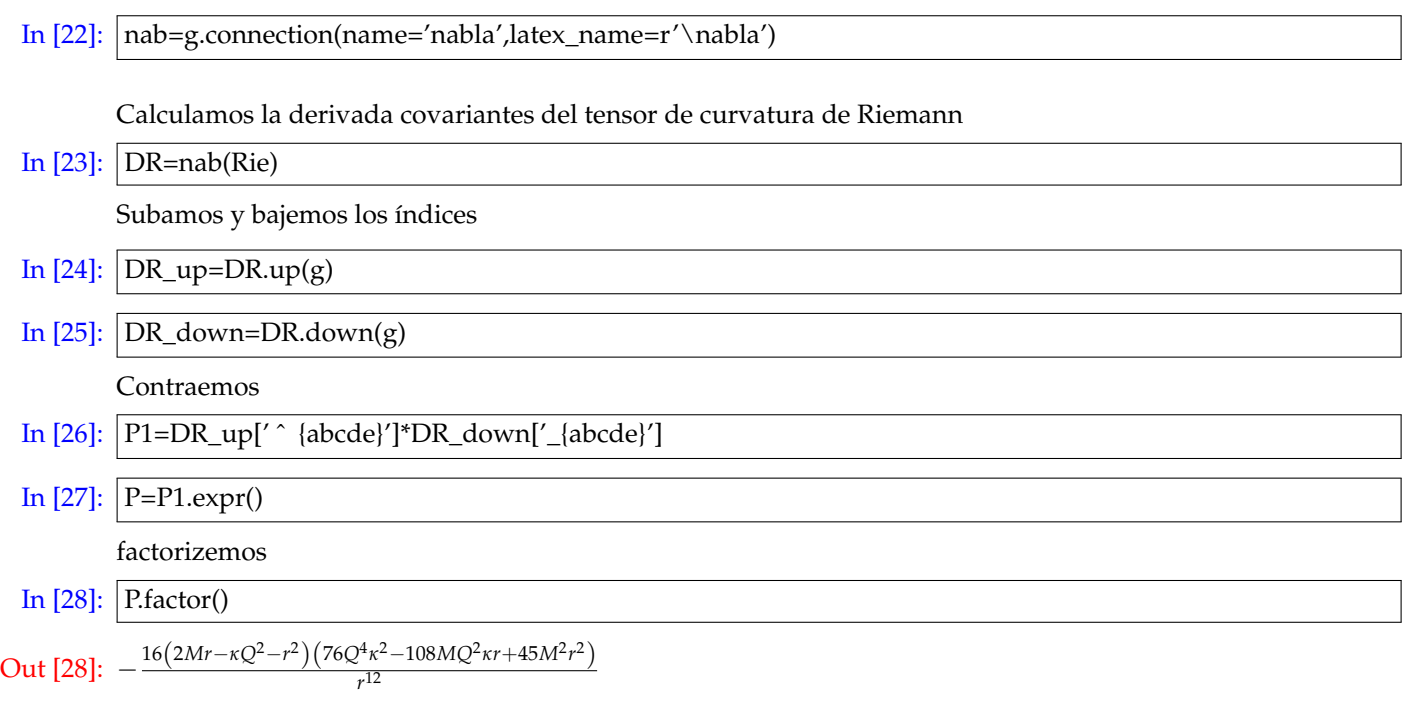

justo el resultado obtenido en el capítulo [5.](#page-74-0)

# **Part II**

# **Invariantes de Curvatura de distintos espacios-tiempo.**

## **Capítulo 4**

# **Solución de Schwarzschild.**

En este capítulo se menciona la primer solución exacta a las ecuaciones de campo de Einstein encontrada y se calculan algunos invariantes de curvatura del capitulo [2,](#page-36-1) esto con el fin de encontrar singularidades de curvatura. Una vez encontradas la ecuaciones de campo de Einstein es común buscar soluciones altamente idealizadas, esto debido a la no linealidad de las ecuaciones de Einstein.

## <span id="page-60-0"></span>**4.1 Solución exterior de Schwarzschild**

Motivados por nuestro sistema solar, queremos encontrar la forma del el espacio-tiempo fuera de un cuerpo estelar (tierra, sol, etc.) comúnmente llamada fuente de campo gravitacional, suponiendo:

**1. Fuente simétricamente esférica** : Debido a esto, es conveniente elegir coordenadas esféricas  $(x^0, x^1, x^2, x^3) =$ (*t*,*r*, *θ*, *φ*), entonces el tensor métrico se puede escribir como:

$$
\mathbf{g} = g_{ab}(t, r, \theta, \phi) \mathbf{dx}^a \otimes \mathbf{dx}^b. \tag{4.1}
$$

**2. Fuente estática**: Este punto se refiere a que la fuente no rota, no se traslada, no cambia su tamaño, ni su masa, etc. esto implica que las componentes del tensor métrico son independientes de la coordenada temporal, es decir

$$
\mathbf{g} = g_{ab}(r,\theta,\phi)\mathbf{dx}^a \otimes \mathbf{dx}^b. \tag{4.2}
$$

Note que está fuente genera un espacio-tiempo estático, entonces no cambia bajo una inversión temporal, es decir *t* → −*t* que conlleva a la anulación de las componentes del tensor métrico de la forma "*gtb***dt** ⊗ **dx***<sup>b</sup>* " y "*gat***dx***<sup>a</sup>* ⊗ **dt**".

Análogamente por la simetría esférica del punto 1, podemos hacer inversiones del tipo "*θ* → −*θ*" y "*φ* → −*φ*" que ocasiona, de la misma manera, anular sus correspondientes componentes, sobreviviendo sólo:

$$
\mathbf{g} = g_{tt}(r,\theta,\phi)\mathbf{dt} \otimes \mathbf{dt} + g_{rr}(r,\theta,\phi)\mathbf{dr} \otimes \mathbf{dr} + g_{\theta\theta}(r,\theta,\phi)\mathbf{d}\theta \otimes \mathbf{d}\theta + g_{\phi\phi}(r,\theta,\phi)\mathbf{d}\phi \otimes \mathbf{d}\phi.
$$
 (4.3)

En cada superficie de  $t = t_0$ ,  $θ = θ_0$  y  $φ = φ_0$  con  $t_0$ ,  $φ_0$  constantes,  $g_{rr}$  debe sólo depender de *r*, es decir *g*<sub>*rr*</sub> = *B*(*r*). Similarmente en cada superficie de  $θ = θ$ <sub>0</sub> y  $φ = φ$ <sub>0</sub> nos damos cuenta que *g*<sub>tt</sub> debe sólo depender de *r*, es decir  $g_{tt} = -A(r)$ . Finalmente en la superficie de  $t = t_0$ ,  $r = r_0$  se requiere que el tensor métrico sea el de una 2-esfera en el instante  $t = t_0$ ,

$$
\mathbf{g} = r_0^2 (\mathbf{d}\theta \otimes d\theta + \sin^2 \theta \mathbf{d}\phi \otimes \mathbf{d}\phi), \tag{4.4}
$$

entonces para cualquier *t* en cada superficie

$$
r^2 \left( \mathbf{d} \theta \otimes \mathbf{d} \theta + \sin^2 \theta \mathbf{d} \phi \otimes \mathbf{d} \phi \right) = g_{\theta \theta} \left( \mathbf{d} \theta \otimes \mathbf{d} \theta + \frac{g_{\phi \phi}}{g_{\theta \theta}} \mathbf{d} \phi \otimes \mathbf{d} \phi \right), \tag{4.5}
$$

cual rápidamente identificamos  $g_{\theta\theta} = r^2$ ,  $g_{\phi\phi} = r^2 \sin^2 \theta$ . Finalmente nuestro ansatz métrico se lee [\[10\]](#page-114-6).

$$
\mathbf{g} = -A(r)\mathbf{d}t \otimes \mathbf{d}t + B(r)\mathbf{d}r \otimes \mathbf{d}r + r^2 \left(\mathbf{d}\theta \otimes \mathbf{d}\theta + \sin^2 \theta \mathbf{d}\phi \otimes \mathbf{d}\phi\right), \qquad (4.6)
$$

y su inversa

$$
\mathbf{g}^{-1} = -\frac{1}{A(r)}\frac{\partial}{\partial t} \otimes \frac{\partial}{\partial t} + \frac{1}{B(r)}\frac{\partial}{\partial r} \otimes \frac{\partial}{\partial r} + \frac{1}{r^2}\frac{\partial}{\partial \theta} \otimes \frac{\partial}{\partial \theta} + \frac{1}{r^2 \sin^2 \theta} \frac{\partial}{\partial \phi} \otimes \frac{\partial}{\partial \phi}.
$$
 (4.7)

**3. Solución en vacio** Fuera de la fuente no hay materia ni energía **(Espacio-tiempo vacío)**. Esto significa que  $T_{ab} = 0$ , entonces

<span id="page-61-0"></span>
$$
R_{ab} - \frac{1}{2} R g_{ab} = 0; \tag{4.8}
$$

contrayendo *Rab* en [\(4.8\)](#page-61-0)

$$
R_a^{\ a} - \frac{1}{2} R g_a^{\ a} = 0,\tag{4.9}
$$

$$
R - \frac{4}{2}R = 0,\t\t(4.10)
$$

$$
R = 0,\t\t(4.11)
$$

lo cual reduce las ecuaciones de campo de Einstein a

<span id="page-61-1"></span>
$$
R_{ab} = 0.\t\t(4.12)
$$

Usando el ansatz encontrado, ecuación [\(5.3\)](#page-74-1), para calcular [\(4.12\)](#page-61-1) se tiene:

$$
\frac{A''}{2B} - \frac{A'B'}{4B^2} - \frac{A'^2}{4BA} + \frac{A'}{rB} = 0,
$$
\n(4.13)

$$
\frac{A''}{2A} - \frac{A'B'}{4AB} - \frac{A'^2}{4A^2} - \frac{B'}{rB} = 0,
$$
\n(4.14)

$$
\frac{A'r}{2AB} - \frac{B'r}{2B^2} + \frac{1}{B} - 1 = 0,\tag{4.15}
$$

$$
\left(\frac{A'r}{2AB} - \frac{B'r}{2B^2} + \frac{1}{B} - 1\right)\sin^2(\theta) = 0.
$$
\n(4.16)

Cuya solución para este sistema de ecuaciones diferenciales es

$$
B(r) = \frac{r}{r + C2},\tag{4.17}
$$

$$
A(r) = \frac{(r + C2)C1}{r},
$$
\n(4.18)

donde C1 y C2 son las constantes de integración.

Note que si *r* >> 0, estoy muy lejos de la fuente, y experimentalmente hemos observado que entre mas lejos estemos de la fuente el campo gravitacional es cada vez más débil, por esto esperamos que este espacio sea asintóticamente plano "Minkowski", es decir

$$
\lim_{r \to \infty} B(r) = 1,\tag{4.19}
$$

$$
\lim_{r \to \infty} A(r) = 1. \tag{4.20}
$$

obteniendo

$$
C1 = 1.\t\t(4.21)
$$

Para encontrar *C*2 se compara la métrica de campo débil [\[37\]](#page-115-11)

$$
\mathbf{g} = -(1+\frac{2M}{r})\mathbf{dt} \otimes \mathbf{dt} + \left(1-\frac{2M}{r}\right)\mathbf{dr} \otimes \mathbf{dr} + r^2\left(d\theta \otimes d\theta + \sin^2\theta d\phi \otimes d\phi\right)
$$
(4.22)

junto a la solución encontrada a primer orden y se encuentra que

$$
C2 = -2M,\tag{4.23}
$$

entonces [\(5.3\)](#page-74-1) se lee como

<span id="page-62-0"></span>
$$
\mathbf{g} = -(1 - \frac{2M}{r})\mathbf{dt} \otimes \mathbf{dt} + \left(1 - \frac{2M}{r}\right)^{-1}\mathbf{dr} \otimes \mathbf{dr} + r^2\left(d\theta \otimes d\theta + \sin^2\theta d\phi \otimes d\phi\right).
$$
 (4.24)

La ecuación [\(4.24\)](#page-62-0) es llamada métrica de Schwarzschild, fue la primera solución exacta, encontrada por Schwarzschild en 1916 y es una de las más importantes.

Podemos ver qué hay ciertos valores que dejan indeterminada la métrica de Schwarzschild: *r* = 0,*r* = 2*M*.¿Pero son singularidades removibles o no?

## **4.2 Invariantes de curvatura polinomiales para la métrica de Schwarzschild**

Como se mencionó anteriormente, los invariantes de curvatura ayudan a distinguir entre singularidades de coordenadas y singularidades de curvatura.

Dado que se requiere un enorme trabajo y tiempo para realizar los cálculos algebraicos nos apoyaremos en el cálculo simbólico para acortar los tiempos de trabajo.

Los invariantes distintos de cero definidos en el capítulo [\(2\)](#page-36-1) son:

<span id="page-62-2"></span><span id="page-62-1"></span>
$$
I_1 = \frac{48M^2}{r^6},\tag{4.25}
$$

$$
I_3 = \frac{96M^3}{r^9},\tag{4.26}
$$

$$
K_1 = \frac{48M^2}{r^6},\tag{4.27}
$$

$$
P_1 = -\frac{720\left(-r + 2M\right)M^2}{r^9},\tag{4.28}
$$

$$
P_2 = \frac{1440M^2 \left(65M^2 - 60Mr + 14r^2\right)}{r^{12}}.
$$
\n(4.29)

Todos los demás invariantes de curvatura son cero.

Note que de estos invariantes revela que, la única singularidad de curvatura es "*r* = 0" y no aparentemente  $r = 2M$  pues evaluando  $r = 2M$  en los invariantes obtenidos se tiene:

<span id="page-62-4"></span><span id="page-62-3"></span>
$$
I_1(r = 2M) = \frac{3}{4M^4},\tag{4.30}
$$

$$
I_3(r = 2M) = \frac{3}{16M^6},\tag{4.31}
$$

$$
K_1(r = 2M) = \frac{3}{4M^4},
$$
\n(4.32)

$$
P_1(r = 2M) = 0,\t(4.33)
$$

$$
P_2(r = 2M) = \frac{45}{128M^8},
$$
\n(4.34)

algo sorprendente es que el invariante *P*<sup>1</sup> desvanece justo en *r* = 2*M*, entonces la pregunta es: **¿Si un invariante desvanece en algún valor de r, este nos da información fisicamente relevante?**. Esta pregunta tratare de responderla conforme siga calculando más invariantes de distintas métricas, pero para este caso en particular r=2M sí tiene importancia física y es llamado el radio de Schwarzschild.

## <span id="page-63-0"></span>**4.3 Invariantes de Cartan para la solución de Schwarzschild**

Para calcular los invariantes de Cartan es necesario obtener una sistema ortonormal, que podrá ser relacionado con un sistema nulo vea la sección [\(2.2.3\)](#page-44-2).

Una base ortonormal o tetrada ortonormal {**E***a*} y {**Θ***a*} para la métrica [\(5.3\)](#page-74-1) y [\(5.4\)](#page-74-2)

$$
\left\{ \mathbf{E}_{a} \right\} = \left\{ \sqrt{A} \mathbf{dt}, \sqrt{B} \mathbf{dr}, r d\theta, r \sin \theta d\phi \right\},\tag{4.35}
$$

$$
\{\Theta_a\} = \left\{\frac{1}{\sqrt{A}}\frac{\partial}{\partial t'}, \frac{1}{\sqrt{B}}\frac{\partial}{\partial r'}, \frac{1}{r}\frac{\partial}{\partial \theta'}, \frac{1}{r\sin\theta}\frac{\partial}{\partial \phi}\right\},
$$
(4.36)

cuál dejan la métrica de la forma:

$$
\mathbf{g} = -\Theta_0 \otimes \Theta_0 + \Theta_1 \otimes \Theta_1 + \Theta_2 \otimes \Theta_2 + \Theta_3 \otimes \Theta_3, \qquad (4.37)
$$

$$
g^{-1} = -E_0 \otimes E_0 + E_1 \otimes E_1 + E_2 \otimes E_2 + E_3 \otimes E_3. \tag{4.38}
$$

Usando las expresiones [\(2.96](#page-42-2)[-2.99\)](#page-42-3) podemos encontrar un sistema nulo complejo

$$
\{e_a\} = \{\frac{1}{\sqrt{2}} (E_1 + E_4), \frac{1}{\sqrt{2}} (E_1 - E_4), \frac{1}{\sqrt{2}} (E_2 + iE_3), \frac{1}{\sqrt{2}} (E_2 - iE_3)\}.
$$
 (4.39)

así se pueden calcular

$$
\Psi_0 = \frac{-AB'A'r^2 + 2AA''Br^2 - BA'^2r^2 + 2A^2B'r - 4A^2B^2 - 2ABA'r + 4A^2B}{16A^2B^2r^2},
$$
\n(4.40)

$$
\Psi_1 = 0,\tag{4.41}
$$

$$
\Psi_2 = \frac{-2AA''Br^2 + BA'^2r^2 + rA(B'r + 2B)A' - 2A^2(B'r - 2B^2 + 2B)'}{48A^2B^2r^2}
$$
\n(4.42)

$$
\Psi_3 = 0,\tag{4.43}
$$

$$
\Psi_4 = \frac{-AB'A'r^2 + 2AA''Br^2 - BA'^2r^2 + 2A^2B'r - 4A^2B^2 - 2ABA'r + 4A^2B}{16A^2B^2r^2}.
$$
\n(4.44)

sustituyendo los valores de A(r) y B(r) encontrados

$$
\Psi_0 = -\frac{3M}{2r^3},\tag{4.45}
$$

$$
\Psi_1 = 0,\tag{4.46}
$$

$$
\Psi_2 = \frac{M}{2r^3},\tag{4.47}
$$

$$
\Psi_3 = 0,\tag{4.48}
$$

$$
\Psi_4 = -\frac{3M_1}{2r^3},\tag{4.49}
$$

(4.50)

Con esto se tiene

$$
Q = \begin{pmatrix} \frac{2M}{r^3} & 0 & 0\\ 0 & -\frac{M}{r^3} & 0\\ 0 & 0 & -\frac{M}{r^3} \end{pmatrix},
$$
(4.51)

cuyos eigenvalores son

<span id="page-64-2"></span><span id="page-64-1"></span>
$$
\nu_1 = \frac{2M}{r^3} \equiv \nu,\tag{4.52}
$$

$$
\nu_2 = \nu_3 = -\frac{M}{r^3} \equiv -\frac{1}{2}\nu. \tag{4.53}
$$

con esto podemos reescribir los invariantes polinomiales de la siguiente forma

$$
I_1 = 12v^2, \t\t(4.54)
$$

$$
I_3 = K_1 = 12\nu^3,\tag{4.55}
$$

$$
P_1 = \frac{180}{r^2} \left( 1 - \frac{v}{r^2} \right) v^2, \tag{4.56}
$$

Los invariantes de Cartan para la métrica de Schwarzschild son

$$
I = \frac{3M^2}{r^6},\tag{4.57}
$$

$$
J = \frac{M^3}{r^9}.\tag{4.58}
$$

Las cantidades

$$
K = 0,\t\t(4.59)
$$

$$
L = -\frac{3M^2}{4r^6},\tag{4.60}
$$

$$
N = 0.\t\t(4.61)
$$

dejan la clasificación de Petrov tipo D.

## **4.4 Coordenadas isotrópicas para la métrica de Schwarzschild**

Como se dijo antes, existen dos tipos de singularidades; singularidades de curvatura y singularidades de coordenadas. Con el fin de remover las singularidades de coordenadas regularmente se hace un cambio de coordenadas y desaparece la singularidad de coordenadas pero la singularidad de curvatura jamas desaparece. Nos gustaría encontrar un cambio de coordenadas (*t*, *x*, *y*, *z*) tales que la métrica tenga la forma

$$
\mathbf{g} = -A(\bar{x}, \bar{y}, \bar{z})\mathbf{dt} \otimes \mathbf{dt} + B(\bar{x}, \bar{y}, \bar{z}) \left(\mathbf{d}\bar{x} \otimes \mathbf{d}\bar{x} + \mathbf{d}\bar{y} \otimes \mathbf{d}\bar{y} + \mathbf{d}\bar{z} \otimes \mathbf{d}\bar{z}\right), \tag{4.62}
$$

cual es isotrópica en 3 dimensiones.

En coordenadas tipo esféricas (*t*, *R*, *θ*, *φ*) se tiene,

<span id="page-64-0"></span>
$$
\mathbf{g} = -A(R)\mathbf{dt} \otimes \mathbf{dt} + B(R)\left(\mathbf{d}\mathbf{R} \otimes \mathbf{d}\mathbf{R} + r^2\mathbf{d}\theta \otimes \mathbf{d}\theta + r^2\sin^2\theta\mathbf{d}\boldsymbol{\phi} \otimes \mathbf{d}\boldsymbol{\phi}\right),\tag{4.63}
$$

además podemos relacionar las coordenadas tipo Schwarzschild en función de las coordenadas isotrópicas

$$
t = t,\tag{4.64}
$$

$$
r = r(R), \tag{4.65}
$$

$$
\theta = \theta,\tag{4.66}
$$

$$
\phi = \phi,\tag{4.67}
$$

con esto

$$
dr = r_{,R} dR, \tag{4.68}
$$

aquí la coma denota la derivada parcial con respecto a la variable R. Sustituyendo esto en la métrica de Schwarzschild [4.24](#page-62-0) se tiene

<span id="page-65-0"></span>
$$
\mathbf{g} = -(1-\frac{2M}{r})\mathbf{dt} \otimes \mathbf{dt} + \left(1-\frac{2M}{r}\right)^{-1} r_{,R}^2 \mathbf{dR} \otimes \mathbf{dR} + r^2 \left(\mathbf{d\theta} \otimes \mathbf{d\theta} + \sin^2 \theta \mathbf{d\phi} \otimes \mathbf{d\phi}\right), \tag{4.69}
$$

comparando componente a componente en las métricas [4.69](#page-65-0) y [4.63](#page-64-0) se obtiene un sistema de ecuaciones diferenciales de primer orden

$$
A = 1 - \frac{2M}{r},\tag{4.70}
$$

$$
B = \left(1 - \frac{2M}{r}\right)^{-1} r_{,R}^2,\tag{4.71}
$$

$$
r^2 = R^2 B,\tag{4.72}
$$

no olvidar que *A* = *A*(*R*), *B* = *B*(*R*) y *r* = *r*(*R*), la solución a este sistema es

$$
r_1 = \frac{M^2C_1^2 + 2MRC_1 + R^2}{2RC_1},
$$
\n(4.73)

$$
r_2 = \frac{M^2 R^2 + 2MRC_1 + C_1^2}{2RC_1},
$$
\n(4.74)

(4.75)

tomemos la solución para  $r = r_1$ , entonces

$$
B = \frac{(C_1 M + R)^4}{4C_1^2 R^4},\tag{4.76}
$$

$$
A = \frac{(C_1 M - R)^2}{(C_1 M + R)^2},
$$
\n(4.77)

(4.78)

la solución debe ser asintóticamente plana, es decir

$$
\lim_{R \to \infty} B(R) = 1,\tag{4.79}
$$

$$
\lim_{R \to \infty} A(R) = 1,\tag{4.80}
$$

lo que implica

$$
C_1 = \pm \frac{1}{2}, \tag{4.81}
$$

entonces

$$
\left[r(R) = -\frac{(M-2R)^2}{4R}, A(R) = \frac{(M+2R)^2}{(M-2R)^2}, B(R) = \frac{(M-2R)^4}{16R^4}\right] \qquad si \ C_1 = -\frac{1}{2},
$$
 (4.82)

$$
\left[ r(R) = \frac{(M+2R)^2}{4R}, A(R) = \frac{(M-2R)^2}{(M+2R)^2}, B(R) = \frac{(M+2R)^4}{16R^4} \right] \qquad si \ C_1 = \frac{1}{2},
$$
\n(4.83)

por otro lado para  $r = r_2$  se tiene

<span id="page-66-1"></span><span id="page-66-0"></span>
$$
B = \frac{(MR + C_1)^4}{4C_1^2 R^4},
$$
\n(4.84)

$$
A = \frac{(MR - C_1)^2}{(MR + C_1)^2},
$$
\n(4.85)

de nuevo usando que es una solución asintóticamente plana, implica

<span id="page-66-3"></span><span id="page-66-2"></span>
$$
C_1 = \pm \frac{M^2}{2},\tag{4.86}
$$

entonces se tiene

$$
\left[r(R) = -\frac{(M-2R)^2}{4R}, A(R) = \frac{(M+2R)^2}{(M-2R)^2}, B(R) = \frac{(M-2R)^4}{16R^4}\right] \qquad si \ C_1 = -\frac{1}{2},\tag{4.87}
$$

$$
\left[ r(R) = \frac{(M+2R)^2}{4R}, A(R) = \frac{(M-2R)^2}{(M+2R)^2}, B(R) = \frac{(M+2R)^4}{16R^4} \right] \qquad si \ C_1 = \frac{1}{2},
$$
\n(4.88)

note que [4.82](#page-66-0) y [4.83](#page-66-1) son idénticas a [4.87](#page-66-2) y [4.88](#page-66-3) respectivamente, por lo tanto  $r_1$  es equivalente a  $r_2$  cuando se imponen condiciones de frontera.

Para terminar recordemos que

$$
\lim_{R \to \infty} r(R) = \infty,\tag{4.89}
$$

calculando estos límites

$$
\lim_{R \to \infty} -\frac{(M - 2R)^2}{4R} = -\infty,\tag{4.90}
$$

$$
\lim_{R \to \infty} \frac{(M + 2R)^2}{4R} = \infty,\tag{4.91}
$$

por lo tanto se descarta  $r=r_1$ teniendo finalmente

<span id="page-66-5"></span>
$$
\left[r(R) = \frac{(M+2R)^2}{4R}, A(R) = \frac{(M-2R)^2}{(M+2R)^2}, B(R) = \frac{(M+2R)^4}{16R^4}\right],
$$
\n(4.92)

que coincide con la literatura [\[10\]](#page-114-6). Ahora podemos reescribir las métricas [4.69](#page-65-0) y [4.63](#page-64-0) de la siguiente manera:

<span id="page-66-4"></span>
$$
\mathbf{g} = -\frac{(M-2R)^2}{(M+2R)^2}\mathbf{dt} \otimes \mathbf{dt} + \frac{(M+2R)^4}{16R^4} \left( \mathbf{d}\mathbf{R} \otimes \mathbf{d}\mathbf{R} + R^2\mathbf{d}\theta \otimes \mathbf{d}\theta + R^2\sin\theta\mathbf{d}\boldsymbol{\phi} \otimes \mathbf{d}\boldsymbol{\phi} \right).
$$
 (4.93)

La métrica [4.93](#page-66-4) expresada en coordenadas isotrópicas tiene a simple vista dos singularidades en

$$
R = 0,\t\t(4.94)
$$

$$
R = -\frac{M}{2},\tag{4.95}
$$

podemos ver que valor coincide en coordenadas tipo Schwarzschild haciendo uso de [4.92,](#page-66-5) obteniendo

$$
\lim_{R \to 0^+} r(R) = \infty, \tag{4.96}
$$

$$
\lim_{R \to 0^-} r(R) = -\infty, \tag{4.97}
$$

$$
\lim_{R \to -\frac{M}{2}} r(R) = 0,\tag{4.98}
$$

La única singularidad que coincide en ambos sistemas de coordenadas está en *R* = − *<sup>M</sup>* 2 que es equivalente a *r* = 0, por otro lado el límite cuando R tiende a cero no existe.

### **4.4.1 Invariantes de curvatura polinomiales para la métrica de Schwarzschild en coordenadas isotrópicas**

El cambio de coordenadas realizado ha removido la singularidad de coordenadas que había en *r* = 2*M* pero ha aparecido una nueva singularidad en *R* = 0, entonces es necesario calcular los invariantes de curvatura para descartar las posibles singularidades de coordenadas.

Los primeros 14 invariantes de curvatura polinomiales calculados a partir de la métrica [\(4.93\)](#page-66-4) son

$$
I_1 = 48 \frac{2^{12} R^6 M^2}{(2 R + M)^{12}},
$$
\n(4.99)

$$
I_3 = 96 \frac{2^{18} R^9 M^3}{(2 R + M)^{18}},\tag{4.100}
$$

$$
K_1 = I_1,\tag{4.101}
$$

$$
P_1 = 180M^2 \frac{2^{18} (-2R + M)^2}{(2R + M)^{18}} R^8.
$$
\n(4.102)

(4.103)

Todos demas invariantes de curvatura son cero excepto *P*<sup>2</sup> y *P*<sup>3</sup> que no han sido calculados.

Estos invariantes de curvatura polinomiales muestran singularidades de curvatura en *R* = − *<sup>M</sup>* 2 , más no en *R* = 0, por lo tanto la única singularidad de curvatura está en *R* = − *<sup>M</sup>* 2 equivalente a *r* = 0, quedando *R* = 0 como una singularidad de coordenadas. Cabe resaltar que *R* > 0 por lo tanto las coordenadas isotrópicas no llegan a la singularidad.

Por otro lado *P*<sup>1</sup> sea anula cuando:

$$
R = \frac{M}{2},\tag{4.104}
$$

y

$$
R = 0.\t\t(4.105)
$$

Se mostró anteriormente que el límite lim*R*→<sup>0</sup> *r*(*R*) no existe, por lo tanto *R* = 0 está fuera del dominio de la función *r*(*R*) lo que índica que no tiene ningún significado físico.

El valor  $R = \frac{M}{2}$  sí esta dentro del dominio de la función  $r(R)$  y es equivalente a  $r = 2M$  que coincide con el horizonte de Schwarzschild.

Cabe mencionar que utilizando el cambio de coordenadas encontrado en [4.92,](#page-66-5) estas funciones escalares coinciden con [4.25,](#page-62-1) [4.26,](#page-62-2) [4.27](#page-62-3) y [4.28](#page-62-4) respectivamente.

#### **4.4.2 Invariantes de Cartan para Schwarzschild en coordenadas isotrópicas**

Análogamente a la sección [4.3.](#page-63-0)

$$
\Psi_0 = -\frac{3}{2} \frac{2^6 R^3 M}{(2R + M)^6},\tag{4.106}
$$

$$
\Psi_1 = 0,\tag{4.107}
$$

$$
\Psi_2 = \frac{1}{2} \frac{2^6 R^3 M}{\left(2R + M\right)^6},\tag{4.108}
$$

$$
\Psi_3 = 0,\tag{4.109}
$$

$$
\Psi_4 = -\frac{3}{2} \frac{2^6 R^3 M}{\left(2R + M\right)^6},\tag{4.110}
$$

(4.111)

entonces

$$
Q = \begin{pmatrix} 2\frac{2^6 R^3 M}{(2R+M)^6} & 0 & 0\\ 0 & -\frac{2^6 R^3 M}{(2R+M)^6} & 0\\ 0 & 0 & -\frac{2^6 R^3 M}{(2R+M)^6} \end{pmatrix},
$$
(4.112)

cuyos eigenvalores son fácilmente observados.

$$
\nu_1 = 2 \frac{2^6 R^3 M}{(2R + M)^6} \equiv \nu,
$$
\n(4.113)

$$
\nu_2 = \nu_3 = -\frac{2^6 R^3 M}{(2R + M)^6} \equiv -\frac{1}{2}\nu.
$$
\n(4.114)

con esto podemos reescribir los invariantes polinomiales de la siguiente forma

$$
I_1 = 12v^2, \tag{4.115}
$$

$$
I_3 = K_1 = 12v^3,\tag{4.116}
$$

$$
P_1 = \frac{180}{r^2} \left( 1 - \frac{v}{r^2} \right) v^2, \tag{4.117}
$$

Note que los invariantes polinomiales se pueden reescribir en términos de sus eigenvalores y así se pueden reescribir de una manera, **invariante de forma** [4.54,](#page-64-1)[4.55,](#page-64-2) por lo cual no sería necesario calcular estos invariantes polinomiales sino sólo sus eigenvalores de la matriz Q.

Por otro lado, también se puede observar que *I*<sup>1</sup> e *I*<sup>3</sup> son funciones escalares linealmente independientes.

## **4.5 Solución interior de Schwarzschild**

Habiendo construido la solución de Schwarzschild en la sección [4.1,](#page-60-0) ahora estamos interesados en determinar la forma del espacio-tiempo en el interior de una estrella, es decir una solución analítica a las ecuaciones de

Einstein bajo ciertas suposiciones y claro altamente idealizada.

Construyamos está solución bajos las mismas suposiciones que utilizamos en la solución de Schwarzschild:

- 1. Espacio-tiempo estático
- 2. Espacio-tiempo esféricamente simétrico

Con esto la métrica es de la forma [5.3](#page-74-1)

$$
\mathbf{g} = -f(r)\mathbf{dt} \otimes \mathbf{dt} + h(r)\mathbf{dr} \otimes \mathbf{dr} + r^2 \left( \mathbf{d}\theta \otimes \mathbf{d}\theta + \sin^2 \theta \mathbf{d}\phi \otimes \mathbf{d}\phi \right), \qquad (4.118)
$$

Estamos buscando una solución al interior de la estrella es decir en (0, *R*), donde "*R*" es el Radio de la estrella y por sencillez usaremos la siguiente suposición

3. Fluido Perfecto con tensor de energía-momento "**T**"

$$
\mathbf{T} = \rho(r)\mathbf{u} \otimes \mathbf{u} + P(r) \left(\mathbf{g} + \mathbf{u} \otimes \mathbf{u}\right)
$$
 (4.119)

donde se elige (vea [\[6,](#page-114-7) [43\]](#page-116-4))

$$
\mathbf{u} = -f(r)^{1/2} \mathbf{dt}.
$$

Y al exterior (*R*, ∞) sólo habrá vacío.

con todo esto se tiene

$$
\mathbf{T} = -\rho(r)\mathbf{d}t \otimes \frac{\partial}{\partial t} + P(r)\mathbf{d}r \otimes \frac{\partial}{\partial r} + P(r)\mathbf{d}\theta \otimes \frac{\partial}{\partial \theta} + P(r)\mathbf{d}\phi \otimes \frac{\partial}{\partial \phi'},
$$
(4.121)

y

$$
\mathbf{G} = G_0{}^0 \mathbf{d} \mathbf{t} \otimes \frac{\partial}{\partial \mathbf{t}} + G_1{}^1 \mathbf{d} \mathbf{r} \otimes \frac{\partial}{\partial r} + G_2{}^2 \mathbf{d} \theta \otimes \frac{\partial}{\partial \theta} + G_3{}^3 \mathbf{d} \phi \otimes \frac{\partial}{\partial \phi'},
$$
(4.122)

donde

$$
G_0{}^0 = -\frac{h^2 + h'r - h}{r^2 h^2},\tag{4.123}
$$

$$
G_1{}^1 = -\frac{fh - f'r - f}{hf r^2},\tag{4.124}
$$

$$
G_2^2 = -\frac{ff'^2r - 2hf f''r + fh'f'r - 2f'hf + 2h'f^2}{4rh^{2f^2}},
$$
\n(4.125)

$$
G_3^3 = G_2^2 \tag{4.126}
$$

y las ecuaciones de campo de Einstein son:

$$
\kappa \rho = \left( r h^2 \right)^{-1} h' + r^{-2} \left( 1 - h^{-1} \right), \tag{4.127}
$$

$$
\kappa P = (r f h)^{-1} f' - r^{-2} \left( 1 - h^{-1} \right),\tag{4.128}
$$

$$
\kappa P = \frac{1}{2} (fh)^{-1/2} \frac{d}{dr} \left[ (fh)^{-1/2} f' \right] + \frac{1}{2} (rfh)^{-1} f' - \frac{1}{2} (rh^2)^{-1} h', \tag{4.129}
$$

aquí la prima denota la derivada con respecto a la variable "*r*". Usando la conservación de la energía-momento, es decir  $\nabla_{\mu} T^{\mu\nu} = 0$  se tiene

<span id="page-69-2"></span><span id="page-69-1"></span><span id="page-69-0"></span>
$$
\frac{P'}{h} + \frac{f'(\rho + P)}{2hf} = 0.
$$
\n(4.130)

Note que la ecuación [\(4.127\)](#page-69-0) involucra sólo la función "*h*" y se puede reescribir de la forma:

$$
\frac{1}{r^2}\frac{d}{dr}\left[r\left(1-h^{-1}\right)\right]=\kappa\rho,\tag{4.131}
$$

ahora despejemos h(r)

<span id="page-70-4"></span>
$$
h(r) = \left[1 - \frac{2m(r)}{r}\right]^{-1},\tag{4.132}
$$

donde

<span id="page-70-2"></span>
$$
m(r) = 4\pi \int_{0}^{r} \rho(r')r'^2 dr',
$$
\n(4.133)

cabe mencionar que hemos hecho G=1. Definamos

$$
M = m(R) = 4\pi \int_{0}^{R} \rho(r')r'^2 dr',
$$
\n(4.134)

donde ya mencionamos antes que "R" es el radio de la estrella. Hagamos

<span id="page-70-1"></span><span id="page-70-0"></span>
$$
f(r) = e^{2\phi(r)}\tag{4.135}
$$

con esto la ecuación [\(4.128\)](#page-69-1) y [\(4.130\)](#page-69-2) se convierte

$$
\frac{d\phi(r)}{dr} = \frac{m(r) + 4\pi r^3 P(r)}{r[r - 2m(r)]},
$$
\n(4.136)

$$
\frac{dP(r)}{dr} = -\frac{d\phi(r)}{dr} \left( \rho(r) + P(r) \right),\tag{4.137}
$$

sustituyendo [\(4.136\)](#page-70-0) en [\(4.137\)](#page-70-1) se tiene

<span id="page-70-3"></span>
$$
\frac{dP(r)}{dr} = -(\rho(r) + P(r)) \frac{m(r) + 4\pi r^3 P(r)}{r [r - 2m(r)]}.
$$
\n(4.138)

#### Está ecuación es conocida como **la ecuación de Tolman-Oppenheimer-Volkoff de equilibrio hidrostático**. En resumen, hemos encontrado la solución interior de Schwarzschild válida sólo para las suposiciones 1, 2 y 3 mencionadas anteriormente y es de la forma.

$$
\mathbf{g} = -e^{2\phi(r)}\mathbf{dt} \otimes \mathbf{dt} + \left(1 - \frac{2m(r)}{r}\right)^{-1}\mathbf{dr} \otimes \mathbf{dr} + r^2\left(\mathbf{d}\theta \otimes \mathbf{d}\theta + \sin^2\theta\mathbf{d}\phi \otimes \mathbf{d}\phi\right), \qquad (4.139)
$$

donde  $\phi(r)$  y  $m(r)$  se determinan de [\(4.136\)](#page-70-0) y [\(4.133\)](#page-70-2) respectivamente. Consideremos el caso altamente idealizado donde

$$
\rho(r) = \begin{cases} \rho_0, & r \le R \\ 0, & r > R \end{cases}
$$
\n(4.140)

de [\(4.133\)](#page-70-2)

$$
m(r) = \frac{Mr^3}{R^3},
$$
\n(4.141)

entonces de [\(4.138\)](#page-70-3)

$$
P(r) = \rho_0 \left[ \frac{\left(1 - \frac{2M}{R}\right)^{1/2} - \left(1 - \frac{2Mr^2}{R^3}\right)^{1/2}}{\left(1 - \frac{2Mr^2}{R^3}\right)^{1/2} - 3\left(1 - \frac{2M}{R}\right)^{1/2}} \right],
$$
\n(4.142)

y de [\(4.136\)](#page-70-0)

$$
\phi(r) = \ln\left[\frac{3}{2}\left(1 - \frac{2M}{R}\right)^{1/2} - \frac{1}{2}\left(1 - \frac{2Mr^2}{R^3}\right)^{1/2}\right],
$$
\n(4.143)

para encontrar las constantes de integración hemos usado la condición de frontera *P*(*R*) = 0. La presión central  $P(r = 0) = P_c$  requerida para el equilibrio de una estrella de densidad uniforme en relatividad general será:

$$
P_c = \rho_0 \left[ \frac{1 - \left(1 - \frac{2M}{R}\right)^{1/2}}{3\left(1 - \frac{2M}{R}\right)^{1/2} - 1} \right],
$$
\n(4.144)

hay que notar que *P<sup>c</sup>* se vuelve infinito cuando

$$
R = \frac{9}{4}M\tag{4.145}
$$

Por lo tanto, en Relatividad General estrellas de densidad uniforme con  $M > \frac{4}{9}R$  **no! pueden existir**. Ahora de [\(4.132\)](#page-70-4) se tiene

$$
h(r) = \left(1 - \frac{2Mr^2}{R^3}\right)^{-1},
$$
\n(4.146)

$$
h(r = R) = \left(1 - \frac{2M}{R}\right)^{-1},
$$
\n(4.147)

así la métrica queda como

$$
\mathbf{g} = -\left(\frac{3}{2}h(r=R)^{-1/2} - \frac{1}{2}h(r)^{-1/2}\right)^2 \mathbf{dt} \otimes \mathbf{dt} + h(r)\mathbf{dr} \otimes \mathbf{dr} + r^2 \left(\mathbf{d}\theta \otimes \mathbf{d}\theta + \sin^2\theta \mathbf{d}\phi \otimes \mathbf{d}\phi\right). \tag{4.148}
$$

Los invariantes de curvatura distintos de cero son

$$
I_5 = \frac{12 M}{R^3} \left[ \frac{3 \sqrt{-R + 2M} R - 2 \sqrt{2Mr^2 - R^3}}{3 \sqrt{-R + 2M} R - \sqrt{2Mr^2 - R^3}} \right],
$$
\n(4.149)

$$
I_6 = \frac{108 M^2}{R^4} \left[ \frac{-R + 2 M}{\left(3 \sqrt{-R + 2 M} - \sqrt{2 M r^2 - R^3}\right)^2} \right],
$$
\n(4.150)

$$
I_7 = -648 \frac{M^3 (-R + 2 M)^{3/2}}{R^6 \left(3 \sqrt{-R + 2 M}R - \sqrt{2 M r^2 - R^3}\right)^3},\tag{4.151}
$$

$$
I_8 = 63 I_6^2,
$$
  
\n
$$
\left(-3\sqrt{-R+2M}R\sqrt{2Mr^2-R^3} + 6R^2M + 2Mr^2 - 4R^3\right)M^2
$$
\n(4.152)

$$
I_{15} = 144 \frac{\left(-3\sqrt{-R+2MR}\sqrt{2Mr^2-R^3} + 6R^2M + 2Mr^2 - 4R^3\right)M^2}{R^6 \left(3\sqrt{-R+2MR} - \sqrt{2Mr^2 - R^3}\right)^2},\tag{4.153}
$$

$$
P_1 = -4032 \frac{M^4 r^2 \left(-R + 2 M\right)}{R^7 \left(3 \sqrt{-R + 2 M}R - \sqrt{2 M r^2 - R^3}\right)^4},\tag{4.154}
$$

Los invariantes de curvatura mencionados muestran singularidades de curvatura en:

$$
r = \pm R \sqrt{9 - \frac{4R}{M}},\tag{4.155}
$$
tomando valores reales en "r" y usando el criterio que no pueden existir estrellas con  $M > \frac{4}{9}R$ , índica que no existen singularidades de curvatura.

Como era de esperar, en esta solución interior no existen singularidades curvatura.

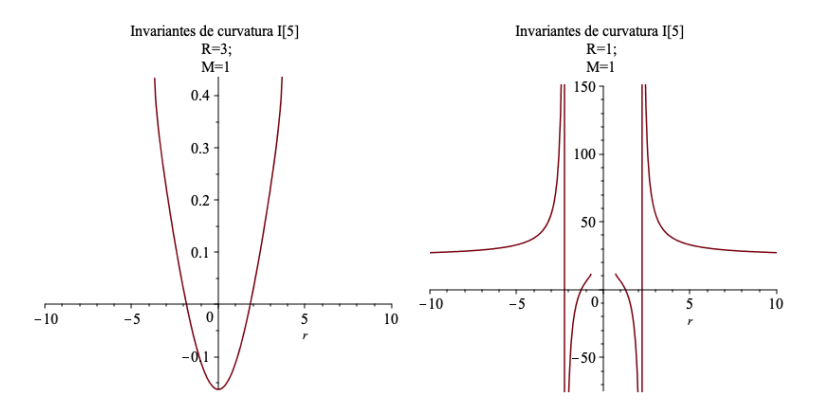

FIGURA 4.1: Gráfica del invariante *I*<sup>5</sup> para distintos valores de M y R

## **Capítulo 5**

## **Solución de Reissner-Nordstrøm**

El problema resuelto en la sección anterior tiene bastantes suposiciones que dan surgimiento a la solución de Schwarzschild, ahora tratemos ampliar dicho problema exigiendo que la fuente sea una masa cargada. Supongamos el siguiente problema haciendo el análisis de la sección pasada vea [4](#page-60-0)

**1. Fuente simétricamente esférica**:

$$
\mathbf{g} = g_{ab}(t, r, \theta, \phi) \mathbf{dx}^a \otimes \mathbf{dx}^b. \tag{5.1}
$$

**2. Fuente estática con carga**: Las componentes del tensor metrico son independientes de la coordenada temporal

$$
\mathbf{g} = g_{ab}(r, \theta, \phi) \mathbf{dx}^a \otimes \mathbf{dx}^b. \tag{5.2}
$$

Note que la carga no nos impide realizar el mismo análisis de la sección pasada ya que el espacio-tiempo sigue siendo estático, entonces bajo los mismos argumentos ya discutidos

$$
\mathbf{g} = -A(r)\mathbf{dt} \otimes \mathbf{dt} + B(r)\mathbf{dr} \otimes \mathbf{dr} + r^2 \left( d\theta \otimes d\theta + \sin^2 \theta d\phi \otimes d\phi \right), \qquad (5.3)
$$

y su inversa

$$
\mathbf{g}^{-1} = -\frac{1}{A(r)}\frac{\partial}{\partial t} \otimes \frac{\partial}{\partial t} + \frac{1}{B(r)}\frac{\partial}{\partial r} \otimes \frac{\partial}{\partial r} + \frac{1}{r^2}\frac{\partial}{\partial \theta} \otimes \frac{\partial}{\partial \theta} + \frac{1}{r^2 \sin^2 \theta} \frac{\partial}{\partial \phi} \otimes \frac{\partial}{\partial \phi}.
$$
(5.4)

**3. Solución no en vacío** Aquí tenemos una diferencia a la sección pasada, en este caso el espacio-tiempo no esta vacío, pues la fuente esta cargada llenado así a todo el espacio-tiempo con campo eléctrico. Entonces las ecuaciones de Einstein son:

<span id="page-74-0"></span>
$$
G_{ab} \equiv R_{ab} - \frac{1}{2} R g_{ab} = T_{ab},\tag{5.5}
$$

con

$$
T_{ab} = F_{ac}F_b^c - \frac{1}{4}g_{ab}F_{de}F^{de}.
$$
\n(5.6)

donde hemos usado  $\kappa = 1$  normalizado en unidades naturales. Comencemos con la parte izquierda de la ecuación [\(5.5\)](#page-74-0)

$$
\mathbf{G} = G_{00} \mathbf{dt} \otimes \mathbf{dt} + G_{11} \mathbf{dr} \otimes \mathbf{dr} + G_{22} \mathbf{d} \theta \otimes \mathbf{d} \theta + G_{33} \mathbf{d} \phi \otimes \mathbf{d} \phi, \tag{5.7}
$$

donde

$$
G_{00} = \frac{B'}{rAB^2} + \frac{1}{r^2A} - \frac{1}{r^2BA'},
$$
\n(5.8)

$$
G_{11} = \frac{A'}{rAB^2} - \frac{1}{r^2B} + \frac{1}{B^2r^2},
$$
\n(5.9)

$$
G_{22} = -\frac{A'B'}{4r^2B^2A} - \frac{A'^2}{4r^2BA^2} + \frac{A''}{2r^2BA} - \frac{B'}{2r^3B^2} + \frac{A'}{2r^3BA'},
$$
(5.10)

$$
G_{33} = \frac{G_{22}}{\sin^2 \theta'},\tag{5.11}
$$

y los términos cruzado desvanecen por el ansatz métrico usado.

Con la finalidad de simplificar las expresiones, subamos un índice a **G**

$$
\mathbf{G} = G_0{}^0 \mathbf{d} \mathbf{t} \otimes \frac{\partial}{\partial \mathbf{t}} + G_1{}^1 \mathbf{d} \mathbf{r} \otimes \frac{\partial}{\partial r} + G_2{}^2 \mathbf{d} \theta \otimes \frac{\partial}{\partial \theta} + G_3{}^3 \mathbf{d} \phi \otimes \frac{\partial}{\partial \phi'},
$$
(5.12)

con

$$
G_0{}^0 = -\frac{B'}{rB^2} - \frac{1}{r^2} + \frac{1}{r^2B'},\tag{5.13}
$$

$$
G_1{}^1 = -\frac{A'}{rBA} - \frac{1}{r^2} + \frac{1}{r^2B'},\tag{5.14}
$$

$$
G_2^2 = -\frac{A'B'}{4B^2A} - \frac{A'^2}{4BA^2} + \frac{A''}{2BA} - \frac{B'}{2rB^2} + \frac{A'}{2rBA'},
$$
(5.15)

$$
G_3^3 = G_2^2. \tag{5.16}
$$

Continuemos con la parte derecha de la ecuación [\(5.5\)](#page-74-0). El cuadri-potencial para este problema esta dado por [\[10\]](#page-114-0)

$$
\mathbf{A} = -\frac{q}{r}\mathbf{dt},\tag{5.17}
$$

entonces el tensor de campo electromagnético es

$$
\mathbf{F} = \frac{q}{r^2} \mathbf{dr} \wedge \mathbf{dt},\tag{5.18}
$$

o

$$
\mathbf{F} = -\frac{q}{r^2} \mathbf{dt} \otimes \mathbf{dr} + \frac{q}{r^2} \mathbf{dr} \otimes \mathbf{dt}.
$$
 (5.19)

Usando la ecuación [\(1.69\)](#page-34-0)

$$
\mathbf{T} = \frac{q^2}{2r^4B} \mathbf{dt} \otimes \mathbf{dt} - \frac{q^2}{2r^4A} \mathbf{dr} \otimes \mathbf{dr} - \frac{q^2}{2r^2AB} \mathbf{d}\theta \otimes \mathbf{d}\theta - \frac{q^2 \sin \theta}{2r^2AB} \mathbf{d}\phi \otimes \mathbf{d}\phi, \qquad (5.20)
$$

subamos un índice para simplificar la expresión pasada

$$
\mathbf{T} = -\frac{q^2}{2r^4AB}\mathbf{dt} \otimes \frac{\partial}{\partial \mathbf{t}} - \frac{q^2}{2r^4AB}\mathbf{dr} \otimes \frac{\partial}{\partial \mathbf{r}} + \frac{q^2}{2r^4AB}\mathbf{d\theta} \otimes \frac{\partial}{\partial \theta} + \frac{q^2}{2r^4AB}\mathbf{d\phi} \otimes \frac{\partial}{\partial \phi}.
$$
(5.21)

por lo tanto se obtienen las siguientes 4 ecuaciones de [\(5.5\)](#page-74-0)

$$
-\frac{B'}{rB^2} - \frac{1}{r^2} + \frac{1}{r^2B} + \frac{q^2}{2ABr^4} = 0,
$$
\n(5.22)

$$
\frac{A'}{rBA} - \frac{1}{r^2} + \frac{1}{r^2B} + \frac{q^2}{2ABr^4} = 0,
$$
\n(5.23)

$$
-\frac{A'^2}{4BA^2} - \frac{A'B'}{4B^2A} + \frac{A''}{2BA} + \frac{A'}{2BAr} - \frac{B'}{2rB^2} - \frac{q^2}{2ABr^4} = 0,
$$
\n(5.24)

$$
-\frac{A'^2}{4BA^2} - \frac{A'B'}{4B^2A} + \frac{A''}{2BA} + \frac{A'}{2BAr} - \frac{B'}{2rB^2} - \frac{q^2}{2ABr^4} = 0,
$$
\n(5.25)

cuya solución es

$$
B(r) = \frac{2r^2 \text{C2}}{2 \text{C2}r^2 + q^2 - 2 \text{C1}r};
$$
\n(5.26)

y

$$
A(r) = -\frac{C1}{r} + \frac{q^2}{2r^2} + C2
$$
\n(5.27)

Calculando los límites

$$
\lim_{r \to \infty} B(r) = 1,\tag{5.28}
$$

$$
\lim_{r \to \infty} A(r) = 1,\tag{5.29}
$$

se encuentra

$$
C2 = 1,\tag{5.30}
$$

Para encontrar la segunda constante de integración hagamos q=0, entonces debe reducir a la solución de Schwarzschild, encontrando

$$
C1 = 2M,\tag{5.31}
$$

y por simplicidad se elige

$$
Q^2 = \frac{q^2}{2},\tag{5.32}
$$

por lo tanto la solución toma la forma

$$
\mathbf{g} = -\left(1 - \frac{2M}{r} + \frac{Q^2}{r^2}\right) \mathbf{dt} \otimes \mathbf{dt} + \left(1 - \frac{2M}{r} + \frac{Q^2}{r^2}\right)^{-1} \mathbf{dr} \otimes \mathbf{dr} + r^2 \left(\mathbf{d}\theta \otimes \mathbf{d}\theta + \sin^2\theta \mathbf{d}\phi \otimes \mathbf{d}\phi\right), \quad (5.33)
$$

Esta métrica es conocida como la métrica de Reissner-Nordstrøm cuyo tensor de energía-momento tomó la forma

$$
\mathbf{T} = -\frac{Q^2}{r^4} \mathbf{dt} \otimes \frac{\partial}{\partial \mathbf{t}} - \frac{Q^2}{r^4} \mathbf{dr} \otimes \frac{\partial}{\partial \mathbf{r}} + \frac{Q^2}{r^4} d\theta \otimes \frac{\partial}{\partial \theta} + \frac{Q^2}{r^4} d\phi \otimes \frac{\partial}{\partial \phi}.
$$
 (5.34)

### <span id="page-76-0"></span>**5.1 Invariantes de curvatura polinomiales para la métrica de Reissner-Nordstrom**

La solución anterior de Reissner-Nordstrom no es relevante ante situaciones astrofísicas realistas, sin embargo es de gran interés estudiar su propiedades.

El primer punto a observar es que la métrica es aparentemente singular en:

$$
r = 0,\tag{5.35}
$$

$$
r = M \pm \sqrt{M^2 - Q^2},\tag{5.36}
$$

 $\sin$  olvidar que  $r > 0$ .

Calculando los invariantes de curvatura del capitulo [2](#page-36-0) se tiene

$$
I_1 = \frac{48\left(Mr - Q^2\right)^2}{r^8},\tag{5.37}
$$

$$
I_3 = \frac{96\left(Mr - Q^2\right)^3}{r^{12}},\tag{5.38}
$$

$$
I_6 = \frac{4Q^4}{r^8},\tag{5.39}
$$

$$
I_8 = \frac{4Q^8}{r^{16}},\tag{5.40}
$$

$$
I_9 = -\frac{16\left(Mr - Q^2\right)Q^4}{r^{12}},\tag{5.41}
$$

$$
I_{11} = \frac{64\left(Mr - Q^2\right)^2 Q^4}{r^{16}},\tag{5.42}
$$

$$
K_1 = \frac{8\left(6M^2r^2 - 12MQ^2r + 7Q^4\right)}{r^8},\tag{5.43}
$$

$$
P_1 = -\frac{16\left(2Mr - Q^2 - r^2\right)\left(76Q^4 - 108MQ^2r + 45M^2r^2\right)}{r^{12}},\tag{5.44}
$$

(5.45)

los demás invariantes de curvatura son cero. Cabe mencionar que si hacemos *Q* → 0 recuperamos los invariantes de curvatura obtenidos para la solución de Schwarzschild.

Estos resultados muestran que la única singularidad de curvatura esta en  $r = 0$ . Por lo tanto la singularidad *r* = *M* ± p *M*<sup>2</sup> − *Q*<sup>2</sup> es una singularidad de coordenadas cuyo significado físico es de dos horizontes de sucesos. Además hay es importante notar que *P*1(*r* = *M* ± p *M*<sup>2</sup> − *Q*2) = 0 (misma analogía a la solución de Schwarzschild en el mismo invariante).

Podemos observar que algunos invariantes desvanecen cuándo *r* = *Q*2 *<sup>M</sup>* , **¿Esto tendrá algún significado físico?**

### **5.2 Invariantes de curvatura de Cartan para la métrica de Reissner-Nordstrøm**

Para calcular los invariantes de Cartan este caso, observe que la el ansatz métrico de la solución de Schwarzschild tiene exactamente la misma forma al de la solución de Reissner-Nordstrøm, esto nos permite usar exactamente las mismas expresiones usadas en la sección [4.3](#page-63-0) solo sustituyendo sus respectivos valores de  $A(r)$  y  $B(r)$  encontrados para la solución de Reissner-Nordstrøm.

Usando las expresiones [\(4.41\)](#page-63-1)-[\(4.44\)](#page-63-2)

$$
\Psi_0 = -\frac{3}{2} \left( \frac{Mr - Q^2}{2r^4} \right),\tag{5.46}
$$

$$
\Psi_1 = 0,\tag{5.47}
$$

$$
\Psi_2 = \frac{1}{2} \left( \frac{Mr - Q^2}{r^4} \right),
$$
\n(5.48)

$$
\Psi_3 = 0,\tag{5.49}
$$

$$
\Psi_4 = -\frac{3}{2} \left( \frac{Mr - Q^2}{2r^4} \right),\tag{5.50}
$$

(5.51)

y así los invariantes de Cartan para la métrica de Reissner-Nordstrøm son

$$
I = \frac{3\left(Mr - Q^2\right)^2}{r^8},\tag{5.52}
$$

$$
J = \frac{(Mr - Q^2)^3}{r^{12}}.
$$
\n(5.53)

Con el fin de determinar la clasificación de Petrov para esta métrica encontramos

$$
K = 0,\t\t(5.54)
$$

$$
L = -\frac{(Mr - Q^2)(-3Mr + 3Q^2)}{4r^8},
$$
\n(5.55)

$$
N = 0.\t\t(5.56)
$$

Se determina que su clasificación de Petrov es tipo D.

Observe nuevamente, si *Q* → 0 recuperamos todas las expresiones de la sección anterior. La matriz Q tiene la forma

$$
Q = \begin{pmatrix} 2\left(\frac{Mr - Q^2}{r^4}\right) & 0 & 0\\ 0 & -\left(\frac{Mr - Q^2}{r^4}\right) & 0\\ 0 & 0 & -\left(\frac{Mr - Q^2}{r^4}\right), \end{pmatrix}
$$

note que un eigenvalor es

$$
\lambda = 2\left(\frac{Mr - Q^2}{r^4}\right). \tag{5.58}
$$

Note que el operador de Ricci puede ser un operador de curvatura si se expresa  $R_a^{\;b}$  es decir

$$
R_a^b = T_a^b,\tag{5.59}
$$

donde  $Traza(T) = 0$ , en forma matricial se expresa como:

$$
R_a^b = \begin{pmatrix} -\frac{Q^2}{r^4} & 0 & 0 & 0 \\ 0 & -\frac{Q^2}{r^4} & 0 & 0 \\ 0 & 0 & \frac{Q^2}{r^4} & 0 \\ 0 & 0 & 0 & \frac{Q^2}{r^4} \end{pmatrix},
$$
(5.60)

con eigenvalor

$$
\nu = -\frac{Q^2}{r^4}.\tag{5.61}
$$

Con estos eigenvalores se pueden reescribir los invariantes de curvatura de la sección [5.1.](#page-76-0)

$$
I_1 = 12\lambda^2, \tag{5.62}
$$

$$
I_3 = 12\lambda^3,\tag{5.63}
$$

$$
I_6 = 4v^4, \t\t(5.64)
$$

$$
I_9 = -8\lambda v^2, \tag{5.65}
$$

$$
I_{11} = 32\lambda^2 \nu^2, \tag{5.66}
$$

$$
I_{15} = 4v^2, \t\t(5.67)
$$

$$
K = 12\bar{v}^2 + 56v^2 + 48v\bar{v},\tag{5.68}
$$

donde

$$
\bar{v} = \frac{2M}{r^3},\tag{5.69}
$$

es el eigenvalor obtenido en el capitulo anterior.

#### **5.3 Solución de Reissner-Nordstrøm en coordenadas isotrópicas**

Debido a que la solución de Schwarzschild se ha podido encontrar coordenadas donde la métrica sea isotrópica, en esta sección se busca encontrar las coordenadas tal que la métrica de Reissner Nostr øm sea en forma isotrópica.

Propongamos un cambio de coordenadas de la siguiente manera:

$$
[t = t, r = r(R), \theta = \theta, \phi = \phi],
$$
\n(5.70)

cual deja la métrica

$$
g = -\left(1 - \frac{2M}{r} + \frac{Q^2}{r^2}\right) dt \otimes dt + \left(1 - \frac{2M}{r} + \frac{Q^2}{r^2}\right)^{-1} r_{,R}^2 dr \otimes dr + r^2 d\theta \otimes d\theta + r^2 \sin^2 \theta d\phi \otimes d\phi, \quad (5.71)
$$

pero requerimos una forma isotrópica, es decir

$$
g = -A(R)\mathbf{dt} \otimes \mathbf{dt} + B(R)\left(\mathbf{dR} \otimes \mathbf{dR} + R^2d\theta \otimes d\theta + R^2\sin^2\theta d\phi \otimes d\phi\right),
$$
 (5.72)

entonces podemos relacionar

$$
\left(1 - \frac{2M}{r} + \frac{Q^2}{r^2}\right) = A,\tag{5.73}
$$

$$
\left(1 - \frac{2M}{r} + \frac{Q^2}{r^2}\right)^{-1} r_{,R}^2 = B,\tag{5.74}
$$

$$
r^2 = BR^2,\tag{5.75}
$$

La solución a las ecuaciones diferenciales es

$$
r(R) = \frac{(-Q^2 + M^2) \cdot CI^2 + 2MR \cdot CI + R^2}{2R \cdot CI},
$$
\n(5.76)

$$
A(R) = \frac{\left((-Q^2 + M^2)\_C1^2 - R^2\right)^2}{\left((-Q^2 + M^2)\_C1^2 + 2MR\_C1 + R^2\right)^2},\tag{5.77}
$$

$$
B(R) = \frac{((-Q^{2} + M^{2}) \, \text{C1}^{2} + 2 \, MR \, \text{C1} + R^{2})^{2}}{4R^{4} \text{C1}^{2}},\tag{5.78}
$$

(5.79)

la solución debe ser asintóticamente plana, es decir

$$
\lim_{r \to \infty} B(r) = 1,\tag{5.80}
$$

$$
\lim_{r \to \infty} A(r) = 1. \tag{5.81}
$$

entonces

$$
\frac{1}{4\_{Cl}^2} = 1,\tag{5.82}
$$

por lo tanto

$$
\_C1 = \frac{1}{2}.\tag{5.83}
$$

con esto

<span id="page-80-0"></span>
$$
g = -\frac{\Delta}{r^2} dt \otimes dt + \frac{r^2}{R^2} \left( dR \otimes dR + R^2 d\theta \otimes d\theta + R^2 \sin^2 \theta d\phi \otimes d\phi \right), \qquad (5.84)
$$

donde

$$
\Delta = \left(R - \frac{M^2 - Q^2}{4R}\right)^2,\tag{5.85}
$$

$$
r = R + M + \frac{M^2 - Q^2}{4R}.
$$
\n(5.86)

La expresión [5.84](#page-80-0) coincide con la literatura [\[42\]](#page-116-0).

Los invariantes de curvatura del capitulo [2](#page-36-0) son

$$
I_1 = 196608 \frac{R^6 \left(-MQ^2 - 4Q^2R + M^3 + 4M^2R + 4MR^2\right)^2}{\left(-Q^2 + M^2 + 4MR + 4R^2\right)^8},
$$
\n(5.87)

$$
I_3 = 25165824 \frac{R^9 \left(-MQ^2 - 4Q^2R + M^3 + 4M^2R + 4MR^2\right)^3}{\left(-Q^2 + M^2 + 4MR + 4R^2\right)^{12}},
$$
\n(5.88)

$$
I_6 = 262144 \frac{R^8 Q^4}{\left(-Q^2 + M^2 + 4MR + 4R^2\right)^8},
$$
\n
$$
P^{16} Q^8
$$
\n(5.89)

$$
I_8 = 17179869184 \frac{R^{16}Q^8}{\left(-Q^2 + M^2 + 4MR + 4R^2\right)^{16}},\tag{5.90}
$$

$$
I_9 = -67108864 \frac{\left(-MQ^2 - 4Q^2R + M^3 + 4M^2R + 4MR^2\right)R^{11}Q^4}{\left(-Q^2 + M^2 + 4MR + 4R^2\right)^{12}},
$$
\n(5.91)

$$
I_{11} = 17179869184 \frac{\left(-MQ^2 - 4Q^2R + M^3 + 4M^2R + 4MR^2\right)^2 R^{14}Q^4}{\left(-Q^2 + M^2 + 4MR + 4R^2\right)^{16}},
$$
\n
$$
P^8O^4
$$
\n(5.92)

$$
I_{15} = 262144 \frac{R^8 Q^4}{\left(-\frac{Q^2 + M^2 + 4MR + 4R^2\right)^8},\tag{5.93}
$$

$$
P_1 = \frac{1048576}{\left(-Q^2 + M^2 + 4MR + 4R^2\right)^{12}} \left(45 M^2 Q^4 + 432 M Q^4 R + 1216 Q^4 R^2 - 90 M^4 Q^2 + \right. \\ \left. - 792 M^3 Q^2 R - 2088 M^2 Q^2 R^2 - 1728 M Q^2 R^3 + 45 M^6 + 360 M^5 R + 1080 M^4 R^2 + \right. \\ \left. + 1440 M^3 R^3 + 720 M^2 R^4\right) \left(-Q^2 + M^2 - 4R^2\right)^2 R^8. \tag{5.94}
$$

Si Q=0 se recuperan los invariantes obtenidos en el capítulo [4.](#page-60-0)

### **Capítulo 6**

## **Solución de Kerr**

#### **6.1 Espacio-tiempo de Kerr**

En las secciones pasadas hemos tratado con espacios simétricamente esféricos estáticos con el fin de encontrar un modelo matemático para el campo gravitacional fuera de una estrella (Fuente) estática, pero se sabe que las estrellas no son estáticas es decir está solución es altamente idealizada pero claro de muchísimo interés y relativamente sencilla de calcular, ahora una situación menos idealizada es un estrella (Fuente) rotando, está solución fue encontrada por Kerr en 1963 es decir unos 48 años después de la publicación de la Relatividad General. Para encontrar está solución se propone el ansatz métrico siguiente

$$
\mathbf{g} = -e^{2\nu} \mathbf{d} \mathbf{t} \otimes \mathbf{d} \mathbf{t} + e^{2\psi} \left( \mathbf{d}\phi - \omega \mathbf{d} \mathbf{t} \right) \otimes \left( \mathbf{d}\phi - \omega \mathbf{d} \mathbf{t} \right) + e^{2\mu_2} \mathbf{d} \mathbf{x}^2 \otimes \mathbf{d} \mathbf{x}^2 + e^{2\mu_3} \mathbf{d} \mathbf{x}^3 \otimes \mathbf{d} \mathbf{x}^3, \tag{6.1}
$$

está métrica se demuestra en [\[7\]](#page-114-1) que es apropiada para describir un espacio-tiempo estacionario de eje simétrico dónde *ν*, *ψ*, *ω*, *µ*2, *µ*<sup>3</sup> son funciones que dependen de las coordenadas *x* 2 , *x* 3 . La solución en coordenadas (*t*,*r*, *θ*, *φ*) llamadas coordenadas de Boyer-Lindquist [\[17\]](#page-115-0) se puede encontrar detalladamente en [\[7\]](#page-114-1), y se puede escribir como:

$$
\mathbf{g} = -\left(1 - \frac{2Mr}{\rho^2}\right)\mathbf{d}t \otimes \mathbf{d}t - \frac{2Mar\sin^2\theta}{\rho^2} \left(\mathbf{d}t \otimes \mathbf{d}\phi + \mathbf{d}\phi \otimes \mathbf{d}t\right) + \frac{\rho^2}{\Delta}\mathbf{d}r \otimes \mathbf{d}r
$$

$$
+ \rho^2\mathbf{d}\theta \otimes \mathbf{d}\theta + \frac{\sin^2\theta}{\rho^2} \left[\left(r^2 + a^2\right)^2 - a^2\Delta\sin^2\theta\right]\mathbf{d}\phi \otimes \mathbf{d}\phi, [6] \quad (6.2)
$$

donde

<span id="page-82-1"></span><span id="page-82-0"></span>
$$
\Delta(r) = r^2 - 2Mr + a^2,\tag{6.3}
$$

y

<span id="page-82-2"></span>
$$
\rho^2(r,\theta) = r^2 + a^2 \cos^2 \theta. \tag{6.4}
$$

Hay que destacar que hemos usado G=1. Las dos constantes *M* y *a* parametrizan las posibles soluciones y representan la masa y el momento angular por unidad de masa *a* = *J*/*M* respectivamente. De la métrica [6.2](#page-82-0) encontramos a simple vista las siguientes singularidades en: *ρ* = 0, *θ* = 0 y ∆ = 0, utilizando

los invariantes de curvatura polinomiales veamos que tipo de singularidades son.

Los invariantes de curvatura no nulos son:

$$
I_1 = \frac{48M^2 \left(r^2 - a^2 \cos^2 \theta\right) \left(\rho^4 - 16a^2 r^2 \cos^2 \theta\right)}{\rho^{12}},\tag{6.5}
$$

$$
I_2 = \frac{96M^2 \arccos\theta (3r^2 - a^2 \cos^2\theta) (r^2 - 3a^2 \cos^2\theta)}{\rho^{14}},
$$
\n(6.6)

$$
I_3 = \frac{96M^3r (r^2 - 3a^2\cos^2\theta) (r^6 - 33a^2r^4\cos^2\theta + 27a^4r^2\cos^4\theta - 3a^6\cos^6\theta)}{\rho^{18}},
$$
(6.7)

$$
I_4 = \frac{96M^3a\cot\theta\left(3r^2 - a^2\cos^2\theta\right)\left(3r^6 - 27a^2r^4\cos^2\theta + 33a^4r^2\cos^4\theta - a^6\cos^6\theta\right)}{\rho^{20}},\tag{6.8}
$$

$$
K_1 = I_1,\tag{6.9}
$$

$$
P1 = \frac{720M^2 \left( \left( r^4 - 6a^2 r^2 \cos^2 \theta + a^4 \cos^4 \theta \right)^2 - \left( 4ar^3 \cos \theta - 4a^3 r \cos^3 \theta \right)^2 \right) \left( r^2 - 2Mr + a^2 \cos^2 \theta \right)}{\rho^{18}}.
$$
(6.10)

cuando *a* = 0 justo obtenemos los invariantes para la métrica de Schwarzschild.

Note que los invariantes de curvatura revelan que la singularidad de curvatura esta en *ρ* = 0, en este caso la singularidad de curvatura no es un punto en el espacio-tiempo si no una singularidad de anillo donde la superficie  $r = 0$  y  $t = cte$  es un dicono [\[12,](#page-114-3) [27\]](#page-115-1). Por otro lado  $\theta = 0$  y  $\Delta = 0$  representan singularidades de coordenadas.

#### <span id="page-83-1"></span>**6.1.1 Una posible solución Interior de Kerr**

En está sección hemos visto que una simetría esférica es la idealización más sencilla para un objeto estelar por ello tratamos con la geometría exterior de una esfera estática, conocida como solución exterior de Schwarzschild, después se busco un solución interior, nuevamente buscamos la idealización más fácil usando el tensor de energía-momento para un fluido perfecto. En esta subsección motivados por la solución interior de Schwarzschild utilizamos la solución interior de Kerr mostrada por [\[36\]](#page-115-2), esta solución esta modelada con un tensor de energía-momento derivada de un campo escalar de Klein-Gordon.

La métrica para está solución interior tiene la forma:

<span id="page-83-0"></span>
$$
g = -dt \otimes dt + \frac{2Mr}{\rho^2} \left( -dt + a\sin^2\theta d\phi \right) \otimes \left( -dt + a\sin^2\theta d\phi \right)
$$

$$
+ \rho^2 \left( \Delta \sin^2\theta \right)^{\frac{\lambda^2}{2}} \left( d\theta \otimes d\theta + \frac{1}{\Delta} dr \otimes dr \right) + \left( r^2 + a^2 \right) \sin^2\theta d\phi \otimes d\phi, \tag{6.11}
$$

donde *ρ* y ∆ está dado en [\(6.3\)](#page-82-1) ,[\(6.4\)](#page-82-2) respectivamente y el campo escalar sigue como

$$
\phi = \frac{\lambda}{2} \ln \left( \Delta \sin^2 \theta \right),\tag{6.12}
$$

Lo primero que se puede observar de está solución es: Sí  $\lambda = 0$  el potencial  $\phi = 0$  desvanece y deja la solución de Kerr en vacío [\(6.2\)](#page-82-0). El tensor de energía-momento se puede construir de la sección [1.4.3.](#page-34-1) Usando el Lagragiano de Klein-Gordon

$$
\mathcal{L}_{\mathcal{M}} = -\frac{1}{2}\sqrt{-g}\left(g^{ab}\nabla_a\phi^*\nabla_b\phi + U\left(|\phi|^2\right)\right),\tag{6.13}
$$

se obtiene

$$
T_{ab} = \frac{1}{2} \left( \nabla_a \phi^* \nabla_b \phi + \nabla_b \phi^* \nabla_a \phi \right) - \frac{1}{2} g_{ab} \left( g^{cd} \nabla_c \phi^* \nabla_d \phi + U(|\phi|^2) \right). \tag{6.14}
$$

para un campo real

$$
T_{ab} = \nabla_a \phi \nabla_b \phi - \frac{1}{2} g_{ab} \left( g^{cd} \nabla_c \phi \nabla_d \phi \right), \qquad (6.15)
$$

donde se ha supuesto un campo escalar de masa cero y *κ* = 1.

Con esto encontramos las componentes no nulas del tensor de energía-momento

$$
T_0^0 = A(r,\theta) \left[ \frac{(r-M)^2}{\Delta} + \cot^2 \theta \right],
$$
\n(6.16)

$$
T_1^1 = A(r,\theta) \left[ -\frac{(r-M)^2}{\Delta} + \cot^2 \theta \right],
$$
\n(6.17)

$$
T_2^2 = -T_1^1,\tag{6.18}
$$

$$
T_3^3 = T_0^0,\tag{6.19}
$$

$$
T_1^2 = A(r, \theta) \left[ 2(r - M) \cot \theta \right],\tag{6.20}
$$

$$
T_2^1 = \frac{T_1^2}{\Delta},\tag{6.21}
$$

(6.22)

donde

$$
A(r,\theta) = \frac{\lambda^2}{2\rho^2 \left(\Delta \sin^2 \theta\right)^{\frac{\lambda^2}{2}}}.
$$
\n(6.23)

Entonces el tensor de energía-momento se puede representar como una matriz de la forma

<span id="page-84-0"></span>
$$
T_a^b = \begin{pmatrix} T_0^0 & 0 & 0 & 0 \\ 0 & T_1^1 & T_1^2 & 0 \\ 0 & \frac{T_1^2}{\Delta} & -T_1^1 & 0 \\ 0 & 0 & 0 & T_0^0 \end{pmatrix}.
$$
 (6.24)

Ahora bien, el calculo del Tensor de Einstein usando la métrica [\(6.11\)](#page-83-0) obtiene las siguientes componentes

$$
G_0^0 = T_0^0,\tag{6.25}
$$

$$
G_1^1 = T_1^1,\tag{6.26}
$$

$$
G_2^2 = T_2^2, \t\t(6.27)
$$

$$
G_3^3 = T_3^3,\tag{6.28}
$$

$$
G_1^2 = T_1^2,\tag{6.29}
$$

$$
G_2^1 = T_2^1,\tag{6.30}
$$

con esto se comprueba que esté espacio-tiempo es solución a las ecuaciones de campo de Einstein.

Con el objetivo de encontrar singularidades se presentan algunos invariantes de curvatura

$$
I_5 \equiv R = -2A(r,\theta) \left[ \frac{(r-M)^2}{\Delta} + \cot^2 \theta \right],
$$
\n(6.31)

$$
I_6 = 3A^2(r,\theta) \left[ \frac{(r-M)^2}{\Delta} + \cot^2 \theta \right]^2,
$$
\n(6.32)

$$
I_7 = -3A^3(r,\theta)\left[\frac{(r-M)^2}{\Delta} + \cot^2\theta\right]^3,\tag{6.33}
$$

$$
I_9 = 0,
$$
\n(6.34)  
\n
$$
I_{10} = 0,
$$
\n(6.35)

$$
I_{15} = 4A^2(r,\theta) \left[ \frac{(r-M)^2}{\Delta} + \cot^2 \theta \right]^2,
$$
\n(6.36)

Al diagonalizar la matriz [\(6.24\)](#page-84-0) encontramos

$$
\Lambda = \begin{pmatrix} \nu & 0 & 0 & 0 \\ 0 & -\nu & 0 & 0 \\ 0 & 0 & -\nu & 0 \\ 0 & 0 & 0 & -\nu \end{pmatrix},
$$
(6.37)

donde *ν* es el eigenvalor

$$
\nu = A(r,\theta) \left[ \frac{(r-M)^2}{\Delta} + \cot^2 \theta \right],
$$
\n(6.38)

con esto podemos reescribir los invariantes de curvatura calculados anteriormente de la siguiente manera

$$
R = -2\nu,\tag{6.39}
$$

$$
I_6 = 3\nu^2,\tag{6.40}
$$

$$
I_7 = -3v^3, \t\t(6.41)
$$

$$
I_{15} = 4v^2. \t\t(6.42)
$$

(6.43)

puedes ver en el apéndice [B](#page-106-0) algunos invariantes curvatura relacionados al tensor de Riemann, estos invariantes de curvatura son extremadamente largos.

Los invariantes de curvatura calculados anteriormente nos indican que existen singularidades de curvatura en  $\rho = 0$ ,  $\Delta = 0$ ,  $\sin \theta = 0$ .

## <span id="page-86-1"></span>**Capítulo 7**

## **Universos homogéneos e isotrópicos**

Después de que Einstein publico su teoría de la Relatividad General trató de describir el Universo con dicha teoría, cual supuso un Universo homogéneo, isotrópico y estático, pero con las observaciones posteriores los astrónomos se dieron cuenta que el universo no era estático, después empezaron a aparecer muchas soluciones para tratar de describir el Universo, la mayoría con la suposición de un Universo homogéneo e isotrópico, entonces la era de la Cosmología moderna había nacido.

En nuestros días un característica muy importante que hemos encontrado en nuestro Universo gracias a re-cientes encuestas ópticas y de radio es que a grandes distancias, alrededor de 10<sup>6</sup> años luz [\[11,](#page-114-4) [38\]](#page-115-3), nuestro Universo es isotrópico en promedio, es decir, que la distribución de galaxias es la misma en todas direcciones, alrededor de nuestra posición "ya no es una suposición, es un echo".

Como no tenemos ninguna evidencia que estemos en un lugar privilegiado en el espacio, suponemos que cualquier observador ubicado en cualquier parte del espacio observa el Universo isotrópico, esto nos lleva a suponer que el Universo es homogéneo a gran escala. La idea de que el Universo es homogéneo e isotrópico es llamado el **Principio Cosmológico**.

Como mencionamos antes, hay evidencia que el Universo no es estático y más aun el universo se está expandiendo acorde a la ley de Hubble, esto quiere decir que el Universo es homogéneo e isotrópico solo en cada instante del tiempo, por lo cual nos permite foliar nuestro espacio-tiempo con rebanadas espaciales homogéneas e isotrópicas, es decir cada rebanada del espacio tiene máxima simetría con esto se elige el siguiente ansatz métrico:

<span id="page-86-0"></span>
$$
\mathbf{g} = -\mathbf{dt} \otimes \mathbf{dt} + a(t)^2 \left( \frac{1}{1 - \chi r^2} \mathbf{dr} \otimes \mathbf{dr} + r^2 \left( d\theta \otimes d\theta + \sin(\theta) d\phi \otimes d\phi \right) \right).
$$
 (7.1)

Para una revisión más detallada vea [\[11\]](#page-114-4). Está métrica es conocida como la métrica de Robertson-Walker y cualquier modelo de un universo homogéneos e isotrópicos pueden ser representados por ella. Usando la métrica de Robertson-Walker el tensor de Einstein toma la forma:

$$
\mathbf{G} = -\frac{3 (a^2 + \chi)}{a^2} \mathbf{dt} \otimes \frac{\partial}{\partial t} - \frac{(a^2 + 2a\ddot{a} + \chi)}{a^2} \mathbf{dr} \otimes \frac{\partial}{\partial r} - \frac{(a^2 + 2a\ddot{a} + \chi)}{a^2} d\theta \otimes \frac{\partial}{\partial \theta} -\frac{(a^2 + 2a\ddot{a} + \chi)}{a^2} d\phi \otimes \frac{\partial}{\partial \phi'},
$$
(7.2)

donde el punto representa una derivada con respecto ala coordenada temporal es decir  $\dot{a} = \frac{da}{dt}$ , dos puntos representan un segunda derivada y etc.

Observe que hemos subido un índice para reducir las expresiones anteriores.

Una forma general del tensor de energía-momento compatible con un nuestro modelo homogéneo e isotrópico es el de un fluido perfecto,

$$
\mathbf{T} = (\rho + p) \, \mathbf{dt} \otimes \mathbf{dt} + p\mathbf{g},\tag{7.3}
$$

donde hemos elegido un observador co-movil con la expansión del Universo, entonces

$$
\mathbf{T} = -\rho \mathbf{dt} \otimes \frac{\partial}{\partial t} + p \mathbf{dr} \otimes \frac{\partial}{\partial r} + p d\theta \otimes \frac{\partial}{\partial \theta} + p d\phi \otimes \frac{\partial}{\partial \phi}.
$$
 (7.4)

Usando las ecuaciones de Einstein con constante cosmológica deducidas en la sección [1.3,](#page-30-0) encontramos las siguientes ecuaciones linealmente independientes

<span id="page-87-0"></span>
$$
\frac{3\left(\dot{a}^2 + \chi\right)}{a^2} - \Lambda = \rho\kappa,\tag{7.5}
$$

$$
-\frac{2a\ddot{a}+\dot{a}^2+\chi}{a^2}+\Lambda=p\kappa.\tag{7.6}
$$

Las ecuaciones anteriores son llamadas las ecuaciones de Friedmann. Es importante mencionar que tenemos 3 incógnitas (*a*(*t*), *ρ*(*t*), *p*(*t*)) y solamente dos ecuaciones, por lo tanto para poder resolver el sistema necesitamos introducir una ecuación de estado.

Los invariantes de curvatura polinomiales distintos de cero del capítulo [2](#page-36-0) para la métrica de Robertson-Walker [7.1](#page-86-0) son:

$$
I_5 = \frac{6\left(\dot{a}^2 + \ddot{a}a + \chi\right)}{a^2},\tag{7.7}
$$

$$
I_6 = 3\alpha^2,\tag{7.8}
$$

$$
I_7 = 3\alpha^3,\tag{7.9}
$$

$$
I_8 = \frac{21}{4} \alpha^4, \tag{7.10}
$$

$$
K_1 = \frac{12\left(\dot{a}^2 + \chi\right)^2}{a^2} + \frac{12\ddot{a}^2}{a^2},\tag{7.11}
$$

$$
P_1 = -\frac{96\dot{a}^2\left(\dot{a}^2 - \ddot{a}a + \chi\right)^2}{a^6} - \frac{12\left(\ddot{a}\ddot{a} - a\ddot{a}\right)^2}{a^4},\tag{7.12}
$$

donde

<span id="page-87-1"></span>
$$
\alpha = -\frac{(\dot{a}^2 - \ddot{a}a + \chi)}{a^2},\tag{7.13}
$$

note que hay invariantes de curvatura cuando  $a(t) = 0$ .

#### **7.1 Universo de Sitter**

La solución más sencilla a las ecuaciones de Friedmann es para un Universo que no contiene materia ni energía es decir es un Universo vacío , con esto se tiene que

$$
p(t) = 0,\tag{7.14}
$$

$$
\rho(t) = 0,\tag{7.15}
$$

entonces las ecuaciones de Friedmann se reducen al siguiente sistema de ecuaciones diferenciales

$$
\frac{3\left(\dot{a}^2 + \chi\right)}{a^2} - \Lambda = 0,\tag{7.16}
$$

$$
-\frac{2a\ddot{a}+\dot{a}^2+\chi}{a^2}+\Lambda=0.\tag{7.17}
$$

La primera de las ecuaciones anteriores puede escribirse como

<span id="page-88-2"></span><span id="page-88-1"></span>
$$
\dot{a}^2 - \frac{\Lambda}{3}a^2 = -\chi,\tag{7.18}
$$

$$
\left(\dot{a} - \frac{\Lambda}{3}a\right)\left(\dot{a} + \frac{\Lambda}{3}a\right) = \chi,\tag{7.19}
$$

se obtiene dos soluciones debido al carácter cuadrático

$$
a_1 = \frac{1}{6} \sqrt{\frac{3}{\Lambda}} \left( 9 \chi e^{\sqrt{\frac{3}{\Lambda}} (C_1 - t)} + e^{-\sqrt{\frac{3}{\Lambda}} (C_1 - t)} \right), \tag{7.20}
$$

$$
a_2 = \frac{1}{6} \sqrt{\frac{3}{\Lambda}} \left( 9 \chi e^{-\sqrt{\frac{3}{\Lambda}} (C_1 - t)} + e^{\sqrt{\frac{3}{\Lambda}} (C_1 - t)} \right).
$$
 (7.21)

La contante de integración *C*<sup>1</sup> puede hacerse cero sin perdida de generalidad. La solución cuando  $\chi = 0, -1/9, 1/9$  respectivamente de  $a_1$  es

$$
a_1 = \frac{\sqrt{3}}{6} e^{\frac{t}{\sqrt{3}}}, si \quad \chi = 0,
$$
\n(7.22)

$$
a_1 = \frac{\sqrt{3}}{6} \cosh(\frac{t}{\sqrt{3}}), si \quad \chi = 1/9,
$$
\n(7.23)

$$
a_1 = \frac{\sqrt{3}}{6} \sinh(\frac{t}{\sqrt{3}}), si \quad \chi = -1/9,
$$
\n(7.24)

<span id="page-88-0"></span>observe la figura [7.1,](#page-88-0) para ver el comportamiento del parámetro  $a_1(t)$  cuando  $\chi = 0, -1/9, 1/9$ .

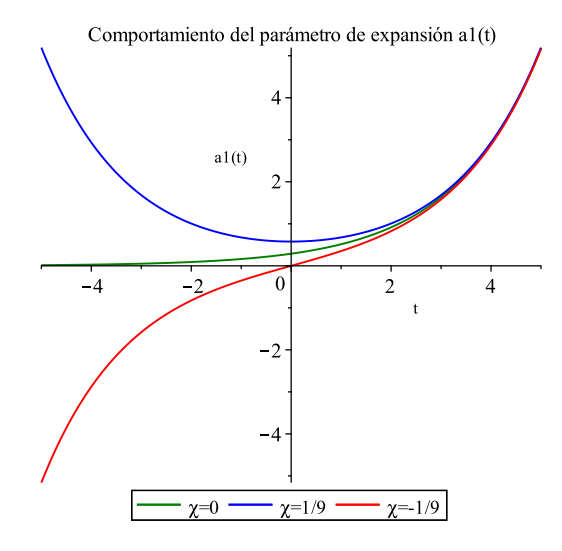

FIGURA 7.1: En este figura se muestra la gráfica de la solución  $a1(t)$  con  $C1 = 0$ ,  $\Lambda = 1$  y  $\chi =$  $0, 1/9, -1/9.$ 

La solución cuando  $\chi = 0, -1/9, 1/9$  respectivamente de  $a_2$  es

$$
a_2 = \frac{\sqrt{3}}{6}e^{-\frac{t}{\sqrt{3}}}, si \quad \chi = 0,
$$
\n(7.25)

$$
a_2 = \frac{\sqrt{3}}{6} \cosh(\frac{t}{\sqrt{3}}), si \quad \chi = 1/9,
$$
\n(7.26)

$$
a_2 = -\frac{\sqrt{3}}{6}\sinh(\frac{t}{\sqrt{3}}), si \quad \chi = -1/9,
$$
\n(7.27)

<span id="page-89-0"></span>observe la figura [7.2,](#page-89-0) para ver el comportamiento del parámetro  $a_2(t)$  cuando  $\chi = 0, -1/9, 1/9$ .

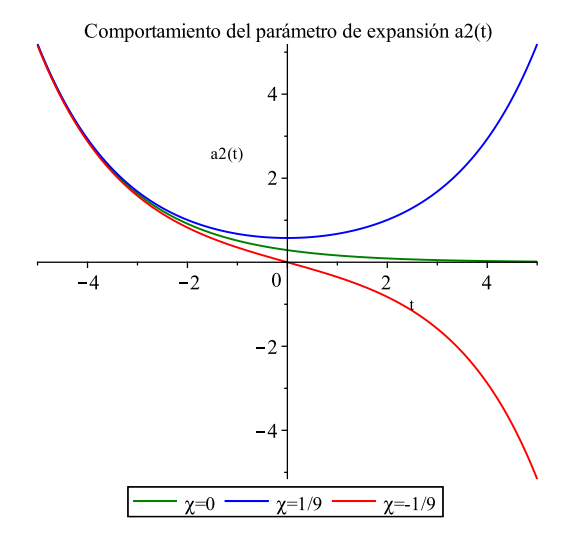

FIGURA 7.2: En este figura se muestra la gráfica de la solución  $a1(t)$  con  $C1 = 0$ ,  $\Lambda = 1$  y  $\chi =$  $0, 1/9, -1/9.$ 

La forma de la métrica para la solución  $a_1(t)$  es

$$
\mathbf{g} = -\mathbf{dt} \otimes \mathbf{dt} + \frac{3}{6^2 \Lambda} \left( 9 \chi e^{\sqrt{\frac{3}{\Lambda}} (C_1 - t)} + e^{-\sqrt{\frac{3}{\Lambda}} (C_1 - t)} \right)^2 \left( \frac{1}{1 - \chi r^2} \mathbf{dr} \otimes \mathbf{dr} + r^2 \left( d\theta \otimes d\theta + \sin(\theta) d\phi \otimes d\phi \right) \right), \tag{7.28}
$$

cuyos invariantes de curvatura distintos de cero son:

$$
I_5 = 4\Lambda,\tag{7.29}
$$

$$
K_1 = 8\frac{\Lambda^2}{3}.\tag{7.30}
$$

La forma de la métrica para la solución  $a_2(t)$  es

$$
\mathbf{g} = -\mathbf{dt} \otimes \mathbf{dt} + \frac{3}{6^2 \Lambda} \left( 9 \chi e^{-\sqrt{\frac{3}{\Lambda}} (C_1 - t)} + e^{\sqrt{\frac{3}{\Lambda}} (C_1 - t)} \right)^2 \left( \frac{1}{1 - \chi r^2} \mathbf{dr} \otimes \mathbf{dr} + r^2 \left( d\theta \otimes d\theta + \sin(\theta) d\phi \otimes d\phi \right) \right), \tag{7.31}
$$

cuyos invariantes de curvatura distintos de cero son:

$$
I_5 = 4\Lambda,\tag{7.32}
$$

$$
K_1 = 8\frac{\Lambda^2}{3}.\tag{7.33}
$$

Los invariantes de curvatura muestran que no! existen singularidades de curvatura, así la constante cosmológica (Λ) puede ser interpretada como generadora de curvatura que describe un tipo de energía diferente a la usual, no se ha podido detectar experimentalmente pero se le ha denominado como energía oscura.

Por otro lado los invariantes de curvatura son idénticos para cualquier valor de  $\chi$  en ambas soluciones  $a_1(t)$  y  $a_2(t)$ .

## **Capítulo 8**

## **Conclusiones y resultados**

Hemos estudiado invariantes de curvatura por su aplicación más conocida; encontrar singularidades en el espacio-tiempo, pero al adentrarnos al tema encontramos distintos invariantes de curvatura: Polinomiales, Invariantes de Cartan y Escalares, por la extensión del tema nos hemos enfocado sólo en los invariantes de curvatura polinomiales. Debido a que al día de hoy no existe un conjunto completo de invariantes de curvatura polinomiales (con esto respondemos la primer pregunta hecha) no es posible saber con exactitud todas las singularidades de curvatura que existan en un espacio-tiempo particular, sólo podemos decir que si un invariante de curvatura diverge en un punto existe una singularidad de curvatura en ese punto, no podemos decir más, por lo que estudiar singularidades de curvatura mediante invariantes de curvatura no es un método eficaz para estudiar singularidades de curvatura.

Al tratar de responder nuestra pregunta 2, encontramos en la literatura que hay casos donde los invariantes de curvatura son iguales para distintos espacios-tiempo, este el caso de los espacios-tiempo de Kundt, tal parece ser el caso del capítulo [2.4,](#page-48-0) damos una ligera introducción en el capítulo [7](#page-86-1) pero dejamos como trabajo futuro adentrarnos profundamente en el tema.

El cálculo simbólico es una herramienta sumamente útil para calcular invariantes de curvatura de soluciones a las ecuaciones de Einstein **sólo con alto grado de simetría** (Schwarzschild, Reissner Nordstrøm, modelos cosmológicos Friedman-Robertson-Walker, etc) ya que

- i) Reduce el tiempo de cálculo significativamente.
- ii) Sólo puedes cometer errores en tu sintaxis nunca algebraicos y estos son muy fáciles de encontrar y corregir al contrario de realizar el cálculo algebraico a mano ya que puedes cometer errores muy sencillos que te hacen volver a comenzar desde ese punto sumando significativamente el tiempo de trabajo .
- iii) El cálculo simbólico tiene una sintaxis amable y muy parecida a los libros de texto lo que permite adentrarse en el software de tu gusto rápidamente.

#### **En caso contrario** pueden suceder cosas como

- i) El consumo de memoria puede crecer bastante hasta agotar los recursos del computador y la mayoría de las ocasiones el computar no puede trabajar en paralelo a otras aplicaciones ya que suele alentarse significativamente, sólo puede ejecutarse la aplicación de cálculo simbólico.
- ii) El tiempo de calculo se eleva bastante para darnos una idea puede ver la tabla de la imagen [8.1](#page-93-0)

Esto puede ocasionar que un ordenador comercial no sea suficiente y por lo tanto no logre realizar los cálculos de invariantes de curvatura polinomiales (**soluciones acopladas de 4 parámetros o más**) o en algunos casos logra realizarlos pero muy forzados ("**Kerr, Kerr-Newman, Soluciones acopladas, etc**") donde algunos cálculos pueden llegar a tardar horas, debido a esto se decidió abandonar el proyecto de calculo de invariantes de curvatura de soluciones acopladas de agujeros negros de artículos como [\[8\]](#page-114-5), pensamos como una posible solución usar un **super computo** en un trabajo futuro.

<span id="page-93-0"></span>La tabla [8.1](#page-93-0) muestra algunos parámetros de calculo que hacen ver algunas complicaciones que se presentaron en está tesis en las soluciones de Kerr y la posible solución interior de Kerr utilizando un ordenador de características 8GB en memoria Ram con un procesador 1.8 GHz Intel Core i5 5ta generación sistema operativo Mac OS Mojave.

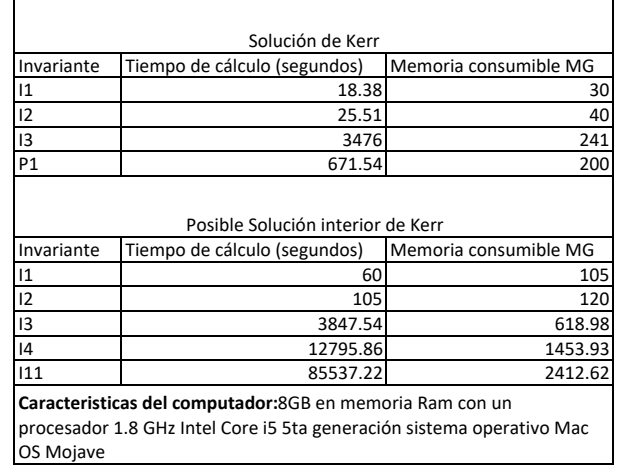

FIGURA 8.1: En este figura se muestra una tabla de datos con algunos parámetros de cálculo simbólico en el software matemático MapleTM para un ordenados de 8GB en memoria Ram con un procesador 1.8 GHz Intel Core i5 5ta generación sistema operativo Mac OS Mojave..

En esta tesis se usó el software simbólico "**Maple**" y "**SageMath**" concluyendo que ambas herramientas sirven perfectamente para calcular invariantes de curvatura de manera optima para los casos de alta simetría como lo hemos mencionado y también cualquier cálculo relacionado en Relatividad General, con pequeñas diferencias sólo en la interfaz y sintaxis que harán la preferencia para cada usuario.

**Algunas características** a favor que se encontraron en **Maple** son:

- . Tiene una paquetería basada en geometría diferencial "**Differential Geometry package**"
- . Tiene un apartado de ayuda bastante completo, lleno de ejemplos que te ayudaran a realizar lo que sea.
- . Tiene una sintaxis muy fácil de aprender.

#### **Las principales desventajas** son

- . El uso del software requiere una licencia que tiene un costo.
- . Muy pocas Universidades en México tienen licencias.

#### Por otro lado **SageMath**

- . Tiene una paquetería basada en geometría diferencial "**Differential Geometry package**"
- . Utiliza una sintaxis muy fácil de aprender.
- . Tiene una licencia libre de pago.

#### **Desventaja**

. Manual de ayuda sólo introductoria, manual de ayuda de "Differential Geometry package" es independiente y adicional.

Del cálculo de invariantes de curvatura hemos concluido que:

- 1. **Solución de Schwarzschild**
	- \* Los invariantes de curvatura polinomiales nos han permitido identificar las singularidades de curvatura y descartar las singularidades de coordenadas obteniendo una única singularidad de curvatura en *r* = 0.
	- \* Se obtuvo un cambio de coordenadas de tal forma que la métrica quedara isotrópica y se calcularon los invariantes de curvatura demostrando que en ese sistema de coordenadas no existen singularidades de curvatura, esto debido a que el parche coordenado no llega a la singularidad.
	- \* El invariante  $P_1$  se anula en el horizonte de Schwarzschild( $r = 2M$ ).
	- \* Usando los eigenvalores de la matriz "Q" [2.114](#page-43-0) los invariantes polinomiales han quedado invariantes de forma ante transformación de coordenadas [4.54](#page-64-0)[,4.55.](#page-64-1)
	- \* Los invariantes [4.25,](#page-62-0)[4.26,](#page-62-1) son funciones linealmente independientes.
- 2. **Solución interior de Schwarzschild** no contiene singularidades de curvatura como era de esperarse.

#### 3. **Solución de Reissner Nordstrøm**

- \* Los invariantes de curvatura nos han permitido identificar las singularidades de curvatura y descartar las singularidades de coordenadas obteniendo un única singularidad de curvatura en *r* = 0.
- $*$  El invariante  $P_1$  se anula en los dos horizontes  $r = M \pm \sqrt{M^2 Q^2\kappa}$ .
- \* Los invariantes *I*<sub>1</sub>, *I*<sub>3</sub>, *I*<sub>9</sub>, *I*<sub>11</sub> se anulan en el valor de  $r = \frac{\kappa Q^2}{M}$  pero no fue posible identificarlo con algún significado físico, particularmente notamos que el tensor de Weyl desvanece en este punto.

#### 4. **Solución de Kerr**

- \* Con los invariantes de curvatura polinomiales hemos podido identificar las singularidades de curvatura y las singularidades de coordenadas para la métrica de Kerr encontrando que *ρ* = 0 es la única singularidad de curvatura mientras ∆ = 0, sin *θ* = 0 son singularidades de coordenadas debido a la elección de las coordenadas.
- $*$  El invariante de curvatura polinomial  $P_1$  en Kerr desvanece en  $r = M \pm$ √ *M*<sup>2</sup> − *a*<sup>2</sup> cos<sup>2</sup> θ, en este caso no coincide con el horizonte, pero si coincide con la Ergosfera.
- \* Los invariantes de curvatura de Kerr se reducen a los invariantes de curvatura de Schwarzschild en el plano ecuatorial es decir  $\theta = \pi/2$ .

#### 5. **Posible solución interior de Kerr**

\* Por medio de los invariantes de curvatura polinomiales hemos encontrado singularidades de curvatura en *ρ* = 0, ∆ = 0, sin *θ* = 0, con esto podemos descartar que [6.1.1](#page-83-1) sea una posible solución Interior para la métrica de Kerr.

#### 6. **Universos de Friedmann-Robertson-Walker**

\* Los invariantes de curvatura [7.7](#page-87-0)[-7.12](#page-87-1) para la métrica de Robertson-Walker [7.1](#page-86-0) muestran que existe un única posible singularidad de curvatura en *a*(*t*) = 0.

#### 7. **Universo de Sitter**

\* Obtuvimos 2 soluciones para  $a(t)$  en el Universo de Sitter; es decir  $a_1(t)$  [7.20](#page-88-1) y  $a_2(t)$  [7.21](#page-88-2) esto debido al orden cuadrático de las ecuaciones diferenciales y se encontró que los invariantes de curvatura polinomiales para estas dos soluciones son idénticos y además independientes de *χ* cuyos valores son:

$$
I_5 = 4\Lambda,\tag{8.1}
$$

$$
K_1 = 8\frac{\Lambda^2}{3}.\tag{8.2}
$$

#### **8.1 Trabajo a futuro**

- i) Utilizar un supercomputo para calcular invariantes de curvatura polinomiales en soluciones a las ecuaciones de Einstein con menos simetría.
- ii) Determinar significado físico de cada invariante de curvatura polinomial del capítulo [2.](#page-36-0)
- iii) Buscar una interpretación física para el valor *r* = *κQ*<sup>2</sup> *<sup>M</sup>* que anula el invariante *P*<sup>1</sup> en la solución de Reissner Nordstrøm.
- iv) Estudiar espacios-tiempo tipo Kundt.
- v) Analizar singularidades de curvatura por medio de Completes Geodésica.

### **Apéndice A**

## **Geometría Diferencial**

#### **A.1 Nociones topológicas**

Para dar una definición aceptable de Variedad definamos primero unas cuantas nociones de Topología:

**Espacio topológico:** Es un par (*M*, *τ*) que consiste de un conjunto *M* y una familia *τ* de subconjuntos de *M* y que cumple lo siguiente:

i. ∅, *M* ∈ *τ*.

ii. Si U y V∈ *M* entonces la intersección pertenece a *τ*

iii. Si U y V∈ *M* entonces la union pertenece a *τ*

Se dice que la familia "*τ*" forma una Topología en *M* y sus elementos son llamados conjuntos abiertos de *M*.

**Espacio topológico Hausdorff**: Se dice espacio topológico Hausdorff si cumple:

1. Para cada punto  $p, q \in M$  con  $p \neq q$  existen abiertos  $U_q, U_p$  de p y q respectivamente tal que  $U_q \cap U_p = \emptyset$ . **Definición**: Sea *f* : *M* → *M*<sup>*'*</sup> una aplicación entre dos espacios topológicos, es continua si y sólo si  $f^{-1}(U')$  es abierto de  $(M,\tau)$  para todo abierto  $U'$  de  $(M',\tau').$ 

**Homeomorfismo**: Sea  $f : M \to M'$  una aplicación (función), se dice que es un homeomorfismo si es biyectiva, existe su inversa *f* <sup>−</sup><sup>1</sup> y tanto *f* como *f* −1 son continuas.

**Vecindad de coordenadas (Carta):** Una Carta es el par (*Uα*, *φα*), donde *U<sup>α</sup>* ∈ *τ* y *φ<sup>α</sup>* : *U<sup>α</sup>* → **R***<sup>n</sup>* es un homeomorfismo.

**Atlas:** Un atlas es una familia de Cartas  $\mathcal{A} = \{(U_\alpha, \phi_\alpha)\}_{\alpha \in A}$  sobre  $M$  que satisface

$$
\cup_{\alpha \in A} U_{\alpha} = M \tag{A.1}
$$

Sean 2 cartas  $(U_\alpha, \phi_\alpha)$ ,  $(U_\beta, \phi_\beta)$  sobre M con  $U_\alpha \cap U_\beta \neq \emptyset$ , un punto  $p \in U_\alpha \cap U_\beta$  puede ser expresado en términos de sus dos imágenes en **R***<sup>n</sup>* como sigue:

$$
p = \phi_{\alpha}^{-1}(x) = \phi_{\beta}^{-1}(x')
$$
 (A.2)

y el mapeo compuesto

$$
\phi_{\beta} \circ \phi_{\alpha}^{-1} : \phi_{\alpha}(U_{\alpha} \cap U_{\beta}) \subset \mathbb{R}^{n} \to \phi_{\beta}(U_{\alpha} \cap U_{\beta}) \subset \mathbb{R}^{n}
$$
\n(A.3)

es un homeomorfismo entre dos conjuntos abiertos de **R***<sup>n</sup>* y el mapeo inverso está dado por:

$$
\left(\phi_{\beta}\circ\phi_{\alpha}^{-1}\right)^{-1}=\phi_{\alpha}\circ\phi_{\beta}^{-1}
$$
\n(A.4)

Un atlas sobre *M* es un *C <sup>r</sup>* − *atlas* (o estructura diferenciable) si *φ<sup>β</sup>* ◦ *φ* −1 *<sup>α</sup>* y su inversa es una función continua r-th diferenciable.

#### **A.2 Variedad diferenciable**

Con las nociones adquiridas en la subsección pasada definamos variedad diferenciable como [\[11\]](#page-114-4).

<span id="page-97-0"></span>**Una variedad diferenciable** de clase *C <sup>r</sup>* y de dimensión "n" es un espacio topológico Hausdorff con un *C <sup>r</sup>* atlas (estructura diferenciable) observe la figura [A.1.](#page-97-0)

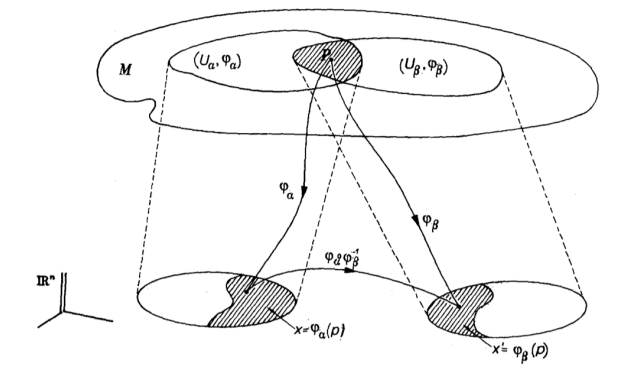

FIGURA A.1: Representación geométrica de una Variedad Diferenciable [\[11\]](#page-114-4)

De ahora en adelante diremos sólo Variedad entendiendo que es una Variedad Diferenciable.

#### **A.2.1 Cálculo en Variedades**

En la sección pasada se introdujo que cada punto de la variedad es un momento en la historia de una partícula, entonces si pensamos que dicha partícula traza una curva dentro de la variedad, entonces se debería poder asignar un vector tangente a cada curva.

**Definición:** Dada una variedad *M*, una curva *γ* in *M* es un mapeo *γ* : *I* ⊂ **R** → *M* vea fig[:A.2,](#page-98-0) se asumirá que *γ* es una función diferenciable.

Usando la misma noción ya conocida de vector tangente a una curva *γ*,se puede demostrar que dada una curva *γ* : *I* ⊂ **R** → *M* sobre *M*, el vector tangente a la curva *γ* en el punto *p* denotado por *v*| *p* toma la forma

<span id="page-97-1"></span>
$$
v|_{p} = v^{i} \frac{\partial}{\partial x^{i}}, \tag{A.5}
$$

con

$$
v^i = \frac{dx^i(t)}{dt},\tag{A.6}
$$

<span id="page-98-0"></span>siendo *v*<sup>*i*</sup> las componentes y  $\frac{\partial}{\partial x^i}$  la base del vector observe la figura [A.3](#page-98-1)<sup>-[1](#page-98-2)</sup>. La expresión [\(A.5\)](#page-97-1) es **la velocidad de la partícula** en el punto *p* ∈ *M*.

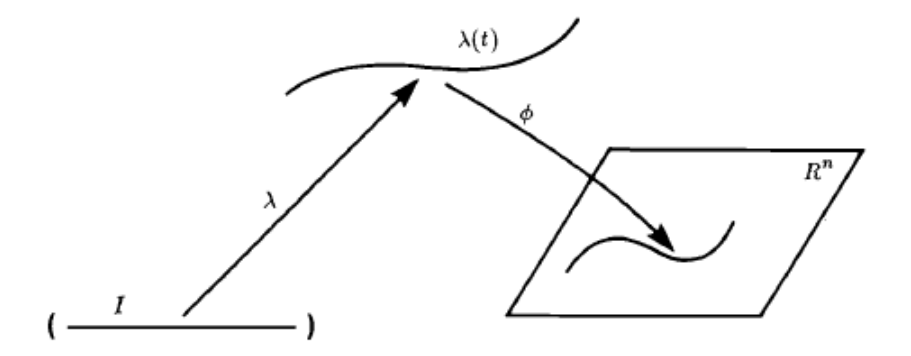

FIGURA A.2: Representación de una curva *λ* [\[40\]](#page-116-1).

El conjunto de vectores tangentes en *p* forman un espacio vectorial llamado **el espacio tangente** y denotado por *TpM* cuya dimensión es la misma de la variedad.

<span id="page-98-1"></span>Hemos podido definir la velocidad de la partícula sobre una variedad el siguiente paso es definir la aceleración de la partícula sobre la variedad, pero el primer obstáculo encontrado es que una derivación implica restar dos elementos, en este caso dos vectores, pero estos dos vectores se encuentran en distintos espacios vectoriales afortunadamente de geometría diferencial es muy conocida la siguiente relación.

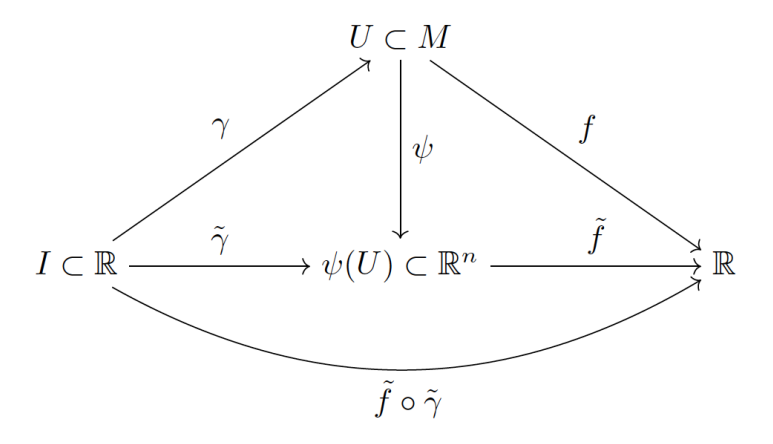

FIGURA A.3: Descomposición del vector tangente *v*| *p* a la curva *γ* con respecto a las coordenadas sobre *M*

**Teorema:** Dado un mapeo *φ* : *M* → *N* siendo *C* <sup>∞</sup> induce un mapeo lineal comúnmente denominado "**pushforward**" *φ*<sup>∗</sup> : *TpM* → *Tφ*(*p*)*N* cual mapea el vector tangente de una curva *γ* en *p* ∈ *M* al vector tangente de la curva *φ*(*γ*). Es decir si *v*| *<sup>p</sup>* ∈ *TpM* entonces *φ*∗( *v*| *p* ) ∈ *Tφ*(*p*)*M*.

<span id="page-98-2"></span><sup>1</sup>Está imagen fue elborada por el Dr. César S. López M.

Note que esta definición nos permite enviar vectores de un espacio vectorial a otro, cual será útil al tratar de definir la aceleración sobre la variedad *M*.

Al espacio generado por la unión de los espacios tangentes lo llamaremos el espacio *TM* es decir *TM* =  $∪_{p_i ∈ M} T_{p_i} M$ .

**Definición:** Un **campo vectorial** sobre *M* es un mapeo  $w : M \to TM$  talque  $w|_p \in T_pM$ . Por lo tanto un campo vectorial es una especificación de un vector en cada punto de la variedad y cada campo vectorial suave *w* define una única curva integral  $\gamma$  a travez de cada punto *p* tal que  $\gamma(t_0) = p$ .

**Definición:** El flujo de un campo vectorial *v* a travez del punto *p* es la familia de un-parametro de mapeos  $\phi: I \subset \mathbb{R} \times M \to M$ ,

$$
(t, p) \to \phi_t(p) = \gamma(t_0 + t), \tag{A.7}
$$

tal que

1.  $\phi_0(p) = \gamma(t_0) = p$ , 2.  $\phi_{t+s}(p) = \phi_t[\phi_s(p)]$ ,  $t, s \in I \subset \mathbb{R}$ 3.  $\phi_t^{-1}[\phi_t(p)] = p$ .

Entonces por el teorema anterior, para cada  $t \in I \subset \mathbb{R}$   $\phi$  induce un mapeo entre espacios tangentes (**pushforward** )  $\phi_{t*}: T_{p=\gamma(t_0)}M \to T_{\gamma(t_0+t)}M$ .

Con esto ahora ya se puede definir la derivada de un campo vectorial *w* a lo largo del flujo generado por *v* como

$$
\left. w \right|_{p} = \lim_{t \to t_0} \frac{\phi_{t*}^{-1}(w|_{q=\gamma(t_0+t)}) - w|_{p=\gamma(t_0)}}{t - t_0},\tag{A.8}
$$

$$
=\frac{d}{dt}\phi_{t*}^{-1}(w|_{q})\Big|_{p},\tag{A.9}
$$

$$
\equiv L_v w|_p \in T_p M, \tag{A.10}
$$

esta derivada se conoce como **la derivada de Lie**.

En los textos [\[11,](#page-114-4) [40,](#page-116-1) [43\]](#page-116-2) se puede encontrar demostrado detalladamente que

$$
L_v w|_p = [w, v]|_p, \tag{A.11}
$$

donde [*w*, *v*] define un nuevo campo vectorial denominado **el conmutador** tal que ,

$$
[w,v]|_{p} f = w|_{p}(vf) - v|_{p}(wf)
$$
\n(A.12)

Se recordara que está derivada fue obtenida a partir de la motivación de encontrar una apropiada definición para la aceleración intuitivamente conocida, es decir la aceleración de la curva debería corresponder a la derivada de su velocidad *Lvv*, pero

$$
L_v v|_p = [v, v]|_p = 0 \tag{A.13}
$$

Con esto puede darse rápidamente cuenta que la **derivada de Lie** no funciona para definir una aceleración intuitiva, entonces para ello la variedad *M* debe ser equipada con un atributo que permita propagar vectores de forma única de un punto a otro en la variedad, es decir un **propagador**. Necesitamos utilizar un propagador que cumpla algunas propiedades requeridas

**Definición**(Propagador paralelo). Sea *v*, *w* ∈ *M* un par de campos vectoriales, *γ* la curva integral de *v* qué pasa a travez de *p* = *γ*(*t*0). Un **Propagador** a lo largo de *γ* es una familia de 1-parámetros de mapeos biyectivos entre espacios tangentes es decir

$$
P_{\gamma}(t_0, t) : T_{\gamma(t_0)}M \to T_{\gamma(t)}M,\tag{A.14}
$$

tal que cumpla lo siguiente

- 1.  $P_{\gamma}(t_0, t_0)[w|_{p=\gamma(t_0)}] = w|_{\gamma(t_0)},$
- 2.  $P_{\gamma}(t_1, t_2)[P_{\gamma}(t_0, t_1) w|_{p=\gamma(t_0)}] = P_{\gamma}(t_0, t_2)[w|_{\gamma(t_0)}],$
- 3.  $P_{\gamma}^{-1}(t, t_0)[P_{\gamma}(t, t_0) w|_{p=\gamma(t_0)}] = w|_{p=\gamma(t_0)},$
- 4. *cuando actua en funciones*  $P_\gamma(t,t_0)[f(p)] = f(p)$ ,

además decimos que *Pγ*(*t*, *t*0) es **afin** sí

5.  $P_{\gamma}(t_0, t)[\alpha w|_{\gamma(t_0)}] = \beta P_{\gamma}(t_0, t)[w|_{\gamma(t_0)}],$ 

y por último decimos que el propagador *Pγ*(*t*, *t*0) es paralelo si

6. 
$$
P_{\gamma}(t_0, t)[f(p) \ w|_{p=\gamma(t_0)}] = f(p)P_{\gamma}(t_0, t)[w|_{p=\gamma(t_0)}].
$$

Note que dado un propagador, se puede introducir un operador derivada al igual que se hizo usando el mapeo inducido *φt*∗ donde se obtuvo la **derivada de Lie** , en este caso el operador a obtener llevara el nombre de **derivada Covariante** y está definido como:

**Definición** [2](#page-100-0) **. : Derivada Covariante**. Sean *u*, *w* ∈ *TM* un par de campos vectoriales , *Pγ*(*t*0, *t*) un propagador paralelo alo largo de la curva integral  $\gamma$  de  $v$  que pasa a travez de  $p = \gamma(t_0)$ . **La derivada covariante** de *w* a lo largo del flujo de *v* en el punto *p* = *γ*(*t*0) ∈ *M* denotada por ∇*<sup>v</sup> w*| *p* se define como

$$
\nabla_v \left. w \right|_p \equiv \frac{D}{dt} \left. w \right|_{t=t_0} \equiv \lim_{t \to t_0} \frac{P_\gamma^{-1}(t_0, t) [w|_{\gamma(t)}] - w|_{\gamma(t_0)}}{t - t_0}, \tag{A.15}
$$

La mayoría de los libros muestran una idea borrosa de la derivada covariante ya que definen una **conexión lineal** ∇ sobre *M* que cumple las condiciones que se mencionaran a continuación y no muestran su verdadera esencia vea [\[40\]](#page-116-1).

La derivada covariante satisface un número de propiedades siguientes que siguen de la definición del propagador paralelo.

$$
\nabla_v f|_p = v|_p[f],\tag{A.16}
$$

$$
\nabla_v(\alpha u|_p + \beta w|_p) = \alpha \nabla_v(u|_p) + \beta \nabla_v(w|_p),
$$
\n(A.17)

$$
\nabla_v(fw|_p) = f(p)\nabla_v(w|_p) + v|_p[f]w|_p, \tag{A.18}
$$

$$
\nabla_{fv} w|_p = f(p) \nabla_v w|_p, \tag{A.19}
$$

<span id="page-100-0"></span><sup>&</sup>lt;sup>2</sup>Gran parte de estos cálculos fueron desarrollados por el Dr. César S. López M.

donde  $\alpha, \beta \in I \subset \mathbb{R}$ ,  $f : M \to \mathbb{R}$  y  $u, v, w \in TM$ .

**Definición** (Conexión Lineal afín). Una **Una conexión lineal afín** es un mapeo ∇ : *TM* × *TM* → *TM* enviando  $(v, w) \longrightarrow \nabla_v w$ .

Sea (*ea*) una base para los campos vectoriales de acuerdo a la carta de coordenadas elegida, ya que ∇*e<sup>a</sup> eb* | *p* es un vector entonces existen escalares Γ *c ba* tal que

<span id="page-101-0"></span>
$$
\nabla_{e_a}|_p = \Gamma^c_{ba} e_c|_p. \tag{A.20}
$$

Los Γ *c ba* son llamados los **coeficientes de la conexión** y determinan completamente el transporte en cada punto de la variedad. Entonces

$$
\nabla_v w|_p = \nabla_{v^a e_a}(w^b e_b)\Big|_p, \tag{A.21}
$$

$$
= \left[ v^a(p) e_a[w^c] \big|_p + \Gamma^c_{ba} v^a(p) w^b(p) \right] e_c|_p, \tag{A.22}
$$

en componentes

$$
(\nabla_v w)^c = v^a(p) \left[ e_a[w^c]|_p + \Gamma^c_{ba} w^b(p) \right] e_c|_p, \tag{A.23}
$$

por tro lado

$$
(\nabla_v w)^c = v^a (\nabla_{e_a} w)^c,
$$
\n(A.24)

es decir

$$
(\nabla_{e_a} w)^c = \left[ e_a [w^c] \big|_p + \Gamma^c_{ba} w^b(p) \right], \tag{A.25}
$$

en la notación usual

$$
w_{;a}^c = w_{,a}^c + \Gamma_{ba}^c w^b. \tag{A.26}
$$

El par (*M*, ∇) denota una variedad diferenciable equipada con una conexión afín, diremos que *w* es **transportado paralelo** a *v* en un punto *p* ∈ *M* sí

$$
\nabla_v w|_p = 0. \tag{A.27}
$$

Ahora ya podemos considerar el cambio de un campo vectorial a lo largo de su propia curva integral y definir su aceleración, es decir

#### **La aceleración de la curva** en el punto  $p \in M$  is

$$
a|_{p} = \frac{D}{dt} v|_{t=t_0}, \qquad (A.28)
$$

$$
=\frac{D}{dt}\left[\frac{d}{dt}\gamma(t)\right]_{t=t_0},\tag{A.29}
$$

es decir

$$
a|_{p} = \nabla_{v} v|_{p}, \tag{A.30}
$$

hay que notar que en este caso la derivada no es idénticamente cero como en la derivada de Lie. Para movimientos libres se debe cumplir

$$
a|_{p} = \nabla_{v} v|_{p} = 0,
$$
\n(A.31)

y las curvas integral de *v* son llamadas **geodésicas**. Usando las propiedades de la conexión

$$
a|_{p} = \left[\frac{d^{2}}{dt^{2}}x^{c}(t) + \Gamma_{ba}^{c}\frac{d}{dt}x^{a}(t)\frac{d}{dt}x^{b}(t)\right]_{t=t_{0}}e_{c}|_{p} = 0
$$
\n(A.32)

por lo cual

$$
\frac{d^2}{dt^2}x^c(t) + \Gamma^c_{ba}\frac{d}{dt}x^a(t)\frac{d}{dt}x^b(t) = 0,
$$
\n(A.33)

esta expresión es conocida como **la ecuación de la Geodésica**. Junto con las condiciones iniciales la solución debe ser única.

Hemos dicho que el espacio *TpM* es un espacio vectorial por lo tanto es posible utilizar toda la maquinaria del álgebra lineal.

Denotaremos el **espacio dual** de *TpM* como *Tp*∗*M* definido como el conjunto de los mapeos lineales

$$
\lambda: T_p M \to \mathbb{R}.\tag{A.34}
$$

La dimensión de *Tp*∗*M* será la misma de *TpM* y los elementos de *Tp*∗*M* son llamados **1-formas, formas ó covectores**.

Dada una carta *φ* con coordenadas *x <sup>i</sup>* una 1-forma tiene la forma

$$
\lambda = \lambda_a dx^a, \tag{A.35}
$$

donde *dx<sup>a</sup>* es llamada la base dual de *Tp*∗*M* y *λ<sup>a</sup>* las componentes de la 1-forma . La relación entre la base dual y la base de estos espacios vectoriales es:

$$
dx^{a} \left(\frac{\partial}{\partial x^{b}}\right|_{p}) = \delta^{a}_{b}.
$$
 (A.36)

Del espacio vectorial *TpM* y su dual *Tp*∗*M* es posible formar el producto cartesiano

$$
\Pi_r^s = \underbrace{T_{p*}M \times T_{p*}M \times \ldots \times T_{p*}M}_{r \text{ factors}} \times \underbrace{T_pM \times T_pM \times \ldots \times T_pM}_{s \text{ factors}}.
$$
\n(A.37)

**Un tensor de tipo**  $(r, s)$  en  $p \in M$  es una función sobre  $\Pi_r^s$  cual es lineal en cada argumento y sigue que

$$
T: \Pi_r^s \to \mathbb{R} \tag{A.38}
$$

El espacio vectorial formado de todos los tensores es llamado el espacio **producto tensorial**

$$
T_s^r|_p = \underbrace{T_p M \otimes \ldots \otimes T_p M}_{r \text{ factors}} \otimes \underbrace{T_{p \ast} M \otimes \ldots \otimes T_{p \ast} M}_{s \text{ factors}},
$$
 (A.39)

y la dimensión de tal espacio vectorial (espacio producto tensorial) es de dimensión *n r*+*s* .  $\bar{\bm{S}}$ i  $E_a$ ,  $E^b$  son las bases de  $T_pM$ ,  $T_{p*}M$  respectivamente, entonces

$$
\left\{E_{a_1}\otimes\ldots\otimes E_{a_r}\otimes E^{b_1}\otimes\ldots\otimes E^{b_s}\right\},\qquad (A.40)
$$

serà una base para  $T_s^r|_p$  entonces un tensor arbitrario  $T \in T_s^r|_p$  puede ser expresado en términos de esta base como

$$
T = T^{a_1 \ldots a_r} b_1 \ldots b_s E_{a_1} \otimes \ldots \otimes E_{a_r} \otimes E^{b_1} \otimes \ldots \otimes E^{b_s}, \qquad (A.41)
$$

donde

$$
T^{a_1...a_r}{}_{b_1...b_s} = T(E^{a_1}, \ldots, E^{a_r}, E_{b_1}, \ldots, E_{b_r}), \qquad (A.42)
$$

son llamadas las componentes del tensor. Existen muchas otras propiedades y relaciones que pueden verse detalladamente en [\[7,](#page-114-1) [16\]](#page-115-4). Utilizado las definiciones de la derivada de Lie y la derivada covariante se definen dos tensores (Tensor de torsión y tensor de Riemann) que son de suma importancia en la teoría de la relatividad general.

El **tensor de torsión "T"** es un campo tensorial del tipo (1,2) definido como:

$$
T(X,Y) = \nabla_X Y - \nabla_Y X - [X,Y],
$$
\n(A.43)

introduciendo una base de coordenadas locales *e<sup>a</sup>*

$$
T^{c}_{\ \ ab} = \Gamma^{c}_{\ \ ba} - \Gamma^{c}_{\ \ ab} - \gamma^{c}_{\ \ ab}, \tag{A.44}
$$

aquí hemos utilizado que la expresión [A.20](#page-101-0) y el echo que el conmutador es un vector lo cual me permite definir  ${\rm d}$ un escalar  $\gamma^c_{ab} = -\gamma^c_{\phantom{c}ba}$  tal que

$$
[e_b, e_c]|_p = \gamma^c{}_{ab} e_a|_p \,,\tag{A.45}
$$

los *γ c ab* son llamados los **coeficientes del conmutador**. Si la base de coordenadas es la inducida por las coordenadas *x i*

$$
\gamma^c_{\ ab} = 0,\tag{A.46}
$$

por lo tanto

$$
T^{c}_{ab} = \Gamma^{c}_{ba} - \Gamma^{c}_{ab}.
$$
\n(A.47)

El **tensor de curvatura de Riemann** es un campo tensorial de tipo (1,3) definido como

<span id="page-103-1"></span>
$$
R(X,Y)Z = \nabla_Y \nabla_X Z - \nabla_X \nabla_Y Z + \nabla_{[X,Y]} Z,\tag{A.48}
$$

introduciendo una base de coordenadas local *e<sup>a</sup>*

$$
R^a_{bcd} = e_d(\Gamma^a_{bc}) - e_c(\Gamma^a_{bd}) + \Gamma^f_{bc}\Gamma^a_{fd} - \Gamma^f_{bd}\Gamma^a_{fc} + \gamma^f_{cd}\Gamma^a_{bf}.
$$
 (A.49)

Si la base de coordenadas es la inducida por las coordenadas *x i* se tiene

<span id="page-103-0"></span>
$$
R^a_{bcd} = \Gamma^a_{bc,d} - \Gamma^a_{bd,c} + \Gamma^f_{bc} \Gamma^a_{fd} - \Gamma^f_{bd} \Gamma^a_{fc} \quad , \tag{A.50}
$$

esta es la fórmula estándar en los libros de Relatividad General.

Hemos dicho que la **Relatividad General**es un teoría donde la curvatura de la variedad (espacio-tiempo) se manifiesta como gravedad, entonces de la relación [A.50](#page-103-0) **la curvatura** está completamente determinada sí conocemos **los coeficientes de la conexión** Γ *a bc*, pero este es el principal problema.

Una manera de calcular está curvatura es mediante experimentos basados en la medición de la desviación geodésica para ello definamos lo siguiente:

Sea  $X|_p$  el vector tangente en  $p \in M$  a una curva de congruencias. Cualquier vector  $Z|_p \in T_pM$  tal que [*X*, *Z*]| *<sup>p</sup>* = 0 es llamado un **vector conector** de la congruencia vea [A.4.](#page-104-0)

La **aceleración** de *Z* definida como ∇*X*∇*XZ* satisface la **ecuación de desviación de la geodésica** sí

- i) *Z* es un vector conector a la congruencia
- ii) La torsión desvanece es decir  $T(X, Y) = 0$

<span id="page-104-0"></span>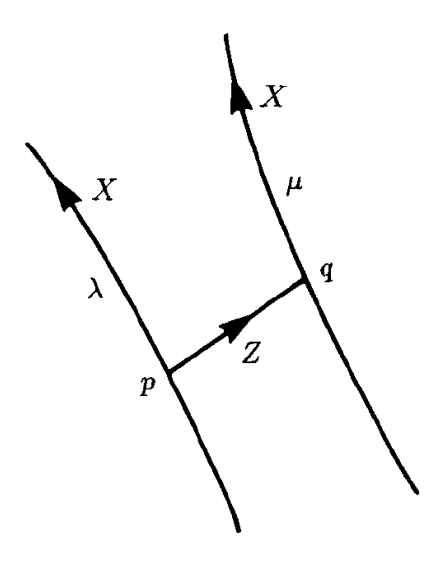

FIGURA A.4: Representación geométrica del vector conector *Z* [\[40\]](#page-116-1).

#### **Demostración**:

Ya que *Z* es un vector conector  $[X, Z] = 0$  y ya que  $T(X, Y) = 0$  esto implica que  $\nabla_X Z = \nabla_Z X$  por lo tanto

$$
\nabla_X \nabla_X Z = \nabla_X \nabla_Z X \tag{A.51}
$$

usando la definición del tensor de Riemann [\(A.48\)](#page-103-1)

$$
\nabla_X \nabla_X Z = \nabla_Z \nabla_X X - R(Z, X)X,\tag{A.52}
$$

pero hemos dicho que para geodésicas ∇*XX* = 0 entonces:

#### **La ecuación de desviación de la geodésica** esta dada por

$$
\nabla_X \nabla_X Z = -R(X, Z)X,\tag{A.53}
$$

la forma en componentes es

$$
\frac{d^2Z^a}{dt^2} = -R^a_{bcd}X^bX^cZ^d.
$$
\n(A.54)

Está expresión es muy importante ya que cuando la torsión desvanece el tensor de Riemann (Gravedad) puede ser completamente determinado de mediciones experimentales de la desviación geodésica.

Otro tensor que está relacionado a la curvatura es el tensor de Ricci. **El tensor de Ricci "Ric"** es un tensor del tipo (0, 2) obtenido de la contracción del tensor de Riemann es decir

$$
R_{bd} = R^a_{\text{bad}} \tag{A.55}
$$

#### **A.3 El tensor métrico**

La última estructura asignada a la variedad es una métrica, esta asignación es completamente necesaria y puede verse a detalle en capítulo [1,](#page-24-0)también se puede mostrar que la métrica induce una única conexión preferida.

Dada **una métrica**  $g: T_pM \times T_pM \to \mathbb{R}$  sobre *M*, esta define un mapeo llamado "flat" definido por:

$$
g^{\flat} : T_p M \to T_{p*} M, \tag{A.56}
$$

tal que

$$
u^{\flat}(v) \equiv g(u, v) \quad u, v \in T_p M,
$$
\n(A.57)

donde

$$
u^{\flat} = g^{\flat}(u) \in T_{p*}M,
$$
\n(A.58)

entonces en coordenadas locales se tiene

<span id="page-105-0"></span>
$$
u^{\flat} = g(u^a \frac{\partial}{\partial x^a}, \cdot) = u^a g_{ab} dx^b, \tag{A.59}
$$

pero sabemos que  $u^\flat \in T_{p *} M$  por lo tanto debe tener la forma

<span id="page-105-1"></span>
$$
u^{\flat} = u_b dx^b, \tag{A.60}
$$

comparando [\(A.59\)](#page-105-0) y [\(A.60\)](#page-105-1)

<span id="page-105-2"></span>
$$
u_b = u^a g_{ab}.\tag{A.61}
$$

El **mapeo inverso de flat** (b) es llamado **sharp** ( $\sharp$ ) análogamente definido

$$
g_{\sharp}: T_{p*}M \to T_pM, \tag{A.62}
$$

tal que

$$
\lambda_{\sharp}(\mu) = g^{-1}(\lambda, \mu) \quad \lambda, \mu \in T_{p*}M,
$$
\n(A.63)

donde

$$
\lambda_{\sharp} = g_{\sharp}(\lambda) \quad \in T_p M, \tag{A.64}
$$

análogamente se puede demostrar que

<span id="page-105-3"></span>
$$
u^b = u_a g^{ab}, \tag{A.65}
$$

donde

$$
g^{ab} = g^{-1}(dx^a, dx^b),
$$
 (A.66)

son las componentes de la métrica inversa [\[22,](#page-115-5) [23\]](#page-115-6). Las expresiones [\(A.61](#page-105-2)[,A.65\)](#page-105-3) son conocidas como subir y bajar índices.

La métrica  $g$  asigna una magnitud  $\sqrt{|g(X, X)|}$  a cada vector  $X \in T_pM$ .

Sí la métrica es Lorentizana, nos permite clasificar vectores en tres clases

1. si  $g(X, X) = 0$  se dice que *X* es un vector nulo

- 2. si  $g(X, X) < 0$  se dice que *X* es un vector tipo-tiempo
- 3. si  $g(X, X) > 0$  se dice que *X* es un vector tipo-espacio

### <span id="page-106-0"></span>**Apéndice B**

# **Invariantes de Curvatura para la posible solución interior de Kerr**

En este apéndice se presentan algunos invariantes de curvatura extremadamente largos algebraicamente de la posible solución de Kerr de la sección [6.1.1.](#page-83-1)

 $\frac{1}{3(\gamma^2+\alpha^2\cos(\theta)^2)^6}\left(4\left(-144\,M^3\,r^9+36\,M^2\,r^{10}-90\,M^3\cos(\theta)^{10}\,a^8\,\lambda^2\,r+360\,M^2\cos(\theta)^{10}\,a^8\,\lambda^2\,r^2-72\,M\cos(\theta)^{10}\,a^{10}\,\lambda^2\,r-162\,M\cos(\theta)^{10}\,a^8\,\lambda^2\,r^3-216\,M^4\cos(\theta)^8\,a^6\,\lambda^2\,r^2+180\,M^3\cos(\theta)^8$ + 1302  $M^3 \cos(\theta)^\frac{5}{2} a^5 \lambda^2 r^3 - 882 M^2 \cos(\theta)^\frac{5}{2} a^5 \lambda^2 r^2 - 1428 M^2 \cos(\theta)^\frac{5}{2} a^5 \lambda^2 r^4 + 14 M^2 a^5 \cos(\theta)^\frac{5}{2} \lambda^4 r^2 + 9 M a^{10} \cos(\theta)^\frac{5}{2} \lambda^4 r - 35 M a^5 \cos(\theta)^\frac{5}{2} \lambda^4 r^3 - 18 M^2 a^5 \cos(\theta)^\frac{6}{2} \lambda^4 r^2 + 24 M a^5 \cos(\theta)^\frac{$ +4464 M<sup>3</sup> cos(  $\theta$ )<sup>5</sup>  $a^6r^3$  + 6480 M<sup>3</sup> cos(  $\theta$ )<sup>5</sup>  $a^4r^5$  - 1152 M<sup>2</sup> cos(  $\theta$ )<sup>5</sup>  $a^8r^2$  - 2736 M<sup>3</sup> cos( $\theta$ )<sup>5</sup> $a^6r^8$  - 2160 M<sup>2</sup> cos( $\theta$ )<sup>5</sup> $a^4r^6$  + 2160 M<sup>2</sup> cos( $\theta$ )<sup>4</sup> $a^4r^6$  + 2160 M<sup>3</sup> cos( $\$ + 252  $M^3 \cos(\theta)^2 \lambda^2 r^9$  + 540  $M^2 \cos(\theta)^4 a^8 r^2$  + 2160  $M^2 \cos(\theta)^4 a^6 r^4$  + 2736  $M^2 \cos(\theta)^4 a^4 r^6$  + 1152  $M^2 \cos(\theta)^4 a^2 r^8$  - 156  $M^2 \cos(\theta)^2 \lambda^2 r^{19}$  + 30  $M \cos(\theta)^2 \lambda^2 r^{11}$  - 2160  $M^4 \cos(\theta)^2 a^2 r^6$  + 2160  $M^3 \cos(\theta)^4 a^2 r$ + 2448 M<sup>3</sup> cos(  $\theta$ )<sup>2</sup>  $a^2r^7$  - 540 M<sup>2</sup> cos(  $\theta$ )<sup>2</sup>  $a^6r^6$  - 1152 M<sup>2</sup> cos(  $\theta$ )<sup>2</sup>  $a^4r^6$  - 684 M<sup>2</sup> cos(  $\theta$ )<sup>2</sup>  $a^2r^8$  + 45 M<sup>3</sup> cos(  $\theta$ )<sup>4</sup>  $a^4\lambda^4r^5$  - 5 M<sup>3</sup> cos(  $\theta$ )<sup>4</sup>  $a^2\lambda^4r^7$  - 738 M<sup>2</sup>  $-2 M^{4} \cos(\theta)^{2} a^{2} \lambda^{4} b^{6}+3 M^{3} \cos(\theta)^{2} a^{4} \lambda^{4} b^{5}+5 M^{3} \cos(\theta)^{2} a^{2} \lambda^{4} b^{7}+14 M^{2} \cos(\theta)^{2} a^{2} \lambda^{4} b^{8}-114 M^{3} \lambda^{2} b^{9}+66 M^{2} \lambda^{2} b^{10}-12 M \lambda^{2} b^{11}-144 M^{3} a^{2} b^{7}+72 M^{2} a^{2} b^{8}+288 M^{2} \cos(\theta)^{2} b^{9}-72 M^{2} \cos(\theta)^{2} b$  $-14\,M^{4}\cos(\theta)^{10}\,a^{5}\lambda^{4}\rho^{2}+13\,M^{3}\cos(\theta)^{10}\,a^{8}\lambda^{4}\rho+9\,M^{3}\cos(\theta)^{10}\,a^{6}\lambda^{4}\rho^{2}+8\,M^{2}\cos(\theta)^{10}\,a^{8}\lambda^{4}\rho^{2}-13\,M\cos(\theta)^{10}\,a^{10}\lambda^{4}\rho-p\,M\cos(\theta)^{10}\,a^{8}\lambda^{4}\rho^{2}+108\,M^{4}\cos(\theta)^{10}\,a^{5}\lambda^{2}\rho^{2}+28\,M^{4}\cos(\theta)^{5}\,a^{5}\lambda^{$  $-450$   $M^3$  cos(  $\theta$ )<sup>10</sup>  $a^6$   $\lambda^2$   $r^3$   $-22$   $M^3$  cos(  $\theta$ )  $8a^8$   $\lambda^4$   $r^4$  + 18  $M^2$   $\lambda^4$   $r^0$   $-7$   $M^4$   $r^1$   $+ \lambda^4$   $r^2$   $-120$   $M^6$  cos(  $\theta$ )  $^2$   $\lambda^2$   $r^9$   $-66$   $M^3$   $a^2$   $\lambda^2$   $r^2$  + 1  $-2448 \, M^3 \cos(\theta)^8 \, a^6 r^3 +684 \, M^2 \cos(\theta)^8 \, a^8 r^2 +1152 \, M^2 \cos(\theta)^8 \, a^6 r^4 +18 \, M^2 \cos(\theta)^6 \, a^{10} \, \lambda^2 +144 \, M^4 r^8 +354 \, M^3 \cos(\theta)^2 \, a^4 \, \lambda^2 r^5 +1110 \, M^3 \cos(\theta)^2 \, a^2 \, \lambda^2 r^7 -90 \, M^2 \cos(\theta)^2 \, a^6 \, \lambda^2 r^6 -852 \, M^2 \cos(\theta)^2 \, a^4 \, \$  $-930 \, M^2 \cos(\theta)^2 \, a^2 \lambda^2 r^8 + 162 \, M \cos(\theta)^2 \, a^6 \lambda^2 r^5 + 360 \, M \cos(\theta)^2 \, a^4 \lambda^2 r^7 + 228 \, M \cos(\theta)^2 \, a^2 \lambda^2 r^9 + M^4 \cos(\theta)^{12} \, a^8 \lambda^4 - 2 \, M^2 \cos(\theta)^{12} \, a^{10} \lambda^4 - 2 \, M^4 \cos(\theta)^{10} \, a^8 \lambda^4 + 2 \, M^2 \cos(\theta)^{10} \, a^{10} \lambda^4 + 2 \, M^2 \cos(\$ +  $M^4 \cos(\theta)^\frac{8}{3} a^5 \lambda^4 - 144 M^4 \cos(\theta)^{10} a^6 r^2 + 144 M^3 \cos(\theta)^{10} a^8 r + 144 M^3 \cos(\theta)^{10} a^5 r^2 - 72 M^2 \cos(\theta)^{10} a^8 r^2 - 36 M^2 \cos(\theta)^{10} a^6 r^4 + 288 M^4 \cos(\theta)^\frac{8}{3} a^6 r^2 + 2160 M^4 \cos(\theta)^\frac{8}{3} a^4 r^4 + 7 M^4 \cos(\theta)^\frac{8}{3} a^4 r^2 + 14 M^4 \$  $-288 \, M^3 \cos(\theta) \, \frac{8}{a^8 r}-2160 \, M^3 \cos(\theta) \, \frac{8}{a^4 r^5}-3 \, M^3 \cos(\theta) \, \frac{4}{\lambda} \, r^9+540 \, M^2 \cos(\theta) \, \frac{8}{a^4 r^5}-144 \, M^4 \cos(\theta) \, \frac{6}{a^5 r^2}-2160 \, M^4 \cos(\theta) \, \frac{6}{a^2 r^5}+60 \, M^4 \cos(\theta) \, \frac{4}{\lambda} \, r^8+14 \, M^4 \cos(\theta) \, \frac{2}{\lambda} \, \frac{4$  $+2160 \, M^3 \cos ( \vartheta )^6 \, a^2 \, r^7-138 \, M^3 \cos ( \vartheta )^4 \, \lambda^2 \, r^9+22 \, M^3 \cos ( \vartheta )^2 \, \lambda^4 \, r^9-540 \, M^2 \cos ( \vartheta )^6 \, a^2 \, r^8+90 \, M^2 \cos ( \vartheta )^2 \, \lambda^2 \, r^{10}-14 \, M^2 \cos ( \vartheta )^2 \, \lambda^4 \, r^{10}-18 \, M \cos ( \vartheta )^4 \, \lambda^2 \, r^{11}+3 \, M \cos ( \vartheta )^2 \, \lambda^4$  $-144 M^3 \cos(\theta)^4 r^9 +72 M^2 \cos(\theta)^8 a^{10} +\cos(\theta)^{12} a^{12} \lambda^4 +60 M^4 \lambda^2 r^8-19 M^3 \lambda^4 r^9-36 M^2 \cos(\theta)^6 a^{10} -288 M^4 \cos(\theta)^2 r^8+36 M^2 \cos(\theta)^4 r^{10} -36 M^2 \cos(\theta)^{11} a^{10} -4464 M^3 a^2 \cos(\theta)^4 r^7+36 M^2 a^4 r^6-3 M^3 a^2 \cos(\theta)^4 r^8+16 M^2 a^3 \cos(\theta)^4 r^8+16 M^$ + 6 M<sup>2</sup> a<sup>2</sup>  $\lambda^4$   $l^8$  - 3 Ma<sup>2</sup>  $\lambda^4$   $l^9$  - 34 Ma<sup>6</sup> cos(  $\theta$ )<sup>6</sup> $\lambda^4$   $l^6$  - 30 M<sup>2</sup> a<sup>6</sup> cos(  $\theta$ )<sup>4</sup> $\lambda^4$   $l^6$  - 16 M<sup>2</sup> a<sup>4</sup> cos(  $\theta$ )<sup>4</sup> $\lambda^4$   $l^6$  + 18 Ma<sup>6</sup> cos(  $\theta$ )<sup>4</sup> $\lambda^4$   $l^6$  - 22 Ma<sup>4</sup> cos( + 15  $M^3 \cos(\theta) \frac{8}{4} A_1^4 \gamma^5 + 378 M^2 \cos(\theta)^{10} a_1^6 \lambda_1^2 r^4 + 46 M^2 \cos(\theta)^8 a_1^6 \lambda_1^4 r^4 - 90 M \cos(\theta)^{10} a_1^6 \lambda_1^2 r^5 - 24 M \cos(\theta)^8 a_1^6 \lambda_1^4 r^5 - 300 M^4 \cos(\theta)^8 a_1^4 \lambda_1^2 r^4 - 14 M^4 \cos(\theta)^6 a_1^6 \lambda_1^4 r^2 + 48 M^4 \cos(\theta)^6 a_1^4 \lambda_1^4 r$  $+690 \, M^3 \cos ( \theta )^8 \, a^4 \, \lambda^2 \, r^5+9 \, M^3 \cos ( \theta )^6 \, a^8 \, \lambda^4 \, r- M^3 \cos ( \theta )^6 \, a^6 \, \lambda^4 \, r^2-63 \, M^3 \cos ( \theta )^6 \, a^4 \, \lambda^4 \, r^5+3 \, M^3 \cos ( \theta )^6 \, a^2 \, \lambda^4 \, r^7-450 \, M^2 \cos ( \theta )^8 \, a^4 \, \lambda^2 \, r^6+46 \, M^2 \cos ( \theta )^6 \, a^4 \, \lambda^4 \, r^6+9$  $- \, 348 \, M^4 \cos ( \theta ) \, ^6 \, a^2 \, \lambda^2 \, r^6 \, - \, 24 \, M^4 \cos ( \theta ) \, ^4 \, a^4 \, \lambda^4 \, r^8 \, + \, 4 \, M^4 \cos ( \theta ) \, ^4 \, a^2 \, \lambda^4 \, r^6 \, + \, 1002 \, M^3 \cos ( \theta ) \, ^6 \, a^2 \, \lambda^2 \, r^7 \, + \, 15 \, M^3 \cos ( \theta ) \, ^4 \, a^6 \, \lambda^4 \, r^8 \, + \, 162 \, M \cos ( \theta ) \, ^8 \, a$ + 600 M<sup>4</sup> cos(  $\theta$ )<sup>6</sup> a<sup>4</sup>  $\lambda^2$   $r^4$  - 90 M<sup>3</sup> cos(  $\theta$ )<sup>6</sup> a<sup>6</sup>  $\lambda^2$   $r^2$  - 1182 M<sup>3</sup> cos(  $\theta$ )<sup>6</sup> a<sup>6</sup>  $\lambda^2$   $r^3$  - 900 M<sup>3</sup> cos(  $\theta$ )<sup>6</sup> a<sup>6</sup>  $\lambda^2$   $r^2$  + 90 M<sup>3</sup> cos( $\theta$ )<sup>6</sup> a<sup>6</sup>  $\lambda^2$   $r^2$  + 612 M<sup></sup>  $-408\,M\cos(\theta)^\frac{6}{3}\alpha^\frac{8}{3}\lambda^2r^\frac{5}{2}-300\,M\cos(\theta)^\frac{6}{3}\alpha^\frac{6}{3}\lambda^2r^\frac{5}{2}+180\,M\cos(\theta)^\frac{6}{3}\alpha^\frac{4}{3}\lambda^2r^2-300\,M^\frac{4}{3}\cos(\theta)^4\,a^\frac{4}{3}\lambda^2r^\frac{5}{2}+696\,M^\frac{4}{3}\cos(\theta)^4\,a^2\lambda^2r^\frac{5}{2}+330\,M^\frac{3}{3}\cos(\theta)^4\,a^6\lambda^2r^3-138\$  $-90 \, \mathit{M}^2 \cos(\theta)^\frac{4}{3} \alpha^8 \lambda^2 r^2 - 300 \, \mathit{M}^2 \cos(\theta)^\frac{4}{3} \alpha^8 \lambda^2 r^4 + 1344 \, \mathit{M}^2 \cos(\theta)^\frac{4}{3} \alpha^4 \lambda^2 r^6 + 1572 \, \mathit{M}^2 \cos(\theta)^\frac{4}{3} \alpha^8 \lambda^2 r^8 + 90 \, \mathit{M} \cos(\theta)^\frac{4}{3} \alpha^8 \lambda^2 r^3 - 180 \, \mathit{M} \cos(\theta)^\frac{4}{3} \alpha^6 \lambda^2$  $-348 M^4 \cos(\theta)^2 a^2 \lambda^2 r^6 + 6 a^2 \cos(\theta)^2 \lambda^4 r^{10} + 15 a^8 \cos(\theta)^8 \lambda^4 r^4 + 20 a^6 \cos(\theta)^6 \lambda^4 r^6 + 15 a^4 \cos(\theta)^4 \lambda^4 r^8) \sin(\theta)^{-2k^2-4} (-2Mr+a^2+r^2)^{-k^2-2}$ 

FIGURA B.1: En este figura se muestra el invariante *I*<sup>1</sup> del capítulo [2](#page-36-0) calculado en el software matemático Maplesoft.

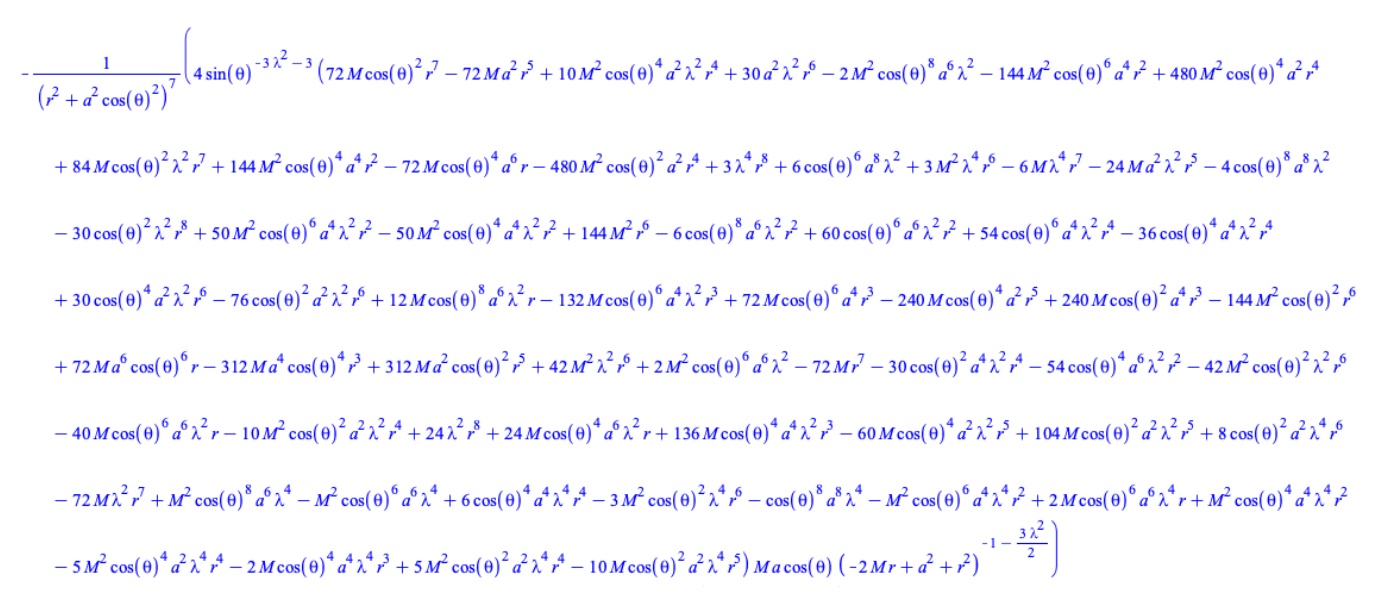

FIGURA B.2: Invariante *I*<sup>2</sup> del capítulo [2](#page-36-0) calculado en el software matemático Maplesoft.

FIGURA B.3: Invariante *I*<sup>4</sup> del capítulo [2](#page-36-0) calculado en el software matemático Maplesoft.

 $-\left(2\,a\,M\left(-\left(2\,M\,r\,-a^{2}-r^{2}\right)\sin\left(\theta\right)\right)^{-2\,\lambda^{2}}\cos\left(\theta\right)\left(-432\,M^{2}\,a^{4}\,r^{8}+336\,M^{3}\,\lambda^{4}\,r^{13}-354\,M^{2}\,\lambda^{4}\,r^{2}+156\,M\,\lambda^{4}\,r^{13}+1800\,M^{3}\,\lambda^{2}\,r^{1}-1116\,M^{2}\,\lambda^{2}\,r^{2}+216\,M\,\lambda^{2}\,r^{13}+1728\,M^{3}\,a^{2}\,r$  $(2Mr-a^{2}-r^{2})^{2}(r^{2}+a^{2}\cos(\theta)^{2})^{10}\sin(\theta)^{3}$  $-150$   $M^2 a^2 \lambda^4 r^0 - 1728$   $M^4 r^0 - 14 M^4 \lambda^4 r^0 - 864 M^4 \lambda^2 r^0 + 120 M a^2 \lambda^4 r^1 + 956 M^2 a^2 \lambda^2 r^2 - 252 M^2 a^3 \lambda^2 r^8 - 1512 M^2 a^2 \lambda^2 r^0 + 288 M a^4 \lambda^2 r^2 + 504 M a^3 \lambda^2 r^1 + 7536 r^2 \cos(\theta)^4 M^2 a^4 \lambda^2 + 2248 r^2 \cos(\theta)^4 M^2 a^2 \lambda^2 - 1$ + 504  $r^5 \cos{\left(\frac{\alpha}{2}\right)^4}$   $dr^4 \sin^2{\frac{\alpha}{2}}$  + 1680  $r^6 \cos{\left(\frac{\alpha}{2}\right)^4}$   $dr^6 \chi^2 - 18948$   $r^8 \cos{\left(\frac{\alpha}{2}\right)^4} dr^4 \sin^2{\frac{\gamma}{2}} - 17256$   $r^9 \cos{\left(\frac{\alpha}{2}\right)^4} dr^2 \sin^2{\frac{\gamma}{2}} - 30$   $r^8 \cos{\left(\frac{\alpha}{2}\right)^4} dr^4 \sin^2{\frac{\gamma}{2}} + 34r^2 + 84r^2 \cos{\left$  $+8\,h^{11}\cos(\theta)^2\,Ma^2\,\lambda^4+3840\,r^8\cos(\theta)^2\,M^4\,a^2\,\lambda^2-3936\,r^2\cos(\theta)^2\,M^3\,a^4\,\lambda^2-12336\,r^9\cos(\theta)^2\,M^3\,a^2\,\lambda^2+1008\,r^6\cos(\theta)^2\,M^2\,a^5\,\lambda^2+9240\,r^8\cos(\theta)^2\,M^2\,a^4\,\lambda^2+10848\,r^{10}\cos(\theta)^2\,M^2\,a^2\,\lambda^2-1728\,$  $-2784\,{r}^{11}\cos (9) ^2\,{M}^{2}{\rm A}^{2}-3\,{\rm A}^{6}{\rm P}^{4}-12\,{r}^{11}\cos (9) ^2{\rm A}^{6}{\rm H}^{3}-3552\,{M}^{2}\cos (9) ^8\,{a}^{10}{\rm P}^{2}-13008\,{M}^{2}\cos (9) ^8\,{a}^{8}{\rm P}^{4}-15552\,{M}^{2}\cos (9) ^8\,{a}^{6}{\rm P}-6048\,{M}^{2}\cos (9) ^8\,{a}^{4}{\rm P}^{2}-30\,{r}^{12}\cos (9) ^4$  $+60r^2\cos(9)^4\lambda^4a^2-17r^2\cos(9)^2\lambda^6a^2+6912M^4\cos(9)^6a^6r^4+48384M^4\cos(9)^6a^4r^6+16128M^4\cos(9)^6a^2r^8-864r^{10}\cos(9)^4M^4\lambda^2+228r^9\cos(9)^2M^4\lambda^4-6912M^3\cos(9)^6a^6r^2-55296M^3\cos(9)^6a^6r^2-6412M^3\cos(9)^6a^6r^2-12876M^2\cos(9)^2\cos($  $- \, 16128 \, M^3 \cos (\theta ) \, ^6 \, a^2 r^9 \, + \, 2088 \, r^{11} \cos (\theta ) \, ^4 \, M^3 \, \lambda ^2 \, - \, 456 \, r^{11} \cos (\theta ) \, ^2 \, M^3 \, \lambda ^4 \, + \, 1728 \, M^2 \cos (\theta ) \, ^6 \, a^{10} r^2 \, + \, 15552 \, M^2 \cos (\theta ) \, ^6 \, a^3 r^6 \, + \, 29952 \, M^2 \cos (\theta ) \, ^6 \, a^5 r^6 \, + \, 20160 \, M^2$  $+288\,{\it J}^{13}\cos(\theta)^4 M\lambda^2-180\,{\it J}^{13}\cos(\theta)^2 M\lambda^4-60\,{\it J}^{10}\cos(\theta)^2 {\it J}^4a^4+4\,{\it J}^{12}\cos(\theta)^2 a^2\lambda^4-24192\,{\it M}^6\cos(\theta)^4 a^4\,{\it J}^6-32256\,{\it M}^6\cos(\theta)^2 a^2\,{\it J}^8+1728\,{\it J}^{10}\cos(\theta)^2 M^4\lambda^2+24192\,{\it M}^3\cos(\theta)^4 a^5{\it J}^8+56$  $-3888\,{r}^{11}\cos (9)^2\,{M^3}{\lambda }^2-6048\,{M^2}\cos (9)^4\,{a}^{8}\,{r}^{6}-20160\,{M^2}\cos (9)^4\,{a}^{6}\,{r}^{6}-22608\,{M^2}\cos (9)^4\,{a}^{4}\,{r}^{8}-8928\,{M^2}\cos (9)^2\,{a}^{2}\,{r}^{9}+2520\,{r}^{12}\cos (9)^2\,{M^2}{\lambda }^2-504\,{r}^{13}\cos (9)^2\,{M^2}{\lambda }^2+16128\,{M^6}\cos (9)^2\,{$  $+4032\,{h}^{2}\cos (9)^{2}{a}^{5}{\rho}^{4}+8928\,{h}^{2}\cos (9)^{2}{a}^{4}{\rho}^{8}+5760\,{h}^{2}\cos (9)^{2}{a}^{2}{\rho}^{9}-24\,{\lambda}^{4}{\rho}^{14}+1728\,{h}^{2}{\rho}^{11}-432\,{h}^{2}{\rho}^{2}+{a}^{8}\cos (9)^{12}{\lambda}^{6}{\rho}^{2}A^4+12\,{h}^{3}{\cos (9)^{14}{a}^{10}{\lambda}^{4}r+4\,{a}^{10}\cos (9)^{1$  $-4\,a^{12}\cos(\theta)^{12}\,\lambda^{6}\,Mr-2\,6\,a^{8}\cos(\theta)^{12}\,M^{4}\,\lambda^{4}\,r^{2}-2\,M^{4}\cos(\theta)^{10}\,a^{8}\,\lambda^{6}\,r^{2}-6\,M^{4}\cos(\theta)^{10}\,a^{8}\,\lambda^{6}\,r^{4}-20\,a^{10}\cos(\theta)^{12}\,h^{3}\,\lambda^{4}\,r-72\,a^{8}\cos(\theta)^{12}\,r^{3}\,\lambda^{4}\,h^{2}-4\,M^{3}\cos(\theta)^{10}\,a^{10}\,\lambda^{6}\,r^{4}+4\,M^{3}\cos(\$  $+8\,M^2\cos(\theta)^{10}\,a^{19}\,\lambda^6\,\tau^2+10\,M^2\cos(\theta)^{10}\,a^{5}\lambda^5\,\tau^4-4\,a^{12}\cos(\theta)^{12}\,M\lambda^4\,r+48\,a^{10}\cos(\theta)^{12}\,\tau^3\,\lambda^4\,M-8\,M\cos(\theta)^{10}\,a^{19}\lambda^5\,\tau^2+288\,a^8\cos(\theta)^{12}\,M^2\lambda^2\,\tau^2+22\,M^4\cos(\theta)^{10}\,a^8\,\lambda^4\,\tau^4+20\,a^6\,(b)^8$  $-14 M^2 \cos(\theta)^2 a^4 \lambda^5 \rho^2 - 216 a^{10} \cos(\theta)^{12} M^3 \lambda^7 r - 1568 a^8 \cos(\theta)^{12} M^3 \lambda^7 r^2 - 4 M^2 \cos(\theta)^{10} a^{19} \lambda^4 r - 8 M^2 \cos(\theta)^{10} a^5 \lambda^4 r^2 - 360 M^3 \cos(\theta)^{10} a^5 \lambda^4 r^2 - 4 M^3 \cos(\theta)^5 a^5 \lambda^5 r^2 - 24 M^2 \cos(\theta)^5 a^5 \lambda^5 r^2 + 1080 a^{10} \cos(\theta)^{12}$  $-130 \, \textit{M}^2 \cos{(9)}^{10} \, \textit{a}^{10} \, \textit{\lambda}^{4} \, r^2-284 \, \textit{M}^2 \cos{(9)}^{10} \, \textit{a}^{8} \, \textit{\lambda}^{4} \, r^6+132 \, \textit{M}^2 \cos{(9)}^{10} \, \textit{a}^{8} \, \textit{\lambda}^{4} \, r^6-6 \, \textit{M}^2 \cos{(9)}^{18} \, \textit{a}^{8} \, \textit{\lambda}^{6} \, r^6+40 \, \textit{M}^2 \cos{(9)}^{12$  $+516\,M\cos(\theta)^{10}a^3\lambda^4\,r^5+20\,M\cos(\theta)^8a^3\lambda^5\,r^5-576\,M^4\cos(\theta)^{10}a^5\lambda^2\,r^2-3072\,M^4\cos(\theta)^{10}a^6\lambda^2\,r^4-26\,M^4\cos(\theta)^8a^5\lambda^4\,r^2-408\,M^4\cos(\theta)^8a^5\lambda^4\,r^4+\\ 564\,M^4\cos(\theta)^8a^4\lambda^4\,r^6-6\cos(\theta)^6a^4\,r^5\lambda^6M^4+2$  $+432 \text{ }M^3 \cos (9)^{10}a^{10} \lambda^7 r +6000 \text{ }M^3 \cos (9)^{10}a^8 \lambda^2 r^2+9888 \text{ }M^3 \cos (9)^{10}a^5 \lambda^2 r^2+12 \text{ }M^3 \cos (9)^8a^{10} \lambda^4 r+176 \text{ }M^5 \cos (9)^8a^5 \lambda^4 r^2-30 \cos (9)^6a^7 r^9 \text{ }M^2 \lambda^4-106 \text{ }r^8 \cos (9)^4 \text{ }M^5 \lambda^6 a^4+28 \text{ }r^9 \cos (9)^4 \text$  $-7608\,M\cos(\vartheta)^8\,a^8\,\lambda^2\,\tilde{r}^5 - 3888\,M\cos(\vartheta)^8\,a^6\,\tilde{r}^2\,r^7 - 528\cos(\vartheta)^6\,a^8\,\tilde{r}^5\,M\lambda^4 - 784\cos(\vartheta)^6\,a^6\,\tilde{r}^7\,M\lambda^4 + 444\cos(\vartheta)^6\,a^4\,\tilde{r}^9\,M\lambda^4 + 100\,\tilde{r}^2\cos(\vartheta)^4\,\tilde{r}^6\,M\,a^4 - 3072\cos(\vartheta)^6\$  $-44 r^8 \cos (\theta )^4 \, M^4 \, a^2 \, \lambda ^4-11 \, r^8 \cos (\theta )^2 \, \lambda ^6 \, M^4 \, a^2+2976 \cos (\theta )^6 \, a^8 r^3 \, M^3 \, \lambda ^2+15632 \cos (\theta )^6 \, a^6 r^5 \, M^3 \, \lambda ^2-1920 \cos (\theta )^6 \, a^8 r^7 \, M^3 \, \lambda ^2-10848 \cos (\theta )^6 \, a^2 r^3 \, M^3 \, \lambda ^2-168 \, r^6 \cos (\theta )^4 \, M^3 \, a^6 \, \lambda ^4-1$  $-720 \cos (9)^6 a^{10} r^2 M^2 \lambda^2 - 9552 \cos (9)^6 a^8 r^4 M^2 \lambda^2 - 9024 \cos (9)^6 a^6 r^6 M^2 \lambda^2 + 9456 \cos (9)^6 a^4 r^8 M^2 \lambda^2 + 7920 \cos (9)^6 a^2 r^0 M^2 \lambda^2 + 420 r^6 \cos (9)^4 M^2 a^6 \lambda^4 + 1364 r^6 \cos (9)^4 M^2 a^4 \lambda^4 + 214 r^{10} \cos (9)^4 M^2 a^2 \lambda^4 - 72 r^{10} \cos (9)^2 M^2 a^$  $+1728 \cos (9) ^6 \, a^{10} \, r^9 \, M \lambda ^2+3888 \cos (9) ^6 \, a^8 \, r^8 \, M \lambda ^2-3888 \cos (9) ^6 \, a^2 \, r^9 \, M \lambda ^2-1728 \cos (9) ^6 \, a^2 \, r^{11} \, M \lambda ^2-336 \, r^2 \cos (9) ^4 \, M \, a^6 \, \lambda ^4-764 \, r^2 \cos (9) ^4 \, M \, a^4 \lambda ^2-240 \, r^{11} \cos (9) ^4 \, M \lambda ^4 \, a^2+56 \, r^{11} \cos$  $+22\,r^8\cos(\theta)^2\,M\,a^2\,\lambda^4-1680\,r^6\cos(\theta)^4\,M^2\,a^4\,\lambda^2+M^4\cos(\theta)^{14}\,a^{10}\,\lambda^6-2\,M^2\cos(\theta)^{14}\,a^{12}\,\lambda^6-2\,M^4\cos(\theta)^{14}\,a^{10}\,\lambda^4-2\,a^{10}\cos(\theta)^{12}\,\lambda^6\,M^2-2\,R^2\cos(\theta)^{14}\,a^{12}\,\lambda^4+2\,a^{12}\cos(\theta)^{12}\,\lambda^6\,M^2+6\cos(\theta)^{1$  $+ M^4 \cos (9)^{10} a^{10} \lambda^6 + 8 \, a^{12} \cos (9)^{12} M^2 \lambda^4 - 48 \, a^{12} \cos (9)^{12} \lambda^4 \rho^2 - 36 \, a^{10} \cos (9)^{12} \lambda^4 \rho^4 - 3 \, \cos (9)^{10} a^{10} \lambda^6 \rho^4 - 2 \, M^4 \cos (9)^{10} a^{10} \lambda^4 + 36 \, a^{12} \cos (9)^{12} M^2 \lambda^2 - 6 \, M^2 \cos (9)^{10} a^{12} \lambda^4 + 36 \, \cos (9$  $-25\cos(\theta)^5a^3\lambda^6b^6-192M^4\cos(\theta)^{12}a^3b^2+192M^2\cos(\theta)^{12}a^9b+192M^2\cos(\theta)^{12}a^9b^2-96M^2\cos(\theta)^{12}a^9b^2-48M^2\cos(\theta)^{12}a^9b^4-72M^2\cos(\theta)^{12}a^2b^4-72M^2\cos(\theta)^{12}a^2b^4+8A^2\cos(\theta)^{12}a^2b^4b^4-28M^2\cos(\theta)^{12}a^2b^4b^4-28M^2$  $+ \, 384 \, M^4 \cos(\theta)^{10} \, a^8 \, r^2 \nonumber \\ + \, 6912 \, M^4 \cos(\theta)^{10} \, a^6 \, r^6 \nonumber \\ - \, 31^{10} \cos(\theta)^3 \, \lambda^6 \, M^4 \nonumber \\ - \, 384 \, M^2 \cos(\theta)^{10} \, a^{10} \, r \nonumber \\ - \, 7296 \, M^3 \cos(\theta)^{10} \, a^8 \, r^5 \nonumber \\ + \, 9912 \, M^3 \cos(\theta)^{10} \, a^8 \, r^5 \nonumber \\ + \, 1920 \, M$  $+216 \cos ( \theta ) ^{6} a^{8} \mathit{F}_{A}^{\delta}+222 \cos ( \theta ) ^{6} a^{6} \mathit{F}_{A}^{\delta}+34 \cos ( \theta ) ^{6} a^{4} \mathit{F}_{B}^{\delta}+9 \pi ^{4} -39 \mathit{F}^0 \cos ( \theta ) ^{4} \mathit{A}^{\delta}+4-122 \mathit{M}^A \cos ( \theta ) ^{8} a^{8} \mathit{F}^2-13824 \mathit{M}^A \cos ( \theta ) ^{8} a^{6} \mathit{F}^4-24192 \mathit{M}^A \cos ( \theta )$  $+ \ 38016 \, M^3 \cos (\theta )^8 \, a^6 \, r^5 \nonumber \\ + \ 24192 \, M^3 \cos (\theta )^8 \, a^4 \, r^7 \nonumber \\ + \ 120 \, r^{11} \cos (\theta )^4 \, M^3 \, \lambda ^4 \nonumber \\ + \ 984 \, M^3 \cos (\theta )^8 \, a^6 \, \lambda ^4 \, r^7 \nonumber \\ - \ 336 \, M^3 \cos (\theta )^8 \, a^4 \, \lambda ^4 \, r^7 \nonumber \\ + \ 24 \cos (\theta )^6 \, a^6 \, r^5 \, \lambda ^6 \, M^3 \nonumber \\ - \ 5$ + 18  $M^2 \cos{\left(9\right)^8} a^{19} \chi^4 \rho^2 - 90 M^2 \cos{\left(9\right)^8} a^8 \chi^4 \rho^4 - 1508 M^2 \cos{\left(9\right)^8} a^6 \chi^4 \rho^4 + 84 M^2 \cos{\left(9\right)^8} a^4 \chi^4 \rho^2 - 64 \cos{\left(9\right)^6} a^6 \rho^5 \chi^6 M^2 + 50 \cos{\left(9\right)^6} a^4 \rho^3 \chi^3 M^2 + 504 M \cos{\left(9\right)^{10}} a^{12} \chi^2 \rho + 2784 M \cos{\left$  $-168\,M\cos(\theta)^8\,a^{10}\,\lambda^4 r^3-28\,M\cos(\theta)^8\,a^8\lambda^4 r^5+960\,M\cos(\theta)^8\,a^8\lambda^4 r^7+80\cos(\theta)^6\,a^6 r^7\lambda^6\,M+288\,M^4\cos(\theta)^8\,a^8\lambda^2 r^2+6144\,M^4\cos(\theta)^8\,a^6\lambda^2 r^4+1344\,M^4\cos(\theta)^8\,a^6\lambda^2 r^6+204\cos(\theta)^6\,a^6\,r^4\,M^4\lambda^4-728\cos(\theta$  $-14\, r^6 \cos (\theta )^4 \, \lambda^6 \, M^4 \, a^4 + 22 \, r^8 \cos (\theta )^4 \, \lambda^6 \, M^4 \, a^2 - 216 \, M^3 \cos (\theta )^8 \, a^{10} \, \lambda^2 \, r - 7608 \, M^3 \cos (\theta )^8 \, a^8 \, \lambda^2 \, r^2 - 21840 \, M^3 \cos (\theta )^8 \, a^6 \, \lambda^2 \, r^2 - 1680 \, M^3 \cos (\theta )^8 \, a^4 \, \lambda^2 \, r^2 - 96 \cos (\theta )^6 \, a^8 \, r^3$ + 56  $r^2 \cos(\theta)^4 \lambda^6 M^3 a^4 - 44 r^9 \cos(\theta)^4 \lambda^6 M^3 a^2 + 2808 M^2 \cos(\theta)^8 a^{10} \lambda^2 r^2 + 18684 M^2 \cos(\theta)^8 a^8 \lambda^2 r^8 + 17328 M^2 \cos(\theta)^8 a^6 \lambda^2 r^6 + 504 M^2 \cos(\theta)^8 a^4 \lambda^2 r^8 + 324 \cos(\theta)^6 a^8 r^4 M^2 \lambda^4 + 1004 \cos(\theta)^6 a^6 r^6 M^2 \lambda^4 - 1306 \cos(\theta)^6 a^4 r^3 M^2$  $+12\,M^3\,\lambda^6\,r^1-18\,M^2\,\lambda^6\,r^2+12\,M\,\lambda^6\,r^3-30\,a^2\,\lambda^4\,r^2+\cos(6)^{\,14}\,a^{14}\,\lambda^6+4\cos(6)^{\,14}\,a^{14}\,\lambda^4-6\,a^{14}\cos(6)^{\,12}\,A^4-48\,M^2\cos(6)^{\,12}\,a^{12}+96\,M^2\cos(6)^{\,10}\,a^{12}+38\,H^2\cos(6)^{\,8}\,a^{12}+30\,r^4\cos(6)^{\,$ + 3456  $M^4 \cos(\theta)^2 r^{10} - 3456 M^3 \cos(\theta)^2 r^{11} + 864 M^2 \cos(\theta)^2 r^{12})$
$\frac{1}{(r^2+a^2\cos(\theta)^2)^6(2Mr-a^2-r^2)^2\sin(\theta)^4}\Big(\Big(192\,M^4r^8-32\,M^3\,\lambda^4r^9+80\,M^4\,\lambda^2r^8-16\,M\lambda^4r^{11}+34\,M^2\,\lambda^4r^{10}+3\cos(\theta)^{12}a^{12}\,\lambda^4+11\,M^4\,\lambda^4r^8+48\,M^2a^4r^6-192\,M^4\cos(\theta)^{10}a^5r^2+192\,M^3\cos(\theta)^{10}a^8r^2+102$ + 192  $M^3$  cos(  $\theta$ )<sup>10</sup>  $a^6r^3$  - 96  $M^2$  cos(  $\theta$ )<sup>10</sup> $a^8r^2$  - 48  $M^2$  cos(  $\theta$ )<sup>10</sup> $a^6r^4$  + 384  $M^4$  cos(  $\theta$ )<sup>8</sup> $a^6r^2$  + 2880  $M^4$  cos(  $\theta$ )<sup>8</sup> $a^4r^4$  - 384  $M^3$  cos( $\theta$ )<sup>8</sup> $a^4r^2$  - 384 $M^3$  cos(  $-2880 \, M^4 \cos(\theta)^6 \, a^2 r^6 +192 \, M^3 \cos(\theta)^6 \, a^8 r +2880 \, M^3 \cos(\theta)^6 \, a^2 r^7-720 \, M^2 \cos(\theta)^6 \, a^2 r^8+3 \, \lambda^4 r^{12}-192 \, M^3 \, a^2 r^7+96 \, M^2 \, a^2 r^8+384 \, M^3 \cos(\theta)^2 \, r^9-96 \, M^2 \cos(\theta)^2 r^{10}+5952 \, M^3 \cos(\theta)^6 \, a^6 r^3+8640 \, M^3 \cos(\theta)^6 \, a^$  $-1536$   $M^2 \cos(\theta)^6$   $a^8$   $r^2 - 3648$   $M^2 \cos(\theta)^6$   $a^6$   $r^6 - 2880$   $M^2 \cos(\theta)^6$   $a^4$   $r^6 + 2880$   $M^4 \cos(\theta)^4$   $a^4$   $r^6 + 5760$   $M^4 \cos(\theta)^4$   $a^2$   $r^6 - 2880$   $M^3 \cos(\theta)^4$   $a^6$   $r^2 - 8640$   $M^3 \cos(\theta)^4$   $a^4$   $r^5 + 720$   $M^2$ + 3648  $M^2 \cos(\theta)^4 a^4 r^6 + 1536 M^2 \cos(\theta)^4 a^2 r^8 - 2880 M^4 \cos(\theta)^2 a^2 r^6 + 2880 M^3 \cos(\theta)^2 a^4 r^5 + 3264 M^3 \cos(\theta)^2 a^2 r^7 - 720 M^2 \cos(\theta)^2 a^6 r^6 - 1536 M^2 \cos(\theta)^2 a^4 r^6 - 912 M^2 \cos(\theta)^2 a^2 r^8 + 48 M^2 \cos(\theta)^4 a^4 r^6$ + 96 M<sup>2</sup> cos(  $\theta$ )<sup>8</sup> a<sup>10</sup> - 192 M<sup>3</sup> P<sup>9</sup> + 48 M<sup>2</sup> r<sup>10</sup> - 3264 M<sup>3</sup> cos(  $\theta$ )<sup>8</sup> a<sup>6</sup> r<sup>3</sup> + 912 M<sup>2</sup> cos(  $\theta$ )<sup>8</sup> a<sup>8</sup> r<sup>3</sup> + 1536 M<sup>2</sup> cos(  $\theta$ )<sup>8</sup> a<sup>6</sup> r<sup>3</sup> - 5760 M<sup>4</sup> cos( $\theta$ )<sup>6</sup> a<sup>4</sup> r<sup>4</sup> - 5952 M<sup>3</sup> a<sup>2</sup>  $-384 M^4 \cos(\theta)^2 r^8 +192 M^4 \cos(\theta)^4 r^8-48 M^2 \cos(\theta)^6 a^{10}+472 M^3 \cos(\theta)^2 a^4 \lambda^2 r^5+240 M^3 \cos(\theta)^8 a^8 \lambda^2 r-120 M^3 \cos(\theta)^6 a^8 \lambda^2 r-1576 M^3 \cos(\theta)^6 a^6 \lambda^2 r^3+88 M^2 \lambda^2 r^10-16 M \lambda^2 r^{11}-208 M^2 \cos(\theta)^2 \lambda^2 r^{10}$ +40 M cos(  $\theta$ )<sup>2</sup>  $\lambda^2 r^{11} + 24 M^2 \cos(\theta) \frac{6}{9} a^{10} \lambda^2 + 45 \cos(\theta) \frac{4}{9} a^4 \lambda^4 r^8 + 80 M^4 \cos(\theta) \frac{4}{3} \lambda^3 r^8 - 22 M^4 \cos(\theta) \frac{2}{3} \lambda^4 r^8 - 184 M^3 \cos(\theta) \frac{4}{3} \lambda^2 r^9 + 36 M^3 \cos(\theta) \frac{2}{3} \lambda^4 r^9 + 120 M^2 \cos(\theta) \frac{4}{3} \lambda^2 r^{10} - 2$ +4 M cos(  $\theta$ )<sup>2</sup>  $\lambda^4$ <sup>11</sup> + 18 cos(  $\theta$ )<sup>2</sup>  $a^2$   $\lambda^4$ <sup>10</sup> - 160 M<sup>2</sup> cos(  $\theta$ )<sup>2</sup>  $\lambda^2$   $\lambda^8$  - 152 M<sup>3</sup>  $\lambda^2$   $\lambda^9$  - 4 M<sup>3</sup>  $a^2$   $\lambda^4$   $\lambda^7$  + 8  $M^2 a \lambda^4$   $\lambda^8$  + 4  $M^3 a \lambda^4$   $\lambda^9$  + 3  $M^4$  cos( $\theta$ + 18 cos (  $\theta$ )<sup>10</sup> a<sup>10</sup>  $\lambda$ <sup>4</sup>  $r^2$  + 3 M<sup>4</sup> cos(  $\theta$ )<sup>8</sup> a<sup>8</sup>  $\lambda$ <sup>4</sup> + 45 cos(  $\theta$ )<sup>8</sup> a<sup>8</sup>  $\lambda$ <sup>4</sup> $r^4$  + 60 cos( $\theta$ )<sup>8</sup> a<sup>8</sup>  $\lambda$ <sup>4</sup> $r^4$  + 60 cos( $\theta$ )<sup>8</sup> a<sup>8</sup>  $\lambda$ <sup>4</sup> $r^4$  + 60 cos( $\theta$ )<sup>8</sup> a<sup>8</sup>  $\lambda$ <sup>4</sup> $r^6$  $-8 M^{2} \cos{\left(\frac{\theta}{2}\right)^{2}} a^{4} \lambda^{4} p^{6} + 62 M^{2} \cos{\left(\frac{\theta}{2}\right)^{2}} a^{2} \lambda^{4} p^{8} - 56 M \cos{\left(\frac{\theta}{2}\right)^{2}} a^{2} \lambda^{4} p^{9} + 24 M^{2} \cos{\left(\frac{\theta}{2}\right)^{10}} a^{19} \lambda^{2} - 48 M^{2} \cos{\left(\frac{\theta}{2}\right)^{8}} a^{19} \lambda^{2} - 288 M^{4} \cos{\left(\frac{\theta}{2}\right)^{8}} a^{5} \lambda^{2} p^{2} + 144 M^{$ + 480  $M^2 \cos(\theta)^{10} a^8 \lambda^2 r^2 - 96 M \cos(\theta)^{10} a^{10} \lambda^2 r - 216 M \cos(\theta)^{10} a^8 \lambda^2 r^3 - 1176 M^2 \cos(\theta)^8 a^8 \lambda^2 r^2 - 1904 M^2 \cos(\theta)^8 a^8 \lambda^2 r^4 + 216 M \cos(\theta)^8 a^{10} \lambda^2 r + 640 M \cos(\theta)^8 a^8 \lambda^2 r^2 + 544 M \cos(\theta)^8 a^8 \lambda^2 r^2$ + 816  $M^2$  cos(  $\theta$ )  $a^6$   $\lambda^2$   $a^7$   $a^2$   $a^8$   $a^8$   $a^6$   $a^6$   $a^4$   $a^6$   $a^7$   $a^8$   $a^8$   $a^8$   $a^8$   $a^8$   $a^8$   $a^8$   $a^8$   $a^8$   $a^8$   $a^8$   $a^8$   $a^8$   $a^8$   $a^8$   $a^8$   $a^8$   $a^8$   $a^8$   $a^8$   $a^8$   $a^8$  $+ \ 32 \, M \cos(\theta) \, ^6 \, a^8 \, \lambda^4 \, r^3 \nonumber \\ - \ 112 \, M \cos(\theta) \, ^6 \, a^6 \, \lambda^4 \, r^5 \nonumber \\ - \ 24 \, M \cos(\theta) \, ^6 \, a^4 \, \lambda^4 \, r^7 \nonumber \\ + \ 800 \, M^4 \cos(\theta) \, ^6 \, a^4 \, \lambda^2 \, r^4 \nonumber \\ - \ 464 \, M^4 \cos(\theta) \, ^6 \, a^2 \, \lambda^2 \, r^6 \nonumber \\ - \ 22 \, M^4 \cos(\theta) \, ^4 \, a^4 \, \lambda$  $+20 \, M^3 \cos(\theta) ^4 \, a^4 \, \lambda^4 \, r^5+20 \, M^3 \cos(\theta) ^4 \, a^2 \lambda^4 \, r^7-984 \, M^2 \cos(\theta) ^6 \, a^2 \, \lambda^2 \, r^8-40 \, M^2 \cos(\theta) ^4 \, a^5 \, \lambda^4 \, r^4+52 \, M^2 \cos(\theta) ^4 \, a^4 \, \lambda^4 \, r^6-22 \, M^2 \cos(\theta) ^4 \, a^2 \, \lambda^4 \, r^8+216 \, M \cos(\theta) ^6 \, a^2 \, \lambda^2 \, r^9+24 \,$  $-400 \, M^4 \cos(\theta) ^4 \, a^4 \, \lambda^2 r^4 + 4 \, M^4 \cos(\theta) ^2 \, a^2 \lambda^4 r^6 - 88 \, M^3 \, a^2 \, \lambda^2 r^7 + 24 \, M^2 \, a^4 \lambda^2 r^6 + 128 \, M^2 \, a^2 \, \lambda^2 r^8 - 24 \, M \, a^4 \, \lambda^2 r^7 - 40 \, M \, a^2 \, \lambda^2 r^9 - 12 \, M^4 \cos(\theta) ^{10} \, a^5 \, \lambda^4 r^2 + 24 \, M^3 \cos(\theta) ^{10} \$  $-6 M^{2} \cos(\theta)^{10} a^{8} \lambda^{4} r^{2} - 24 M \cos(\theta)^{10} a^{10} \lambda^{4} r - 12 M \cos(\theta)^{10} a^{8} \lambda^{4} r^{3} + 144 M^{4} \cos(\theta)^{10} a^{5} \lambda^{2} r^{2} + 24 M^{4} \cos(\theta)^{8} a^{6} \lambda^{4} r^{2} - 22 M^{6} \cos(\theta)^{8} a^{5} \lambda^{4} r^{4} - 600 M^{3} \cos(\theta)^{10} a^{5} \lambda^{2} r^{3} - 36 M^{3} \cos(\theta)^{8} a^{5}$  $+20 \, M^3 \cos(\theta)^8 \, a^4 \, \lambda^4 \, r^5+504 \, M^2 \cos(\theta)^{10} \, a^6 \, \lambda^2 \, r^8+42 \, M^2 \cos(\theta)^8 \, a^8 \, \lambda^4 \, r^2+28 \, M^2 \cos(\theta)^8 \, a^6 \, \lambda^4 \, r^4-120 \, M \cos(\theta)^{10} \, a^6 \, \lambda^2 \, r^5+12 \, M \cos(\theta)^8 \, a^{10} \, \lambda^4 \, r-80 \, M \cos(\theta)^8 \, a^8 \, \lambda^4 \, r^3-32 \, M \cos$  $-12\,M^4\cos(\theta)^6\,a^6\lambda^4\,r^2+44\,M^4\cos(\theta)^6\,a^4\lambda^4\,r^4+4\,M^4\cos(\theta)^6\,a^2\lambda^4\,r^6+920\,M^3\cos(\theta)^8\,a^4\lambda^2\,r^5+12\,M^3\cos(\theta)^6\,a^8\lambda^4\,r+336\,M^3\cos(\theta)^2\lambda^2\,r^9+1920\,M^2\cos(\theta)^6\,a^6\lambda^2\,r^4-80\,M^2\cos(\theta)^6\,a^4\lambda^2\,r^6$  $-544 M \cos(\theta) \frac{6}{3} a^8 \lambda^2 r^3 - 400 M \cos(\theta) \frac{6}{3} a^6 \lambda^2 r^5 + 240 M \cos(\theta) \frac{6}{3} a^4 \lambda^2 r^7 - 120 M^2 \cos(\theta) \frac{4}{3} a^8 \lambda^2 r^2 - 400 M^2 \cos(\theta) \frac{4}{3} a^5 \lambda^2 r^4 + 1792 M^2 \cos(\theta) \frac{4}{3} a^4 \lambda^2 r^6 + 2096 M^2 \cos(\theta) \frac{4}{3} a^3 \lambda^2 r^8 + 120 M \cos(\theta) \frac{4$  $-240\,A\,cos(\theta)^4\,a^6\,\lambda^2\,r^5-816\,A\,cos(\theta)^4\,a^4\,\lambda^2\,r^7-480\,A\,cos(\theta)^4\,a^2\,\lambda^2\,r^9-120\,A^2\,cos(\theta)^2\,a^6\,\lambda^2\,r^6-1136\,A^2\,cos(\theta)^2\,a^4\,\lambda^2\,r^6-1240\,A^2\,cos(\theta)^2\,a^2\,\lambda^2\,r^8+216\,A\,cos(\theta)^2\,a^6\,\lambda^2\,r^7+480\,A\,$ + 304 M cos(  $\theta$ )<sup>2</sup>  $a^2 \lambda^2 r^9$  - 120 M<sup>3</sup>  $a^8$  cos(  $\theta$ )<sup>10</sup>  $\lambda^2 r$  + 1736 M<sup>3</sup>  $a^6$  cos( $\theta$ )<sup>8</sup>  $\lambda^2 r^3$  - 1208 M<sup>3</sup>  $a^6$  cos( $\theta$ )<sup>6</sup> $\lambda^2 r^5$  - 2728 M<sup>3</sup>  $a^6$  cos( $\theta$ )<sup>4</sup> $\lambda^2 r^5$  - 12184 M<sup>3</sup> cos( $\theta$ )<sup>4</sup>

FIGURA B.4: Invariante *K* del capítulo [2](#page-36-0) calculado en el software matemático Maplesoft.

Cabe mencionar que algunos invariantes no fueron posibles de calcular con una computadora comercial de características 8GB en memoria RAM con un procesador 1.8 GHz Intel Core i5 5ta generación sistema operativo Mac OS Mojave ya que consume totalmente la memoria RAM del ordenador. Los invariantes *I*<sup>3</sup> e *I*<sup>11</sup> son extremadamente largos para reportar.

## **Apéndice C**

## **Procedure de los invariantes de curvatura**

Este apéndice está dedicado a mostrar el código para los procedure de los 14 invariantes de curvatura del capítulo [2.](#page-36-0)

Los procedure para cada invariante de curvatura del capítulo [2](#page-36-0) son:

 $I_2 := \text{proc}(g, \text{ginv})$ *description "Evalua el invariante I2 para una métrica dada"* **local***Cabcd*; **local***eabcd*; **local***Cabcd*; **local***Cab*; **local***C*∗*abcd*; **local***C*∗*ab*;  $C_{abcd} := WeylTensor(g);$  $\epsilon_{abcd}$  := *PermutationSymbol*("*cov\_bas"*);  $Cab_{cd} := RaiseLower Indices(ginv, C_{abcd}, [1, 2])$ ;  $C_{ab} := RaiseLower Indices(ginv, C_{abcd}, [3, 4])$ ;  $C_{*abcd} :=$  *ContractIndices*( $\frac{1}{2} \epsilon_{abcd} \& t \; Cab_{cd}$ , [[3,5], [4,6]]);  $C_{*ab} := RaiseLower Indices(ginv, C_{*abcd}, [3, 4])$ ;  $ContractIndices(-C_{ab} \& t C_{*ab}$ , [[1, 7], [2, 8], [3, 5], [4, 6]]) *end proc:*

 $I_3 := proc(g, ginv)$ *description "Evalua el invariante I3 para una métrica dada"*  $\text{local}C_{abcd}$ ;  $\text{local}C_{ab}$ ;  $C_{abcd} := WeylTensor(g);$  $C_{ab} := RaiseLower Indices(ginv, C_{abcd}, [3, 4])$ ; *ContractIndices*(*Cab* &*t Cab* &*t Cab*, [[1, 11], [2, 12], [3, 5], [4, 6], [7, 9], [8, 10]]) *end proc:*

 $I_4 := \text{proc}(g, \text{ginv})$ *description "Evalua el invariante I4 para una métrica dada"* **local***Cabcd*; **local***eabcd*; **local***Cabcd*; **local***Cab*; **local***C*∗*abcd*; **local***C*∗*ab*;  $C_{abcd} := WeylTensor(g);$  $\epsilon_{abcd}$  := *PermutationSymbol*("*cov\_bas*");  $Cab_{cd} := RaiseLower Indices(ginv, C_{abcd}, [1, 2])$ ;  $C_{ab} :=$  *RaiseLowerIndices*(*ginv*,  $C_{abcd}$ , [3, 4]);  $C_{*abcd} := ContractIndices(\frac{1}{2}\epsilon_{abcd} \& t \; Cab_{cd} , [[3,5],[4,6]]);$  $C_{*ab} := RaiseLower Indices(ginv, C_{*abcd}$ , [3, 4]); *ContractIndices*(−*Cab* &*t C*∗*ab* &*t Cab*, [[1, 11], [2, 12], [3, 5], [4, 6], [7, 9], [8, 10]]); *end proc:*

 $I_5 := \text{proc}(g, \text{ginv})$ *description "Evalua el invariante I5 para una métrica dada"* **local***Rab*;

 $R_{ab} := RicciTensor(g);$ *ContractIndices*(*ginv*, &*tRab*, [[1, 3], 2, 4]) *end proc:*

 $I_6 := proc(g, ginv)$ *description "Evalua el invariante I6 para una métrica dada"* **local***Sab*; **local***Sa*;  $S_{ab}$  := *TraceFreeRicciTensor*(*g*);  $S_a := \text{RaiseLower Indices}(\text{ginv}, S_{ab}, [2])$ ; *ContractIndices*( $S_a$  &*t*  $S_a$ , [[1, 4], [2, 3]]) *end proc:*

 $I_7 := \text{proc}(g, \text{ginv})$ *description "Evalua el invariante I7 para una métrica dada"*  $\text{localS}_{ab}$ ;  $\text{localS}_{a}$ ;  $S_{ab} := TraceFreeRicciTensor(g);$  $S_a := RaiseLower Indices(ginv, S_{ab}, [2])$ ; *ContractIndices*(*S<sup>a</sup>* &*t S<sup>a</sup>* &*t Sa*, [[1, 6], [2, 3], [4, 5]]) *end proc:*

 $I_8 := \mathit{proc}(g, \mathit{ginv})$ *description "Evalua el invariante I8 para una métrica dada"* **local***Sab*; **local***Sa*;  $S_{ab}$  := *TraceFreeRicciTensor*(*g*);  $S_a := \text{RaiseLower Indices}(\text{ginv}, S_{ab}, [2])$ ; *ContractIndices*(*S<sup>a</sup>* &*t S<sup>a</sup>* &*t Sa*&*t Sa*, [[1, 8], [2, 3], [4, 5], [6, 7]]) *end proc:*

```
I_9 := \text{proc}(g, \text{ginv})description "Evalua el invariante I9 para una métrica dada"
\text{localS}_{ab}; \text{localS}_{a}; \text{localS}_{ab}; \text{localC}_{abc}; \text{localC}_{abc}S_{ab} := TraceFreeRicciTensor(g);S_a := RaiseLower Indices(ginv, S_{ab}, [2]);
Sab := RaiseLower Indices(ginv, S_{ab}, [1, 2]);
C_{abcd} := WeylTensor(g);C_{abc} := RaiseLower Indices(ginv, C_{abcd}, [4]);
ContractIndices(Cabc &t Sab &t Sa, [[1, 8], [2, 5], [3, 6], [4, 7]])
end proc:
```
 $I_{10} := \text{proc}(g, \text{ginv})$ *description "Evalua el invariante I10 para una métrica dada"*  $\textbf{local}S_{ab}$ ;  $\textbf{local}S_a$ ;  $\textbf{local}Sab$ ;  $\textbf{local}C_{abcd}$ ;  $\textbf{local}Cab_{cd}$ ;  $\textbf{local}C_{abc}$ ;  $\textbf{local}C_{adbc}$ ;  $\textbf{local}C_{adbc}$  $S_{ab}$  := *TraceFreeRicciTensor*(*g*);  $S_a :=$  *RaiseLowerIndices*(*ginv*,  $S_{ab}$ , [2]);  $Sab := RaiseLower Indices(ginv, S_{ab}, [1, 2])$ ;  $C_{abcd} := WeylTensor(g);$  $Cab_{cd} := RaiseLower Indices(ginv, C_{abcd}, [1, 2])$ ;  $\epsilon_{abcd} := PermutationSymbol("cov\_bas");$  $C_{*abcd} :=$  *ContractIndices* ( $\frac{1}{2} \epsilon_{abcd}$  &*t Cab<sub>cd</sub>*, [[3, 5], [4, 6]]);  $C_{*abc} := RaiseLower Indices(ginv, C_{*abcd}$ , [4]); *ContractIndices*(−*C*∗*abc* &*t Sab* &*t Sa*, [[1, 8], [2, 5], [3, 6], [4, 7]])

## *end proc:*

 $I_{11} := \text{proc}(g, \text{ginv})$ *description "Evalua el invariante I11 para una métrica dada"*  $localC_{abcd}$ ;  $localE_{abcd}$ ;  $localCab_{cd}$ ;  $localC_{abc}$ ;  $localC_{abcd}$ ;  $localE_{abcd}$ ;  $localS_{ab}$ ;  $localSab$ ;  $C_{abcd} := WeylTensor(g);$  $\epsilon_{abcd} := PermutationSymbol("cov\_bas")$ ;  $Cab_{cd} := RaiseLower Indices(ginv, C_{abcd}, [1, 2])$ ;  $C_{abc} :=$  *RaiseLowerIndices*(*ginv*,  $C_{abcd}$ , [4]);  $C_{*abcd} :=$  *ContractIndices* ( $\frac{1}{2} \epsilon_{abcd}$  &*t Cab<sub>cd</sub>*, [[3,5], [4,6]]); *C*∗*abc* := *RaiseLower Indices*(*ginv*, *C*∗*abcd*, [4]);  $S_{ab}$  := *TraceFreeRicciTensor*(*g*);  $Sab := RaiseLower Indices(ginv, S_{ab}, [1, 2])$ ; *ContractIndices*(*Cabc* &*t Cabc* &*t Sab* &*t Sab*, [[1, 8], [2, 9], [3, 10], [4, 5], [6, 11], [7, 12]])+ *ContractIndices*(*C*∗*abc* &*t C*∗*abc* &*t Sab* &*t Sab*, [[1, 8], [2, 9], [3, 10], [4, 5], [6, 11], [7, 12]]) *end proc:*

 $I_{12} := proc(g, ginv)$ *description "Evalua el invariante I12 para una métrica dada"*  $localC_{abcd}$ ;  $localE_{abcd}$ ;  $localCab_{cd}$ ;  $localC_{abc}$ ;  $localC_{*abcd}$ ;  $localC_{*abcd}$ ;  $localS_{ab}$ ;  $localSab$ ;  $C_{abcd} := WeylTensor(g);$  $\epsilon_{abcd}$  := *PermutationSymbol*("*cov\_bas"*);  $Cab_{cd} := RaiseLower Indices(ginv, C_{abcd}, [1, 2])$ ; *Cabc* := *RaiseLower Indices*(*ginv*, *Cabcd*, [4]);  $C_{*abcd} :=$  *ContractIndices* ( $\frac{1}{2} \epsilon_{abcd}$  &*t Cab<sub>cd</sub>*, [[3, 5], [4, 6]]); *C*∗*abc* := *RaiseLower Indices*(*ginv*, *C*∗*abcd*, [4]);  $S_{ab} := TraceFreeRicciTensor(g);$  $Sab := RaiseLower Indices(ginv, S_{ab}, [1, 2])$ ; *ContractIndices*(*Cabc* &*t C*∗*abc* &*t Sab* &*t Sab*, [[1, 8], [2, 9], [3, 10], [4, 5], [6, 11], [7, 12]])- *ContractIndices*(*C*∗*abc* &*t Cabc* &*t Sab* &*t Sab*, [[1, 8], [2, 9], [3, 10], [4, 5], [6, 11], [7, 12]]) *end proc:*

 $I_{13} := \text{proc}(g, \text{ginv})$ *description "Evalua el invariante I13 para una métrica dada"*  $localC_{abcd}$ ;  $localE_{abcd}$ ;  $localCab_{cd}$ ;  $localC_{abc}$ ;  $localC_{abc}$ ;  $localC_{ad}$ ;  $localC_{adbc}$ ;  $localS_{ab}$ ;  $localSab$ ;  $localS_a$ ;  $C_{abcd} := WeylTensor(g);$  $\epsilon_{abcd} := PermutationSymbol("cov\_bas")$ ;  $Cab_{cd} := RaiseLower Indices(ginv, C_{abcd}, [1, 2])$ ;  $C_{abc} := RaiseLower Indices(ginv, C_{abcd}, [4])$ ;  $C_{*abcd} :=$  *ContractIndices* ( $\frac{1}{2} \epsilon_{abcd}$  &*t Cab<sub>cd</sub>*, [[3,5], [4,6]]); *C*∗*abc* := *RaiseLower Indices*(*ginv*, *C*∗*abcd*, [4]);  $S_{ab}$  := *TraceFreeRicciTensor*(*g*);  $Sab := RaiseLower Indices(ginv, S_{ab}, [1, 2])$ ;  $S_a :=$  *RaiseLowerIndices*(*ginv*,  $S_{ab}$ , [2]); *ContractIndices*(*Cabc* &*t Cabc* &*t Sab* &*t Sab* &*t Sa*, [[1, 14], [2, 9], [3, 10], [4, 5], [6, 11], [7, 12], [8, 13]])+ *ContractIndices*(*C*∗*abc* &*t C*∗*abc* &*t Sab* &*t Sab* &*t Sa*, [[1, 14], [2, 9], [3, 10], [4, 5], [6, 11], [7, 12], [8, 13]]) *end proc:*

 $I_{14} := \text{proc}(g, \text{ginv})$ *description "Evalua el invariante I14 para una métrica dada"*  $localC_{abcd}$ ;  $local\epsilon_{abcd}$ ;  $localCab_{cd}$ ;  $localC_{abc}$ ;  $localC_{abc}$ ;  $local\epsilon_{ad}$ ;  $local\epsilon_{abc}$ ;  $local\epsilon_{abc}$ ;  $local\epsilon_{ab}$ ;  $local\epsilon_{ab}$ ;  $local\epsilon_{ab}$ ;  $local\epsilon_{ac}$ ;  $C_{abcd} := WeylTensor(g);$  $\epsilon_{abcd} := PermutationSymbol("cov\_bas")$ ;  $Cab_{cd} := RaiseLower Indices(ginv, C_{abcd}, [1, 2])$ ;  $C_{abc} := RaiseLower Indices(ginv, C_{abcd}, [4])$ ;  $C_{*abcd} :=$  *ContractIndices* ( $\frac{1}{2} \epsilon_{abcd}$  &*t Cab<sub>cd</sub>*, [[3, 5], [4, 6]]); *C*∗*abc* := *RaiseLower Indices*(*ginv*, *C*∗*abcd*, [4]);  $S_{ab}$  := *TraceFreeRicciTensor*(*g*);  $Sab := RaiseLower Indices(ginv, S_{ab}, [1, 2])$ ;  $S_a :=$  *RaiseLowerIndices*(*ginv*,  $S_{ab}$ , [2]); *ContractIndices*(*Cabc* &*t C*∗*abc* &*t Sab* &*t Sab* &*t Sa*, [[1, 14], [2, 9], [3, 10], [4, 5], [6, 11], [7, 12], [8, 13]])+ *ContractIndices*(*C*∗*abc* &*t Cabc* &*t Sab* &*t Sab* &*t Sa*, [[1, 14], [2, 9], [3, 10], [4, 5], [6, 11], [7, 12], [8, 13]]) *end proc:*

 $K_1 := \text{proc}(g, \text{ginv})$ *description "Calcula el invariante de Kretschmann para un espacio-tiempo"* **local***Rie*; **local***Riedown*; **local***Rieup*;  $Rie := CurvatureTensor(g);$  $Riedown := RaiseLower Indices(g, Rie, [1]);$ *Rieup* := *RaiseLower Indices*(*ginv*, *Riedown*, [1, 2, 3, 4]); *ContractIndices*(*Riedown* &*t Rieup*, [[1, 5], [2, 6], [3, 7], [4, 8]]) *end proc:*

 $P_1 := \text{proc}(g, \text{ginv})$ *description "Calcula el invariante de primeras derivadas del tensor de Riemann"* **local***Rie*; **local***C*1; **local***C*; **local***DRie*; **local***DRiedown*; **local***DRieup*;  $Rie := CurvatureTensor(g);$  $C1 :=$ *Christoffel*(*g*);  $C :=$ *Connection*(*C*1); *DRie* := *CovariantDerivative*(*Rie*, *C*);  $DRiedown := RaiseLower Indices(g, DRie, [1]);$ *DRieup* := *RaiseLower Indices*(*ginv*, *DRiedown*, [1, 2, 3, 4, 5]); *ContractIndices*(*DRiedown* &*t DRieup*, [[1, 6], [2, 7], [3, 8], [4, 9], [5, 10]]) *end proc:*

 $P_2 := \text{proc}(g, \text{ginv})$ *description "Calcula el invariante de segundas derivadas del tensor de Riemann"* **local***Rie*; **local***C*1; **local***C*; **local***DRie*; **local***DRiedown*; **local***DDRiedown*; **local***DDRieup*;  $Rie := CurvatureTensor(g);$  $C1 :=$ *Christoffel*(*g*);  $C :=$ *Connection*(*C*1); *DRie* := *CovariantDerivative*(*Rie*, *C*);  $DRiedown := RaiseLower Indices(g, DRie, [1])$ ; *DDRiedown* := *CovariantDerivative*(*DRiedown*, *C*), *DDRieup* := *RaiseLower Indices*(*ginv*, *DDRiedown*, [1, 2, 3, 4, 5, 6]); *ContractIndices*(*DDRiedown* &*t DDRieup*, [[1, 7], [2, 8], [3, 9], [4, 10], [5, 11], [6, 12]]) *end proc:*

Con algunos invariantes

## **Referencias**

- [1] Zafar Ahsan. "On the Riemann curvature tensor in general relativity". In: *Progress of Theoretical Physics Supplement* 172 (2008), pp. 224–227.
- [2] H. Atmanspacher and E. Ruhnau. *Time, Temporality, Now: Experiencing Time and Concepts of Time in an Interdisciplinary Perspective*. Springer Berlin Heidelberg, 2012. ISBN: 9783642607073. URL: [https://books.](https://books.google.com.mx/books?id=vLP8CAAAQBAJ) [google.com.mx/books?id=vLP8CAAAQBAJ](https://books.google.com.mx/books?id=vLP8CAAAQBAJ).
- [3] Laurent Bernardin et al. *Maple programming guide*. Citeseer, 2011.
- [4] Tolga Birkandan et al. "Symbolic and numerical analysis in general relativity with open source computer algebra systems". In: *General Relativity and Gravitation* 51.1 (2018). ISSN: 1572-9532. DOI: [10.1007/s10714-](https://doi.org/10.1007/s10714-018-2486-x) [018-2486-x](https://doi.org/10.1007/s10714-018-2486-x). URL: <http://dx.doi.org/10.1007/s10714-018-2486-x>.
- [5] D. Brooks et al. "Scalar polynomial curvature invariants in the context of the Cartan–Karlhede algorithm". In: *Int. J. Geom. Meth. Mod. Phys.* 16.02 (2018), p. 1950027. DOI: [10 . 1142 / S0219887819500270](https://doi.org/10.1142/S0219887819500270). arXiv: [1506.03415 \[gr-qc\]](https://arxiv.org/abs/1506.03415).
- [6] S. Carroll. *Spacetime and Geometry: Pearson New International Edition*. Pearson Education Limited, 2014. ISBN: 9781292039015. URL: <https://books.google.com.mx/books?id=eDSpBwAAQBAJ>.
- [7] S. Chandrasekhar. *The Mathematical Theory of Black Holes*. International series of monographs on physics. Clarendon Press, 1998. ISBN: 9780198503705. URL: <https://books.google.com.mx/books?id=LBOVcrzFfhsC>.
- [8] Gérard Clément. "Balanced magnetized double black holes". In: *Physics Letters B* 795 (2019), pp. 587 –591. ISSN: 0370-2693. DOI: [https : / / doi . org / 10 . 1016 / j . physletb . 2019 . 07 . 008](https://doi.org/https://doi.org/10.1016/j.physletb.2019.07.008). URL: [http : / / www .](http://www.sciencedirect.com/science/article/pii/S0370269319304538) [sciencedirect.com/science/article/pii/S0370269319304538](http://www.sciencedirect.com/science/article/pii/S0370269319304538).
- [9] Alan Coley, Sigbjorn Hervik, and Nicos Pelavas. "Spacetimes characterized by their scalar curvature invariants". In: *Class. Quant. Grav.* 26 (2009), p. 025013. DOI: [10.1088/0264-9381/26/2/025013](https://doi.org/10.1088/0264-9381/26/2/025013). arXiv: [0901.0791 \[gr-qc\]](https://arxiv.org/abs/0901.0791).
- [10] R. D'Inverno. *Introducing Einstein's Relativity*. Clarendon Press, Oxford 1992. ISBN: 9780198596868. URL: <https://books.google.com.mx/books?id=8nw5fIWhkI4C>.
- [11] F. de Felice and C.J.S. Clarke. *Relativity on Curved Manifolds*. Cambridge Monographs on Mathematical Physics. Cambridge University Press, 1992. ISBN: 9780521429085. URL: [https://books.google.com.mx/](https://books.google.com.mx/books?id=3klwaQTZS7cC) [books?id=3klwaQTZS7cC](https://books.google.com.mx/books?id=3klwaQTZS7cC).
- [12] H. García-Compeán and V.S. Manko. "Are known maximal extensions of the Kerr and Kerr–Newman spacetimes physically meaningful and analytic?" In: *Progress of Theoretical and Experimental Physics* 2015.4 (Apr. 2015). 043E02. ISSN: 2050-3911. DOI: [10.1093/ptep/ptv043](https://doi.org/10.1093/ptep/ptv043). eprint: [https://academic.oup.com/](https://academic.oup.com/ptep/article-pdf/2015/4/043E02/19301515/ptv043.pdf) [ptep/article-pdf/2015/4/043E02/19301515/ptv043.pdf](https://academic.oup.com/ptep/article-pdf/2015/4/043E02/19301515/ptv043.pdf). URL: [https://doi.org/10.1093/ptep/](https://doi.org/10.1093/ptep/ptv043) [ptv043](https://doi.org/10.1093/ptep/ptv043).
- [13] Éric Gourgoulhon and Marco Mancini. "Symbolic tensor calculus on manifolds: a SageMath implementation". In: *Les cours du CIRM* 6.1 (2018), 1–54. ISSN: 2108-7164. DOI: [10 . 5802 / ccirm . 26](https://doi.org/10.5802/ccirm.26). URL: [http :](http://dx.doi.org/10.5802/ccirm.26) [//dx.doi.org/10.5802/ccirm.26](http://dx.doi.org/10.5802/ccirm.26).
- [14] Ø. Grøn and S. Hervik. *Einstein's General Theory of Relativity: With Modern Applications in Cosmology*. Springer New York, 2007. ISBN: 9780387692005. URL: [https : / / books . google . com . mx / books ? id =](https://books.google.com.mx/books?id=IyJhCHAryuUC) [IyJhCHAryuUC](https://books.google.com.mx/books?id=IyJhCHAryuUC).
- [15] S. Hacyan. *Relatividad Especial para Estudiantes de Física*. Ediciones Científicas Universitarias Series. Fondo de Cultura Económcia, 1996. ISBN: 9789681645762. URL: [https://books.google.com.mx/books?id=](https://books.google.com.mx/books?id=uvwxAAAACAAJ) [uvwxAAAACAAJ](https://books.google.com.mx/books?id=uvwxAAAACAAJ).
- [16] S.W. Hawking and G.F.R. Ellis. *The Large Scale Structure of Space-Time*. Cambridge Monographs on Mathematical Physics. Cambridge University Press, 1975. ISBN: 9781139810951. URL: [https://books.google.](https://books.google.com.mx/books?id=9AUhAwAAQBAJ) [com.mx/books?id=9AUhAwAAQBAJ](https://books.google.com.mx/books?id=9AUhAwAAQBAJ).
- [17] Christian Heinicke and Friedrich W. Hehl. "Schwarzschild and Kerr Solutions of Einstein's Field Equation – an introduction". In: *Int. J. Mod. Phys.* D24.02 (2014), p. 1530006. DOI: [10.1142/S0218271815300062](https://doi.org/10.1142/S0218271815300062). arXiv: [1503.02172 \[gr-qc\]](https://arxiv.org/abs/1503.02172).
- [18] Sigbjørn Hervik and Alan Coley. "Curvature operators and scalar curvature invariants". In: *Classical and Quantum Gravity* 27.9 (2010), p. 095014. ISSN: 1361-6382. DOI: [10.1088/0264- 9381/27/9/095014](https://doi.org/10.1088/0264-9381/27/9/095014). URL: <http://dx.doi.org/10.1088/0264-9381/27/9/095014>.
- [19] Pascual Jordan, Jürgen Ehlers, and Wolfgang Kundt. "Republication of: Exact solutions of the field equations of the general theory of relativity". In: *General Relativity and Gravitation* 41.9 (2009), pp. 2191–2280. ISSN: 1572-9532. DOI: [10.1007/s10714- 009- 0869- 8](https://doi.org/10.1007/s10714-009-0869-8). URL: [https://doi.org/10.1007/s10714- 009-](https://doi.org/10.1007/s10714-009-0869-8) [0869-8](https://doi.org/10.1007/s10714-009-0869-8).
- [20] KR Koehler. "Parallel symbolic computation of curvature invariants in general relativity". In: *arXiv preprint cs/0602068* (2006).
- [21] Kayll Lake. *Spacetimes with a vanishing second Ricci invariant*. 2019. arXiv: [1912.08295 \[gr-qc\]](https://arxiv.org/abs/1912.08295).
- [22] J.M. Lee. *Introduction to Smooth Manifolds*. Graduate Texts in Mathematics. Springer New York, 2013. ISBN: 9780387217529. URL: <https://books.google.com.mx/books?id=w4bhBwAAQBAJ>.
- [23] J.M. Lee. *Riemannian Manifolds: An Introduction to Curvature*. Graduate Texts in Mathematics. Springer New York, 2006. ISBN: 9780387227269. URL: <https://books.google.com.mx/books?id=92PgBwAAQBAJ>.
- [24] Yuneas.A. Lorena. *SUPERTAREAS Y LA TOPOLOGÍA DEL ESPACIO-TIEMPO*. Tesis para obtener el grado de Matemática. Universidad Nacional Autónoma de México, 2017.
- [25] Malcolm A. H. MacCallum. "Computer algebra in gravity research". In: *Living Rev. Rel.* 21.1 (2018), p. 6. DOI: [10.1007/s41114-018-0015-6](https://doi.org/10.1007/s41114-018-0015-6).
- [26] Malcolm A. H. MacCallum. *Spacetime invariants and their uses*. 2015. arXiv: [1504.06857 \[gr-qc\]](https://arxiv.org/abs/1504.06857).
- [27] V. S. Manko and H. García-Compeán. "Nondisk geometry of *r* = 0 in Kerr–de Sitter and Kerr–Newman– de Sitter spacetimes". In: *Phys. Rev. D* 90 (4 2014), p. 047501. DOI: [10.1103/PhysRevD.90.047501](https://doi.org/10.1103/PhysRevD.90.047501). URL: <https://link.aps.org/doi/10.1103/PhysRevD.90.047501>.
- [28] B. Mattingly et al. "Curvature Invariants for Lorentzian Traversable Wormholes". In: (2018). arXiv: [1806.](https://arxiv.org/abs/1806.10985) [10985 \[gr-qc\]](https://arxiv.org/abs/1806.10985).
- [29] E.W. Mielke. *Relatividad Moderna*. CreateSpace Independent Publishing Platform, 2015. ISBN: 9781512117820. URL: <https://books.google.com.mx/books?id=-Q3gsgEACAAJ>.
- [30] C.W. Misner et al. *Gravitation*. Princeton University Press, 2017. ISBN: 9781400889099. URL: [https : / /](https://books.google.com.mx/books?id=zAAuDwAAQBAJ) [books.google.com.mx/books?id=zAAuDwAAQBAJ](https://books.google.com.mx/books?id=zAAuDwAAQBAJ).
- [31] *Pagina Web oficial*. Maplesoft, vista en 2020. URL: <https://www.maplesoft.com>.
- [32] *Pagina Web oficial*. UtahState University, vista en 2020. URL: [https://digitalcommons.usu.edu/dg\\_](https://digitalcommons.usu.edu/dg_history/) [history/](https://digitalcommons.usu.edu/dg_history/).
- [33] *Pagina Web oficial*. SageMath, vista en 2020. URL: <http://www.sagemath.org>.
- [34] *Pagina Web oficial*. SageManifolds, vista en 2020. URL: [https://sagemanifolds.obspm.fr/examples.](https://sagemanifolds.obspm.fr/examples.html) [html](https://sagemanifolds.obspm.fr/examples.html).
- [35] Joan Martinez Portillo. "Classification of Weyl and Ricci Tensors". In: (2016). URL: [https://upcommons.](https://upcommons.upc.edu/handle/2117/87155) [upc.edu/handle/2117/87155](https://upcommons.upc.edu/handle/2117/87155).
- [36] Aravind P Ravi and Narayan Banerjee. *An Exact Interior Kerr Solution*. 2017. arXiv: [1705.06496 \[gr-qc\]](https://arxiv.org/abs/1705.06496).
- [37] B.F. Schutz and D.B.F. Schutz. *A First Course in General Relativity*. Series in physics. Cambridge University Press, 1985. ISBN: 9780521277037. URL: <https://books.google.com.mx/books?id=qhDFuWbLlgQC>.
- [38] P.J. Steinhardt et al. *Physical Foundations of Cosmology*. Cambridge University Press, 2005. ISBN: 9780521563987. URL: <https://books.google.com.mx/books?id=1TXO7GmwZFgC>.
- [39] H. Stephani et al. *Exact Solutions of Einstein's Field Equations*. Cambridge Monographs on Mathematical Physics. Cambridge University Press, 2009. ISBN: 9781139435024. URL: [https://books.google.com.mx/](https://books.google.com.mx/books?id=No4vOtVj63AC) [books?id=No4vOtVj63AC](https://books.google.com.mx/books?id=No4vOtVj63AC).
- [40] J. Stewart and J.M. Stewart. *Advanced General Relativity*. Cambridge Monographs on Mathematical Physics. Cambridge University Press, 1993. ISBN: 9780521449465. URL: [https://books.google.com.mx/books?](https://books.google.com.mx/books?id=LZrjJ2P1J1sC) [id=LZrjJ2P1J1sC](https://books.google.com.mx/books?id=LZrjJ2P1J1sC).
- [41] T.Y. Thomas. *The Differential Invariants of Generalized Spaces*. Cambridge. Cambridge University Press, 1934. ISBN: 9780828403368. URL: <https://books.google.com.mx/books?id=awQdkIMC9gsC>.
- [42] P. K. Townsend. *Black Holes*. 1997. arXiv: [gr-qc/9707012 \[gr-qc\]](https://arxiv.org/abs/gr-qc/9707012).
- [43] R.M. Wald. *General Relativity*. University of Chicago Press, 2010. ISBN: 9780226870373. URL: [https : / /](https://books.google.com.mx/books?id=9S-hzg6-moYC) [books.google.com.mx/books?id=9S-hzg6-moYC](https://books.google.com.mx/books?id=9S-hzg6-moYC).
- [44] Hector Yanajara. *Manual de SAGE para principiantes*. Instituto tecnológico de Sonora.
- [45] E. Zakhary and C. B. G. Mcintosh. "A Complete Set of Riemann Invariants". In: *General Relativity and Gravitation* 29.5 (1997), pp. 539–581. ISSN: 1572-9532. DOI: [10 . 1023 / A : 1018851201784](https://doi.org/10.1023/A:1018851201784). URL: [https :](https://doi.org/10.1023/A:1018851201784) [//doi.org/10.1023/A:1018851201784](https://doi.org/10.1023/A:1018851201784).